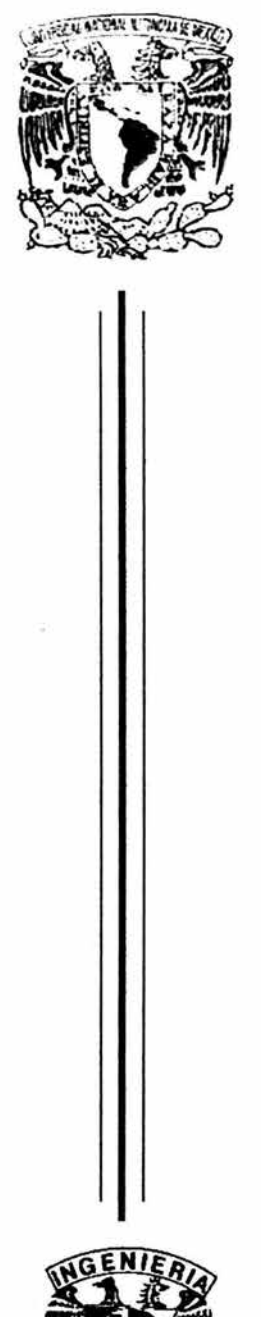

# UNIVERSIDAD NACIONAL AUTÓNOMA DE MÉXICO

## FACULTAD DE INGENIERíA

DISEÑO E IMPLEMENTACiÓN DE UNA BIBLIOTECA VIRTUAL PARA LA SECRETARíA DE MARINA.

## $T$  E S I S

Que para obtener el Título de

### INGENIERO EN COMPUTACIÓN

P r e s e n t a:

## YOSELlNE LlZBETH JIMÉNEZ MARTíNEZ.

DIRECTOR DE TESIS: M. en 1. ALBERTO FUENTES MAYA

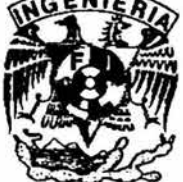

México, D.F. Mayo 2004

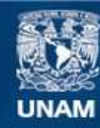

Universidad Nacional Autónoma de México

**UNAM – Dirección General de Bibliotecas Tesis Digitales Restricciones de uso**

### **DERECHOS RESERVADOS © PROHIBIDA SU REPRODUCCIÓN TOTAL O PARCIAL**

Todo el material contenido en esta tesis esta protegido por la Ley Federal del Derecho de Autor (LFDA) de los Estados Unidos Mexicanos (México).

**Biblioteca Central** 

Dirección General de Bibliotecas de la UNAM

El uso de imágenes, fragmentos de videos, y demás material que sea objeto de protección de los derechos de autor, será exclusivamente para fines educativos e informativos y deberá citar la fuente donde la obtuvo mencionando el autor o autores. Cualquier uso distinto como el lucro, reproducción, edición o modificación, será perseguido y sancionado por el respectivo titular de los Derechos de Autor.

#### **AGRADEZCO**

A Dios, porque siempre me has acompañado y guiado en todo lugar y en todo momento.

A mi Madre, porque me brindaste la oportunidad de vivir y de darme la mejor herencia que se le puede dar a un hijo, la educación. Gracias Madre por el amor que he recibido día con día y por tu sabiduría que me has otorgado. Este trabajo fue dedicado a ti.

A mis Hermanos, porque siempre he encontrado en ustedes un apoyo moral, espiritual y económico. Gracias hermanos por darme todo lo que he necesitado para concluir esta meta.

A la fundación Benedict, F.M.E, porque me apoyaste económica y moralmente (con tus consejos) para la realización de este trabajo, no tengo palabras para agradecer todo lo que has hecho por mí.

A M.S.A porque me has impulsado para canalizar mi esfuerzo hacía un objetivo. Gracias por enseñarme tu filosofía de aprendizaje en la vida; por mostrarme que lo opuesto también es hermoso.

#### La Batalla "Más grande que la conquista en batalla de mil veces mil hombres, es la conquista de uno mismo".

Buddha

A la Universidad Nacional Autónoma de México, por haberme dado un lugar para mi formación profesional.

A la Facultad de Ingeniería, por haber formado a una ingeniera. Por enseñarme que un principio fundamental que rige a todo Ingeniero debe ser: Resolver el problema que se nos presente de la mejor forma posible, al más bajo costo, en el menor tiempo posible y aplicando todos los conocimientos que estén a nuestro alcance.

A mi Asesor, porque además de ser mi guía en este proyecto también me brindaste tu amistad. Gracias Alberto Fuentes Maya por tu tiempo, dedicación, esfuerzo y cariño.

A la Secretaría de Marina (Centro de Estudios Superiores Navales) porque me permitió formar parte de su equipo y hacer uso de sus instalaciones.

A mi maestro Arturo. Siempre has tenido para mí una lección y un buen consejo. "El sabio se preocupa por entender al mundo y sus fenómenos, el mago no se preocupa, sólo vive en el aquí y el ahora de una forma responsable y consciente de lo que quiere para ser una mejor persona".

**A mis Amigos.** A todos y cada uno de ustedes les agradezco su amor, su cariño, su apoyo. Han compartido conmigo días soleados y nublados. Hoyes un GRAN día.

A Carol. Hemos compartido una vida y otras más. Juntas construimos un mundo, nuestro mundo. Gracias por estar presente.

**A Lucas.** Porque tu ayuda técnica en este proyecto, pero sobre todo por tu amistad.

**A los integrantes del Jurado.** Porque dedicaron un poco de su tiempo para **la**  revisión de este trabajo.

"Cuando uno tiene un objetivo claro, cuando uno se fija una meta, cuando uno comprende lo importante que es concentrar toda su energía, su esfuerzo y su fe en algo, es cuando realmente entiende el significado de hacer las cosas y hacerlas lo mejor posible, no importa si se carecen de los medios, no importa si hay factores en contra, no importa nada, ya que la fuerza y la confianza en Dios y en uno mismo puede hacer que se alcancen grandes logros".

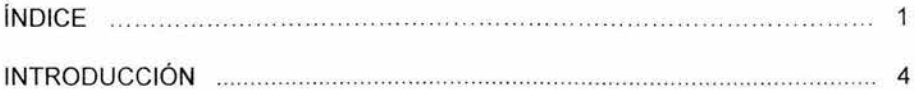

### CAPíTULO I

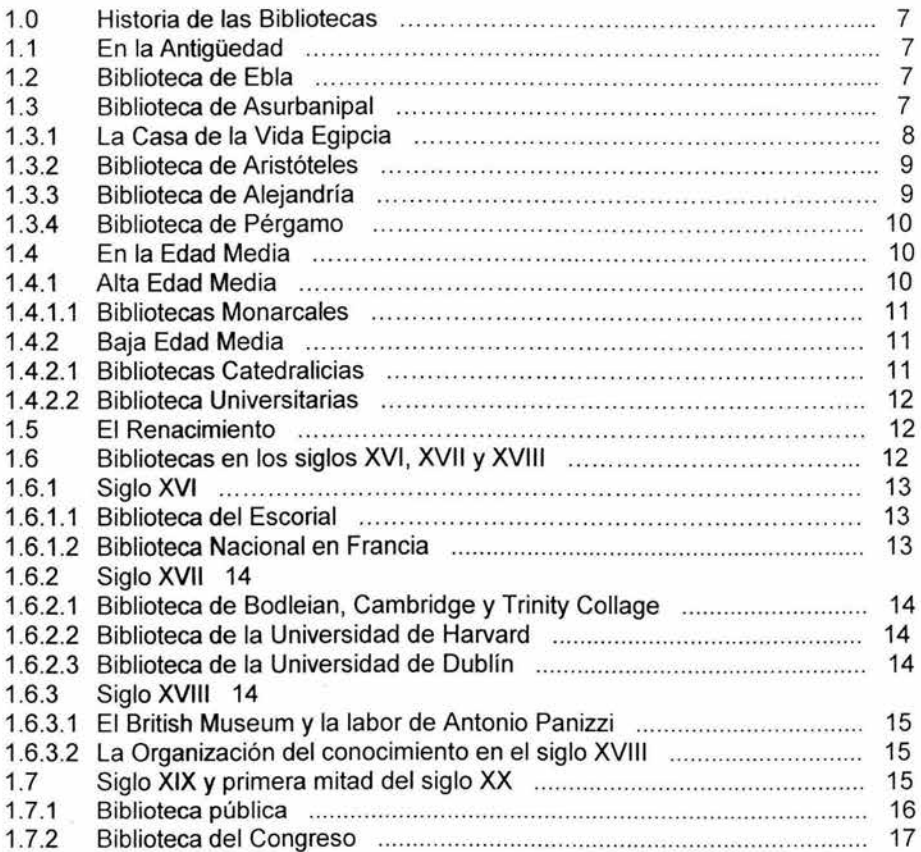

### **CAPíTULO 11**

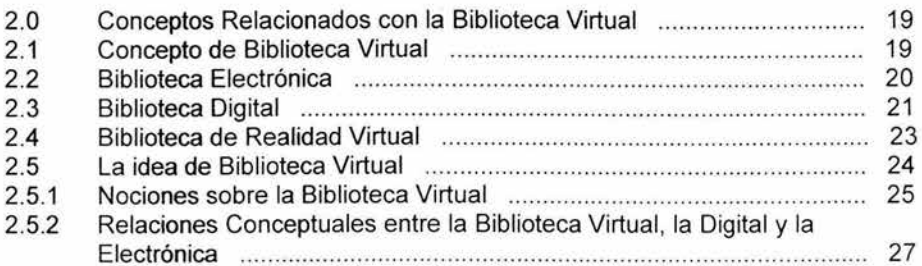

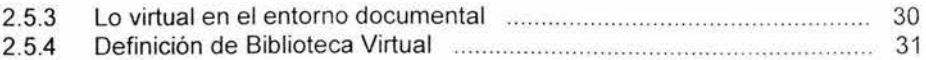

## **CAPÍTULO III**

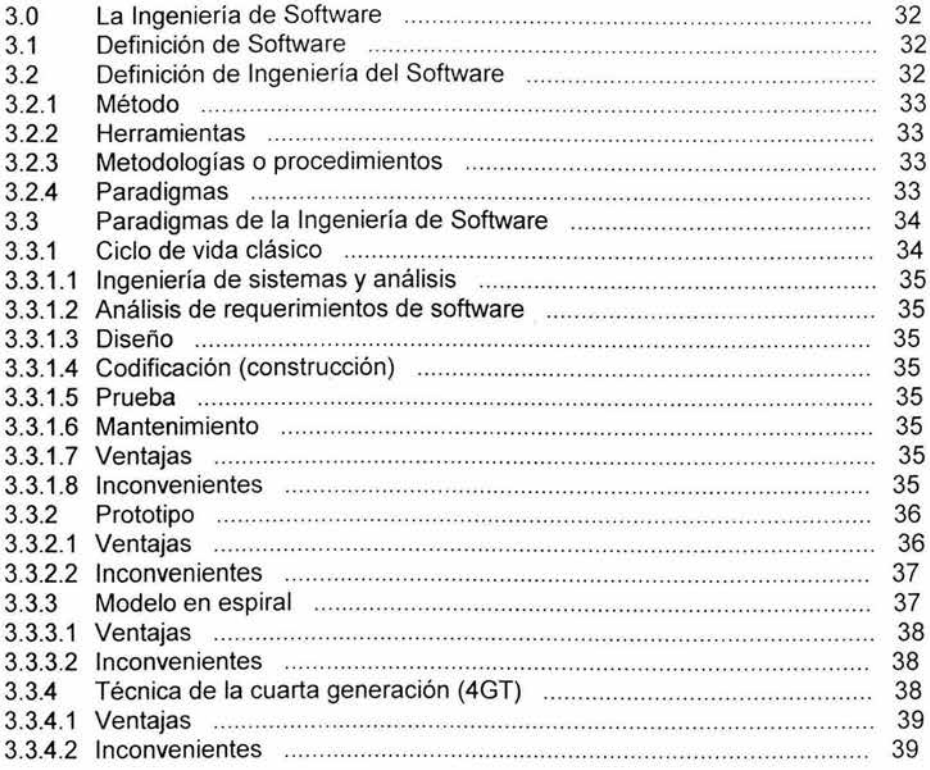

## **CAPÍTULO IV**

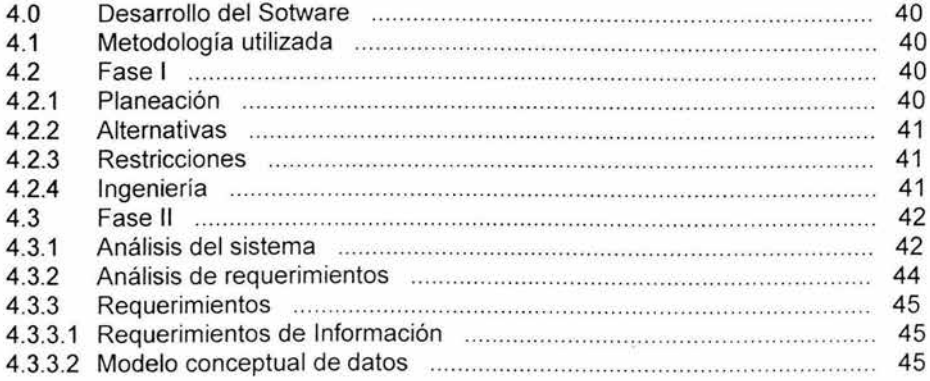

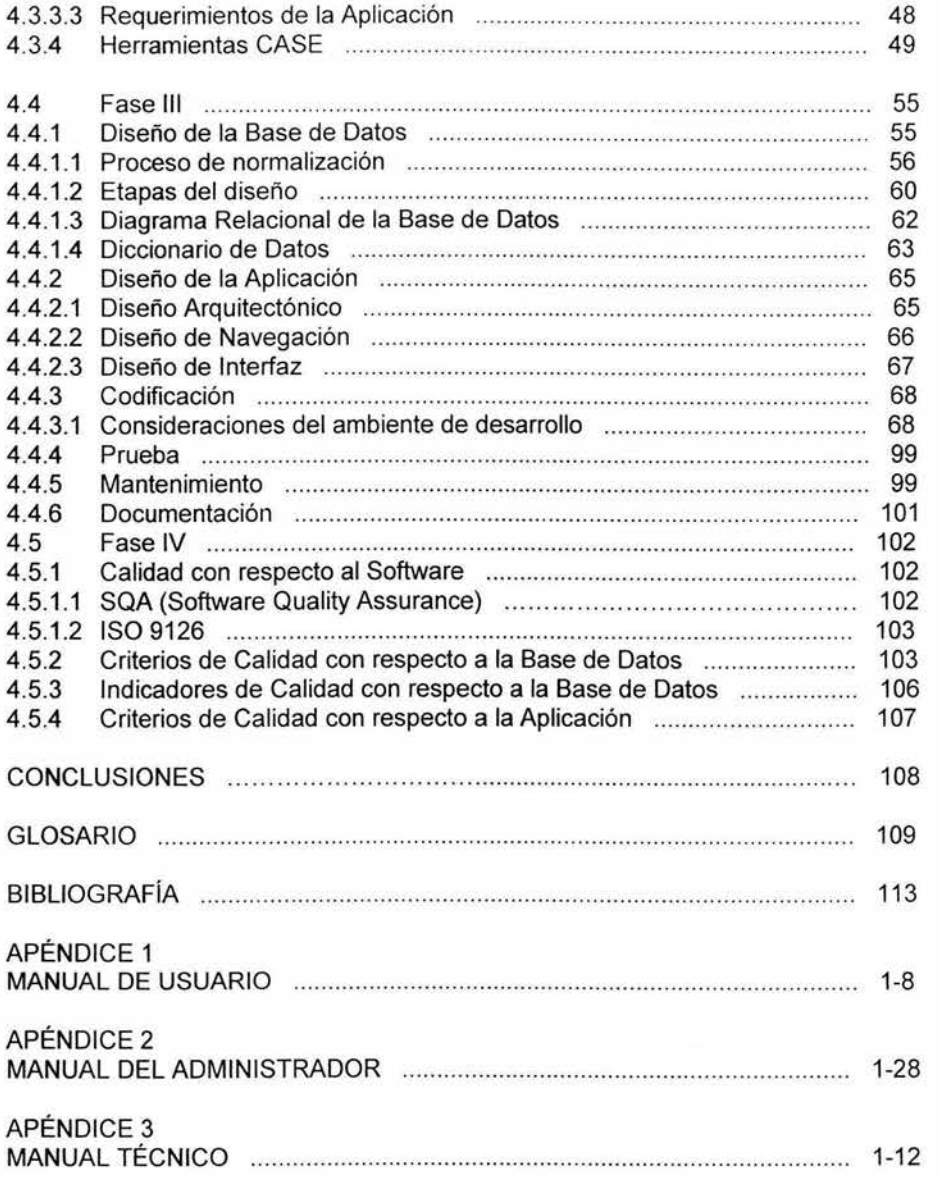

#### INTRODUCCiÓN

A lo largo de la historia se ha manifestado la idea de reunir en un solo sitio la totalidad de los documentos que registran el conocimiento humano, con el fin de poder recuperarlos y utilizarlos libremente, un ejemplo de ello es la creación de la Biblioteca de Alejandría, que es uno de los intentos más importantes en la antigüedad, hoy en día el ejemplo más reciente es el de la Biblioteca del Congreso, de la cual, por su grado de importancia, se hablará en el capitulo uno.

Hoy por hoy se asegura con frecuencia que el impacto de las tecnologías de la información y la comunicación, dirigirá hacia una progresiva desmaterialización de cierta parte de la realidad, provocando que los objetos materiales sean sustituidos por procesos y servicios cada vez más inmateriales. En tal contexto surge la idea de biblioteca sin paredes, es decir la denominada Biblioteca Virtual.

Este término de Biblioteca Virtual fue utilizado a partir de los primeros años de la década de los noventa para referirse a toda una concepción sobre lo que podría ser la biblioteca en el futuro. El concepto no ha quedado totalmente clarificado, por lo que se han acuñado términos relacionados con éste. Tal es el caso de biblioteca electrónica, biblioteca digital o biblioteca cibernética, que guardan ciertos puntos coincidentes en su concepción, los cuales serán abordados en el capitulo dos.

Con frecuencia se piensa que al existir la distribución de la información por todo el mundo, los ciudadanos de la sociedad de la información disfrutarán de nuevas oportunidades y se promoverá una cultura mundial transfronteriza, o al menos, se facilitará compartir los valores culturales de las diferentes sociedades, ya que todo el mundo disfrutará de acceso igualitario a la gran red mundial, denominada infovía o superautopista de la información.

Es así como se planteó la idea de construir una Biblioteca Virtual para la Secretaría de Marina, que además de cumplir con las necesidades básicas de la misma, como es el inventario de los libros y la correcta catalogación, se colocará entre las bibliotecas de acceso mundial, mostrando así parte del trabajo que desempeñan sus investigadores y alumnos, en temas relacionados con las armas y proyectos de investigación propuestos y llevados a cabo.

#### Justificación de la tesis

La finalidad de una Biblioteca surge como respuesta a la necesidad de conservar una memoria escrita, y contar con un sitio en donde albergar los documentos que registren lo concerniente a una cultura.

Particularmente la Secretaría de Marina cuenta con un centro educativo de nivel posgrado (CESNAV), dicho centro tiene una biblioteca interna la cual presenta deficiencias tecnológicas y administrativas, la primordial es la catalogación e inventario de los libros, por ende la presente tesis aborda esta problemática, planteando una solución que no sólo cubre estos aspectos sino que tendrá la posibilidad de estar al alcance de toda la Secretaria de Marina.

#### Objetivos:

General: Dotar de una biblioteca virtual al Centro de Estudios Superiores Navales (CESNAV), con la capacidad de realizar consultas vía Intemet e Intranet.

Específico: Diseñar e implementar una Biblioteca Virtual que deberá ofrecer la siguiente funcionalidad.

Para administrar:

- Contar con una Base de Datos que almacene la información de libros impresos, libros digitales, usuarios y operaciones de consulta y préstamo de dichos usuarios.
- Permitir la creación de registros en línea a cerca de los libros impresos y digitales con los que cuenta el CESNAV.
- Registrar operaciones que efectúa la Biblioteca (préstamo y devolución de libros).
- Otorgar privilegios a ciertos usuarios con respecto a la consulta de los libros digitales.

Para el usuario:

- Hacer consultas vía local y remota sobre los libros con los que cuenta la biblioteca.
- Permitir búsqueda rápida, sobre los libros registrados en la biblioteca.

#### Estructura de la tesis

Una introducción, 4 capítulos. La introducción señala la problemática que se aborda en esta tesis, su importancia y justificación mostrando los objetivos tanto generales como específicos y estructura de la misma.

Capítulo 1: Muestra un breve recorrido a través de la historia, que abarca desde al antigüedad hasta la primera mitad del siglo XX, con el fin de conocer un panorama en tomo a la evolución de las Bibliotecas y su importancia.

Capítulo 11: En esta parte se muestra un análisis sobre el término biblioteca virtual y los conceptos relacionados con la misma, como por ejemplo la biblioteca electrónica, biblioteca digital y biblioteca de realidad virtual.

Capítulo 111: Se hace una breve descripción en relación a los diversos paradigmas que se siguen en la actualidad para la elaboración de Software, describiendo sus ventajas y desventajas.

Capítulo IV: Se describe la metodología y las herramientas empleadas para el desarrollo de la Biblioteca Virtual, revisando los criterios de calidad que se tomaron en cuenta para su elaboración, mostrando las principales características del sistema desarrollado.

#### CAPíTULO I

#### 1.0 HISTORIA DE lAS BIBLIOTECAS

Para entender el tema de la Biblioteca Virtual, es necesario examinar cómo se ha considerado la biblioteca a través de diferentes momentos de la historia.

Es importante también conocer las contribuciones hechas por los impulsores de la idea del acceso universal al conocimiento.

En el presente capítulo se muestran, bajo un marco histórico, las situaciones que han dado pie a diferentes concepciones sobre la biblioteca y sobre el acceso a los documentos. Es necesario señalar que no por ello se pretende mostrar una historia de las bibliotecas, sino que se intenta recuperar aquellos acontecimientos que se relacionan con la biblioteca, para poder contar con una base conceptual que nos dirija hacia la concepción de la idea de la Biblioteca Virtual.

#### 1.1 En la Antigüedad

la importancia de las bibliotecas en la antigüedad representa la conformación de una biblioteca universal, donde se contiene todo el conocimiento generado por la humanidad. Entre las bibliotecas más destacadas tenemos la Biblioteca de Ebla, la de Alejandria y la de Pérgamo, aunque se mencionarán otras que también se consideran importantes.

#### 1.1.1 Biblioteca de Ebla

Se considera como la Biblioteca más antigua, lo poco que se sabía sobre ella era gracias a inscripciones sumerias y akadias, en donde se menciona la existencia de esta ciudad invadida por los akadios en el año 2250 a. C y por hititas en 1600 a.  $C_{\cdot\cdot}$ 

La Biblioteca disponía de una clasificación compuesta por materiales de consulta y por narrativas épicas, mitos, himnos, rituales y proverbios, así como manuales de botánica, zoología, mineralogía y matemáticas, otra clasificación era sobre textos diplomáticos, jurídicos, comerciales y administrativos.

#### 1.1.2 Bíblioteca de Asurbanipal

Cerca del río Tigres se estableció Ninive, la antigua capital del reino Asirio. En esta región, gracias a las excavaciones hechas en el siglo XIX por arqueólogos ingleses, se pudieron conocer más de 25000 tabletas que ahora se encuentran en el Museo Británico y se les conoce colectivamente como Biblioteca de Asurbanipal.

Los textos más antiguos indican que al igual que Asurbanipal (rey de Asiría de 668 al 627 a.C), sus predecesores se involucraron en la formación de grandes colecciones de tablillas. Dado el rango de la fecha, la variedad de carácter y las diferentes ubicaciones del descubrimiento de tablillas de Ninive, no es posible ubicar todas las tablillas de esa ciudad, como parte de una sola biblioteca.

Es posible distinguir las colecciones de Nínive sobre la base de las notas encontrádas en los textos . Al final del texto, en una especie de colofón, era común encontrar el tipo de información que ahora se encuentra en la página de título de un texto moderno: el título o inicipit del texto, el nombre del autor o del escriba que copió el texto, la serie a la que la tablilla pertenecía y su número de ubicación, así como la línea de continuación, o línea inicial de la siguiente tablilla en la serie. Algunas fórmulas encontradas en diferentes colofones proveen una descripción similar a los actuales procedimientos bibliográficos. Por eso para autores como H. Curtis Wright, la labor realizada en la biblioteca de Asurbanipal, debe ser reconocida como el primer intento por sistematizar una colección.

Bajo esta descripción, los mesopotámicos almacenaban las tablillas en canastas o en ollas. Las vasijas eran etiquetadas con rótulos para que la identificación fuera fácil, las anotaciones en las orillas de las tablillas tenian un propósito similar. La agrupación de trabajos sobre el mismo tema en una serie puede ser vista como uno de los primeros ejemplos de ordenamiento temático en una biblioteca.

También existían catálogos conteniendo las primeras líneas de varios textos.

Se afirma que la biblioteca de Asurbanipal se formó con diversos textos anteriormente pertenecientes a otras bibliotecas y por aquellos elaborados por los escribas y sus estudiantes.

Las estimaciones sobre las tablillas que contenía la biblioteca de Asurbanipal verían de 20,000 a 25,000 y pudo haber tenido cuando mucho 10,000 grupos de escritos.

#### 1.1.3 La Casa de la Vida Egipcia

Todo cuanto se conoce acerca de las bibliotecas de Egipto, se deduce a partir de evidencías arqueológicas, sobre todo a través de algunos escritos que se conservan en tumbas y monumentos o en trozos de papiros.

El papiro se convirtió en el soporte por excelencia para albergar la escritura. El libro egipcio está considerado como el primer libro ilustrado.

La primera referencia que se da sobre una biblioteca egipcia, data del año 1788 a.C.

Esta biblioteca, que los egipcios llamaban Casa de los escritos, fue parte del templo de Heliópolis.

Sin embargo, la biblioteca más famosa del antiguo Egipto, se estableció en el siglo XIII a. C, por Ramsés 11. Fue parte de su templo funerario de Tebas. Como otros templos egipcios, éste contenía una casa de la vida en donde estaba una galería, una biblioteca y todo aquello que le acompañaría al rey tras su muerte. Al lado de los templos egipcios, existia una biblioteca denominada Casa de la vida que funcionó en Egipto durante el siglo IV a.C. Los decretos oficiales de los sacerdotes al servicio de Ptolomeo, inscritos en estelas monumentales en griego y en la lengua natural de los egipcios indican el papel y el misterio de las cosas de la vida como una institución.

En la entrada de esta biblioteca sagrada , se inscribió la frase "Lugar que cura el alma" y contenía obras de poesía, ficción, historia, agricultura, astronomía e ingeniería.

#### 1.1.4 Biblioteca de Aristóteles

Tradicionalmente los investigadores están de acuerdo en considerar los antecedentes de la biblioteca de Alejandría en el siglo IV a.C., en Atenas, donde existían grandes escuelas filosóficas que atraían a los eruditos de todo el mundo de habla griega. La descripción de Estrabón apoya la conexión entre Alejandría y Atenas, cuando menciona que Aristóteles tuvo una colección de libros y enseñó a los reyes de Egipto a arreglar una biblioteca. Respecto a esto último, Estrabón afirma que como tutor de Alejandro de Macedonia, Aristóteles contribuyó en su formación y tuvo gran influencia en este futuro rey, quien al conquistar un pueblo se interesaba por reconocer y apreciar la literatura de esas naciones.

Después de servir como tutor de Alejandro Magno, Aristóteles regresó a Atenas para establecer el Liceo, su propia escuela filosófica, donde tuvo una gran colección de rollos. Aristóteles realizó una compilación enciclopédica que podía reflejarse a través de la organización sistemática de su colección. La influencia de su clasificación de las ciencias puede perseguirse a través de los empiristas ingleses, hasta los fundadores de las modernistas clasificaciones universales occidentales, en particular, la de Dewey y la adaptación de Otlet y Lafontaine.

#### 1.1.5 Biblioteca de Alejandría

La maravilla mayor de Alejandría era su biblioteca y su correspondiente museo. Sin embargo, este lugar fue en su época el cerebro y la gloria de la mayor ciudad del planeta, el primer auténtico instituto de investigación de la historia del mundo. Los eruditos de la biblioteca estudiaban el Cosmos entero. Había en la biblioteca una comunidad que exploraban la física , la literatura, la medicina, la astronomía, la geografía, la filosofía, las matemáticas, la biología y la ingeniería.

La biblioteca de Alejandría se considera como una de las bibliotecas de la antigüedad con mayor importancia debido a la idea de universalidad. Otro aspecto importante es que en la dicha biblioteca permitía un libre acceso al público, cosa que no ocurría con las bibliotecas orientales.

Posterior a la muerte de Alejandro Magno, Demetrio de Falera, ejerció su influencia sobre los dos primeros reyes tolemaicos para que éstos decidieran convertir a Egipto en el centro cultural del mundo antiguo y a Alejandria en la capital de las ciencias, las artes y la filosofía. Según Aristeas, Demetrio recomendó a Sóter reunir una colección de libros acerca de la monarquía y el gobierno -del tipo de los escritos sobre filósofos-reyes de Platón- , además de libros de autores de todo el mundo que le pudieran servir para entender mejor los asuntos de la política y el comercio. La estrategia de Demetrio consistía en traer escritores, poetas, artistas y científicos de todas partes a Alejandría para enriquecer el Museo y la Biblioteca. El Museo fue el centro de estudios más grande de los tiempos antiguos y el primer instituto científico que registra la historia. **La Biblioteca fue la prímera en su tipo de carácter universal, la cual reunía toda la literatura griega en las mejores copias disponibles. Su colección de papiros y rollos llegó a cientos de miles de ejemplares, sin duda la más grande de la antigüedad. Se considera que es la primera biblioteca que desarrolló un sistema que inventariaba y clasificaba todos los materiales.** 

#### **1.1.6 Biblioteca de Pérgamo**

Alejandría no fue la única gran biblioteca del mundo helénico; ya que existe información acerca de la biblioteca de Pérgamo, desafortunadamente pocas fuentes le prestan atención porque fue opacada por el esplendor de la biblioteca de Alejandría. Esta biblioteca, fue fundada por Eumenes 11 (197-159 a.C) en el templo de Minerva y su primer director fue Crates de Malos, un filósofo que alcanzó gran prestigio en Roma.

Los amplios cuartos de la Biblioteca de Pérgamo, contenían cerca de 80,000 rollos, visibles para el público, pero accesibles sólo para el personal. Gran parte de estos rollos versaban sobre temas de literatura e historia griega y sólo una pequeña parte correspondía a materiales no griegos, por lo que en este aspecto era mucho menor su colección que la de Alejandría. La biblioteca de Pérgamo era de gran utilidad para los estudios de la geometría, la crítica y las artes, aún cuando no se producía gran cantidad de literatura en la ciudad.

#### **1.2 En la Edad Media**

En este periodo de la historia los recintos bibliotecarios adquirieron gran importancia.

#### **1.2.1 Alta Edad Media**

La decadencia de las bibliotecas romanas se ínició en el Siglo IV d.C. y se completó en el V d.C. Mientras, por un lado, desaparecían las bibliotecas paganas, por otro iban naciendo las cristianas, que caracterizarían a la Edad Media.

Ante el peligro que representada para su cultura el avance del cristianismo, existió entre los romanos un interés desmedido por perpetuar su literatura. Y para lograrlo recurrieron a la combinación de extractos y antologías, traduciendo lo más importante de su literatura y pensamiento griego.

#### 1.2.1.1 Bibliotecas Monarcales

Una de las instituciones que se vio fortalecida en esta época y de suma importancia para las bibliotecas, fue el monasterio. Existieron varios de gran importancia, pero sólo se hará mención a los de mayor valor.

Monasterio Monte Casino, estableció como regla el que los monjes leyeran aquellas obras que, como las oraciones, contribuían a mejorar la vida espiritual.

Monasterio de Vivarium, se caracterizó por su interés en la salvación de la cultura, pues para su fundador, Casidoro, era tan importante la oración como la copia de manuscritos. El monasterio dejó de existir , poco después de la muerte de su fundador.

Aunque las bibliotecas de la Edad Media de Occidente fueron monásticas, existieron otros que no se ubicaron en esta categoría, como la biblioteca de Carlomagno, que sorprendió por el número de códices, adquiridos en gran parte gracias a los donativos que le fueron ofrecidos.

Una característica importante en este tiempo, es que no se ofrecía un uso público de la biblioteca, pues sólo actuaba como preservadora de los textos. A esto contribuía la ignorancia generalizada de la población y que la Iglesia era celosa de su misión como guarda de la doctrina cristiana.

#### 1.2.2 Baja Edad Media

Esta etapa de la historia, es de importancia para la vida intelectual de Occidente, ya que en ella se ubican los antecedentes del Renacimiento. En esta época floreció la escolástica, cuyo representante fue Tomás de Aquino.

En este apartado la atención se centra en las bibliotecas catedralicias y universitarias.

#### 1.2.2.1 Bibliotecas Catedralicias

A partir del siglo XI renace la vida urbana y con ello surgen las nuevas catedrales, que serían los principales centros culturales del siglo XII. Uno de los rasgos distintivos de la época es la ampliación del campo de estudio con materiales no religiosos y la búsqueda de la verdad a través de la razón.

Al principio los libros estaban como en los monasterios, en armarios o alacenas, pero al crecer el número de libros se destinó una habitación.

También fue preciso organizar la colección para que los libros se localizaran con facilidad. Sin embargo, los primeros catálogos fueron simples listas que se hicieron por razones de inventario.

Los préstamos eran muy restringidos y se concedían mediante fianzas.

En general , las bibliotecas catedralicias quedaron rezagadas en comparación con las monarcales, ya que su vida dependía del interés del obispo por las bibliotecas.

#### 1.2.2.2 Bibliotecas Universitarias

Las bibliotecas de las universidades, instituciones que alcanzarían su construcción definitiva en el siglo XIII, cuando los papas, reyes y municipios aprobaron su creación .

La formación práctica que se pretendía dar a través de las universidades, se reflejó en el contenido de las bibliotecas, cuyos líbros se consíderaban sobre todo herramientas de trabajo, más que 'instrumentos para la transformación de los conocimientos. A diferencia de los monasterios y catedrales, en estas bibliotecas no interesaban las obras lujosamente presentadas, sino textos que debían ser leídas a diario y a los que era necesario sustituir con relativa frecuencia por haber quedado destrozadas por su uso.

En las bibliotecas universitarias había dos secciones: la que podría llamarse de consulta, con libros encadenados y otra formada por los que se prestaban a los profesores. La biblioteca universitaria representa un gran hilo en la historia. No sólo por la novel institución a la que pertenecía, sino porque dio pauta a poner el interés en el contenido intelectual de los libros, además de su valor material.

#### 1.3 El Renacimíento

A partir de la segunda parte del siglo XV, con la invención de la imprenta, se generalizó la producción de libros, lo que junto con el amor de los humanistas por el libro que contenía obras clásicas, generó una intensificación del comercio librero.

En este mismo tiempo adquírieron relevancia las bibliotecas formadas por los bibliófilos. La bibliofilia tuvo una doble dirección: se orientó a la recopilación de los manuscritos y también se preocupó por contribuir en el descubrimiento, captura y copia de textos desconocidos o difíciles de encontrar, de escritores clásicos latinos y griegos.

En esta época se fortalecieron las bibliotecas privadas, porque de esta manera sus dueños demostraban su poder.

#### 1.4 Bibliotecas en los Siglos XVI, XVII Y XVIII

Durante este siglo aparecen bibliotecas puestas al servicio de un público más amplio. Además se diversifica la oferta bibliográfica mediante el aumento de libros de estudio, medicina, teología y filosofía; así como los de historia, clásicos y los escritos en lenguas vernáculas , lo que ofrece un mayor acercamiento a la lectura.

Otro factor importante para el aumento de lectura fue el abaratamiento del libro, gracias al incremento de las tiradas. Además, al crecer la enseñanza primaria, aumentó el número de personas capaces de leer.

Después de la importancia que se dio al arte durante el Renacimiento, en estos siglos floreció la ciencia. Autores como Galileo, Bacon, Descartes, Newton, etc.,

llaman la atención y diferencian su trabajo de la filosofia , llevando a Newton a hablar de filosofía natural, para referirse a lo que en la actualidad se conoce como ciencia .

#### 1.4.1 Siglo XVI

Las bibliotecas creadas por los príncipes en Europa en el siglo XVI, han perdurado algunas que hoy tienen categoría de nacionales y otras más que mantienen su prestigio y riqueza.

#### 1.4.1.1 Biblioteca Escorial

La biblioteca fue entregada en 1885 por la Real Casa, a los padres agustinos, quienes desde entonces la dirigen. Sus fondos ascienden a unos 40,000 volúmenes impresos (de los cuales unos 700 son incunables (hechas desde la invención de la imprenta hasta principios del siglo XVI), 2,000 manuscritos árabes, alrededor de 580 griegos, 2,090 latinos y en lenguas vulgares, 73 hebreos, 12 persas, 9 turcos y 7,000 grabados.

#### 1.4.1.2 Biblioteca Nacional de Francia

El núcleo central de la biblioteca nacional francesa lo formó la Biblioteca del Rey. Francisco I reunió su biblioteca privada con la de sus antecesores inmediatos e instaló la biblioteca en Fontainebleau (1547). Su interés quedó también demostrado por la Ordennance de Montpellier (1547), que obligaba a los impresores a entregar a la biblioteca un ejemplar de todas las obras que imprimieran. Esta obligación imitaba más tarde por otros países en beneficio de sus bibliotecas nacionales, se denominaría depósito legal y es hasta nuestros días, una de las instancias mediante las que se persigue recopilar la producción de cada país y de construir así a la realización de un control bibliográfico universal.

En 1792 se fundó la Biblioteca Nacional de Francia que recibió 300,000, lo que la convirtió en la biblioteca más rica y grande del mundo.

Tiempo después, Napoleón I estuvo muy interesado en hacer de esta biblioteca la gran biblioteca de Europa y por eso, llevó sistemáticamente a París los libros más valiosos que pudo descubrir en las bibliotecas de los países conquistados: Alemania, Bélgica, Italia y España. Después de la 11 Guerra Mundial la biblioteca nacional de Francia se concentró en la tradición nacional, por falta de recursos y lo difícil de abarcar todas las áreas del conocimiento.

En la actualidad esta biblioteca es una de las más grandes del mundo por sus valiosos fondos antiguos y raros, europeos y orientales, que se fueron reuniendo en ella a causa de la rica tradición medieval francesa .

#### 1.4.2 Siglo XVII

El siglo XVII fue un siglo de crisis económica y demográfica. Pero en este tiempo nace una nueva forma estudiar y comprender la naturaleza , que consigue echar los cimientos de la ciencia moderna.

Esta es la época durante la cual se crearon los catálogos alfabéticos de autores y de materia, distintos para impresos y manuscritos. El catálogo de materia era al que se daba mayor importancia, porque los lectores lo utilizaban con mayor frecuencia . El de autores tenia una consideración secundaria: conocer las obras de un autor que hay en la biblioteca para evitar la compra de obras repetidas y facilitar a las personas que estén interesadas, la relación de obras disponibles .

#### 1.4.2.1 Biblioteca de Bodleian, Cambridge y Trinity Collage

A principios del siglo XVII se inaugura la biblioteca de la universidad de Oxford, llamada Bodleian en honor de Thomas Bodley, quien en 1598 se ofreció para costear su instalación, proporcionar los libros y atender los gastos. La Biblioteca de Bodleian se inauguró en 1602 con cerca de 300 manuscritos y 1700 impresos, cantidad que había triplicado en 1606.

Hoy esta biblioteca posee aproximadamente 40,000manuscritos y 20,000 documentos y ha mantenido su función como gran biblioteca.

#### 1.4.2.2 Biblioteca de la Universidad de Harvard

En 1638 se inició la biblioteca de Collage de Cambrige, Massachussets, posteriormente universidad de Harvard. Su biblioteca se formó con un donativo de 380 volúmenes de John Harvard, legado al que se agregaron los donativos de varios personajes ingleses. En 1895 alcanzó los 300,000 volúmenes y veinte años más tarde llegaba casi a los 700,000. Hasta la fecha, ha sido necesario construir diversos edificios para albergar los 10 millones de volúmenes que posee.

#### 1.4.2.3 Biblioteca de la Universidad de Dublín

Otra biblioteca importante de esta época, fue la biblioteca de la Universidad de Dublín, creada por la reina Isabel de Inglaterra en 1592. La biblioteca de Trinity Collage pronto alcanzó los 7,000 volúmenes , en su mayoría obras teológicas y escritas en latín. Fue creciendo por el ingreso de bibliotecas completas formadas muchas veces , por bibliófilos eruditos.

Desde 1801 gozó del depósito legal de todo lo que se publicaba en el Reino Unido y en la actualidad sigue siendo mayor biblioteca irlandesa y posee más de un millón de volúmenes impresos y 2,000 manuscritos.

#### 1.4.3 Siglo XVIII

Durante el siglo XVIII se observaba un cambio en el contenido de los libros. Los temas religiosos descienden notablemente y los libros en lenguas vernáculas aumentan frente a los escritos en latín y griego, lo que favorece la circulación del libro.

#### 1.4.3.1 El British Museum y la labor de Antonio Panizzi

El British Museum, la biblioteca nacional inglesa , se creó en 1753 y pronto llegaría a ser una de las más grandes del mundo. Su creación obedeció a la oferta hecha al Parlamento por los testamentarios Sir Hans Sloane, que había dejado a su muerte una gran biblioteca 3,488 manuscritos y 40,000 impresos.

A esta colección se unieron otras tres. La primera fue la de los condes de Oxford, con 7,000 manuscritos, 40,000 documentos, 50,000 libros impresos y 400,000 folletos. Una más fue la de Robert Bruce Cotton, formada por manuscritos y libros de bibliotecas monásticas destruidas en los reinados de Isabel y Jacobo 1. Sus obras no eran muchas, pero sí valiosas. La última de las tres fue la de Palacio, que donó el rey Jorge 11 en 1757, formada por unos 9,000 impresos y 2,000 manuscritos.

Posteriormente esta biblioteca fue renovada por Antonio Panizzi en 1823, quien adquirió la producción más importante de todos los países.

Panizzi comenzó a luchar porque las bibliotecas estuvieran al alcance de todos, pues pensaba que era obligación del estado proveer de estos servicios a los habitantes.

En 1998 se construyó un edificio que conjunta, todos los diferentes departamentos de la biblioteca los cuales albergan más de diez millones de volúmenes y se reciben 600,000 piezas cada año.

#### 1.4.3.2 La organización del conocimiento en el siglo XVIII

Aunque anterior a la creación de la Biblioteca Británica, durante el mismo siglo XVIII aparece un sistema alternativo de organización del conocimiento universal, que se refleja en la estructura de la Enciclopedia Francesa, dirigida por Diderot.

Es importante mencionar dicho acontecimiento, puesto que esta propuesta surge como respuesta a la problemática que ya se observa desde el Renacimiento, cuando el patrimonio científico de la Humanidad se estaba disparando y parecía romper los moldes de las viejas clasificaciones científicas.

La organización adoptada por los enciclopedistas fue básicamente de tipo alfabético. Los conocimientos se disponían detrás de unas entradas que formulaban cada concepto, y se relacionaban por medio de referencias cruzadas . Este sistema para organizar el conocimiento era una propuesta alternativa a los inspirados por Aristóteles y llegó a influir en el sistema de clasificación implementado en la biblioteca nacional francesa .

#### 1.5 Siglo IX y primera mitad del siglo XX

A través del siglo XIX y la primera mitad del siglo XX se observan dos cambios sustanciales en el mundo de las biblioteca: aparece en Europa (y más tarde en

Estados Unidos) la biblioteca pública como medio para el libre y amplio acceso a los documentos y se da un impulso para la creación de bibliotecas nacionales, que responden a toda una concepción de universalidad, en tanto que se busca recopilar y organizar todas la obras producidas en cada país. Aunque si bien la creación de bibliotecas nacionales tenía ya importantes antecedentes a través de las acciones realizadas por Francia y por Inglaterra, cuando estos países dedican esfuerzos para la creación de un sitio en donde se albergue su memoria histórica, es a partir de esta época que se da mayor apoyo para la conformación de bibliotecas nacionales.

Estos acontecimientos, que se dan en un contexto de medios impresos y manuscritos, sirvieron para configurar las ideas de universalidad en el medio digital.

#### **1.5.1 Biblioteca pública**

En el contexto actual, la biblioteca pública tiene "la misión de asegurar la igualdad de acceso al conocimiento en un espíritu de justicia y libertad". De acuerdo con el Manifiesto de la UNESCO, la biblioteca pública es un centro local de información que facilita a sus usuarios todas las clases de conocimiento e información. Esta facilitación se basa en la gratuidad de los servicios y en el acceso libre y sin límites al conocimiento. Para ello, la UNESCO considera que las misiones de la biblioteca pública son:

- Crear y consolidar hábitos de lectura
- Prestar apoyo a la educación y al desarrollo personal
- Estimular la imaginación y creatividad de niños y jóvenes
- Favorecer la diversidad cultural
- Garantizar a los ciudadanos el acceso a todo tipo de información de la comunidad
- Prestar servicios adecuados de información a empresas, asociaciones y agrupaciones de ámbito local
- Facilitar el progreso en el uso de información y su manejo a través de medios informáticos.

También se contempla que la biblioteca pública:

- Sea gratuita
- Financiada por los gobiernos nacional y local
- Establezca programas de extensión y de formación de los usuarios con objeto de ayudarles a sacar provecho de todos los recursos
- Forme parte de una red de bibliotecas que conciba en relación con las bibliotecas nacionales, regionales, especializadas y de investigación , así como con las bibliotecas escolares de institutos y universidades.

Pese a que es impreciso el momento en el cual aparece el concepto de biblioteca pública, Lerner considera que éste se origina en la época de la Reforma

Protestante, contexto durante el cual se creyó necesario que cada miembro de la sociedad recibiera una educación que les permitiera interpretar la Biblia, lo cual exigía un acceso más amplio a la enseñanza ya los libros.

Un rasgo común en los inicios de la biblioteca pública es el principio del libre acceso al contenido de los libros para todos. Este principio se conoce hasta nuestros días como el principio de acceso abierto. Uno de los autores más representativos en su establecimiento es Ranganathan , quien en 1931 señalo que:

- Los libros son para usarse.
- Los libros son para todos; o a cada lector su libro.
- A cada libro su lector.
- Salvar el tiempo de los lectores.
- Una biblioteca es un organismo en crecimiento.

Es importante también señalar que es a partir de la aparición de las bibliotecas públicas, que los servicios de información comienzan a ser organizados de manera sistemática.

La biblioteca pública se convertía así, en un instrumento para la educación, yen el caso de Inglaterra, en un medio para elevar el nivel educativo y en consecuencia el nivel de vida de las clases trabajadoras y facilitar la recreación para las clases medias.

Hasta nuestros días, las misiones de la biblioteca pública guardan gran relevancia, sobre todo en Estados Unidos, pero han adquirido otros matices, a partir del creciente uso de las tecnologías de información.

#### 1.5.2 Biblioteca del Congreso

Esta biblioteca fue abierta al público en el último cuarto del siglo XIX.

La Biblioteca del Congreso (fundada en 1800), que durante la primera mitad del siglo XIX se limitó a ser una biblioteca especial al servicio de los congresistas y de los miembros del gobierno, también tuvo un importante papel en la aparición y desarrollo de las bibliotecas nacionales.

La idea de dotar a Estados Unidos de una biblioteca nacional estuvo apunto de realizarse a mediados de siglo, bajo la tutela de la Smifhsonian Institution por iniciativa de su bibliotecario, Charles Coffin Jewett, autor de un amplio plan para la reunión de la bibliografía nacional y de la propuesta de ley del deposito legal.

Quién consiguió dar el carácter de biblioteca nacional a la Biblioteca del Congreso a mediados del siglo pasado, fue Ainsword rand Spofford, que ocupó el puesto de director durante treinta años. Spofford procuró reunir los escritos norteamericanos de cualquier materia, lo que hizo aumentar el número de libros a gran velocidad y la búsqueda de un sistema de clasificación que sirviera para la organización.

A Spofford le sucedió George Herbert Putnam en el cargo, quien puso en marcha la venta y distribución de las fichas catalográficas, patrocinó el canje nacional e

internacional de publicaciones, fomentó el préstamo interbibliotecario y la creación de la National Union Catalogue.

Hoy las cifras de la biblioteca parecen increíbles , pues se calcula que su colección se incrementa anualmente con un millón de volúmenes. Posee numerosos incunables y libros raros y valiosos, así como grandes colecciones especializadas en obras chinas, japonesas, hebreas, eslavas, etcétera. Cuenta con una muy rica y completa colección de todo lo que se imprime en el mundo. Dispone de más de 5,000 empleados y tiene un presupuesto de más de doscientos millones de dólares.

Actualmente contiene alrededor de 100 millones de items catalogados (con aproximadamente 20 millones de libros).

Uno de los medios de que se vale la Biblioteca del Congreso de Washington para recopilar las obras que formen parte de su colección, es la centralización de la bibliografía nacional, lo que le permite también aplicar las leyes de propiedad intelectual.

También, elabora fichas de sus catálogos, con base en casi toda la producción mundial, mismas que constituyen una gran fuente de información nacional y extranjera.

Fundamentalmente cuenta con tres publicaciones: un catálogo general, que reproduce las fichas impresas de los libros de la biblioteca, otro por materiales, de carácter periódico, que inició en 1950 con acumulaciones anuales y cada cinco años y otra por autores que registra no sólo los libros existentes en la biblioteca, sino los de unas 400 del mismo país. Esta biblioteca es además, el centro que mejor se mantiene al tanto de la producción editorial corriente de España, Portugal e Hispanoamérica.

#### CAPíTULO 11

#### 2.0 CONCEPTOS RELACIONADOS CON lA BIBLIOTECA VIRTUAL

Se realizará un análisis del concepto de biblioteca virtual, a partir de los términos con los que se relaciona y de los conceptos que diferentes autores le han atribuido. Hay atributos similares que permiten distinguir grupos o comunidades epistémicas<sup>1</sup>. A partir de la comparación de los atributos dados por cada comunidad, será posible dar un significado a cada término.

#### 2.1 Concepto de Biblioteca Virtual

A través de las últimas décadas. las actividades y servicios bibliotecarios se han visto transformados por el creciente uso de tecnologías de la información.

Muy recientemente estas tecnologías han influido enormemente en la concepción de la biblioteca del futuro, que muchas veces se identifica con el término de biblioteca virtual. En la década de los noventa esta concepción constituye una de las más novedosas.

Sin embargo, aún cuando en la literatura especializada se ha hecho común el uso de este término, la idea que representa es inexacta. Además se observa que el término en cuestión se relaciona con otros neologismos que tampoco poseen claridad en su concepto, como los correspondientes a biblioteca electrónica, biblioteca de realidad virtual o biblioteca digital <sup>2</sup>. En algunos casos tales términos se usan como sinónimos de biblioteca virtual, en otros se les ha asignado un significado diferente.

la idea de biblioteca virtual surgió como resultado de un nuevo entorno social, de una nueva forma de percepción a partir del uso de tecnologías de la información y se manifestó como parte del conjunto de conocimientos, creencias y opiniones que conforman la línea de pensamiento de la sociedad inmersa en la cibercultura 3.

Desde el punto de vista de la terminología, la biblioteca virtual constituye un claro ejemplo de neologismo dentro del vocabulario en ciencias de la información. Como todo neologismo, su aparición reciente guarda una falta de claridad en su concepto.

, Grupo humano que se caracteriza por la interacción entre sus miembros. a través de significados comunes. Se distingue de otras comunidades epistémicas, gracias a las diferencias de significado en el lenguaie utilizado.

2 Existen otros términos como los de biblioteca abierta, biblioteca vacía, biblioteca sin muros, o biblioteca inmaterial, para referirse a la biblioteca virtual. Estos términos se usan como sinónimos.

<sup>3</sup>Torres vargas, georgina Araceli. "The virtual library in developing countries: a dream not too far anyway of becoming true". En: Resourse sahning & information networks. - vol. 12, n.2 (1997). P.67.

#### 2.2 Biblioteca Electrónica

Entre los términos que con mayor frecuencia se asocian al de biblioteca virtual, se encuentra el de biblioteca electrónica.

#### Definiciones :

Biblioteca que resulta a causa de la aparición de las publicaciones electrónicas<sup>4</sup>. En tanto que coexisten materiales impresos y electrónicos, sus usuarios pueden disfrutar tanto de los recursos de información locales, como de los que se encuentran a distancia<sup>5</sup>.

#### El conjunto de dos o más bibliotecas electrónicas interconectadas mediante una red de telecomunicaciones, conforma una biblioteca virtual<sup>6</sup>.

La biblioteca del siglo XXI, que implica la utilización de datos bibliográficos, textos completos (vía CD-ROM o en línea) y tecnología de redes, entre otros <sup>7</sup>.

Es el sistema en donde los procesos básicos de la biblioteca son de naturaleza electrónica, o que implican la amplia utilización de computadoras y sus facilidades en la construcción de índices en línea o recuperación y almacenamiento de registros. Aquella cuya colección se encuentra conformada por diversos tipos de materiales o soportes y a la cual puede accederse de manera remota, a través de redes.

Su accesibilidad universal es la parte más representativa de esta biblioteca<sup>8</sup>.

A partir de estos conceptos las características básicas de una biblioteca electrónica son:

- Que cuenta con publicaciones impresas.
- Recibe el calificativo de electrónica gracias al tipo de documentos que conforman su colección, en donde la publicación electrónica juega un papel esencial.
- Para la búsqueda y recuperación de información, esta biblioteca esta dotada de herramientas tales como los índices o bases de datos.

<sup>&</sup>lt;sup>4</sup> Barker, Philip. "Electronic books..." p 148.

<sup>&</sup>lt;sup>5</sup> Barker, Philip. "Electronic libraries..." p 227-228.

Reynel Iglesias, Heberto. "Hacia la biblioteca electrónica de realidad virtual".

<sup>7</sup> Rosetto, Marcia. "los nuevos materiales bibliotecarios y la gestión de la información: libro electrónico,

biblioteca electrónica". En: Conferencia general de IFLA (61:1995: Estambul, Turquia). Booklet

División of regional Activities. P. 14.

La biblioteca electrónica sería un componente de la biblioteca virtual, por lo tanto, la biblioteca electrónica no esta conectada en red con otras bibliotecas. Su acceso a las colecciones remotas, se logra a partir de la identificación de las mismas, mediante el uso de catálogos en línea y de la posterior entrega de los documentos, pero en formato impreso.

#### 2.3 **Biblioteca Digital**

El término de biblioteca digital se utiliza frecuentemente como sinónimo de biblioteca virtual, sobre todo en los últimos años. Es común ver en la literatura especializada que se hace referencia de manera indistinta a uno y otro término, sin aparentemente corresponder a una idea clara sobre los mismos.

Entre las ideas que se han relacionado con la biblioteca digital, se encuentran las siguientes:

- La biblioteca digital puede entenderse como una colección digitalizada de una biblioteca, o en proceso de digitalización.
- Toda la información que contienen las bibliotecas digitales está en formato digital. Junto con la información textual, puede contar con información no textual (fotografías, dibujos, ilustraciones, obras de arte), datos numéricos (información satelital, cosmológica), sonidos digitalizados, representaciones multidimensionales e imágenes en movimiento, todo ello integrado<sup>9</sup>.
- No contienen libros convencionales. Los tipos de publicación que poseen son libros y publicaciones electrónicas organizados sistemáticamente <sup>10</sup>.

La Association of Research Libraries afirma que las colecciones de la biblioteca digital no están limitadas los documentos impresos, sino que se extiende a los documentos digitales, que no pueden ser representados o distribuidos en formato impreso. Para la Association of Research Libraries (ARL), la biblioteca digital no es una sola entidad, requiere de tecnología para integrar diferentes recursos y tiene como meta el acceso universal<sup>11</sup>.

Para acceder a la información digital es necesario usar medios especiales. Puede tenerse acceso de manera remota vía telefónica o módems por medios computarizados y redes de comunicación.

Es una biblioteca tradicional, que cuenta con terminales para que los usuarios tengan acceso a los servicios de consulta en red <sup>12</sup>.

Utiliza los ordenadores para el almacenamiento y comunicación a través de máquinas conectadas en red, que emulan, reproducen y extienden los servicios que provee la biblioteca tradicional 13.

<sup>&</sup>lt;sup>9</sup>Garrett, John. Digital libraries: the grand challenges.

Disponible en: http://www.ifla.org/documents/libraries/net/garrett.txt

<sup>10&</sup>lt;br>Zeni Marchiori, Patricia. P. 118

<sup>&</sup>lt;sup>11</sup> Association for ressearch libraries. Digital library definition.

Disponible en: http://sunsite.berkeley.edu/arl/definition.html<br><sup>12</sup> Barker, Philip. Op. Cit.

<sup>13</sup> DL94:Digital Library: Gross Structure and requierements: Report from a March 1994 Workshop. Disponible en http://www.csdl.tamu.edu/csdl/DL94/paper/fox.html

Las bibliotecas digitales ofrecen los mismos servicios de la biblioteca tradicional, sólo que mediante el empleo de las herramientas tecnológicas que faciliten el almacenamiento, búsqueda y recuperación electrónica.

E! concepto de biblioteca digital no se refiere únicamente a la colección digitalizada y al uso de herramientas tecnológicas para la gestión de la información. Se trata de un medio que conjuga el ciclo de la creación,

diseminación, uso y preservación de los datos, información y conocimiento <sup>14</sup>.

Preservación, búsqueda y acceso universal a la información digital, son componentes esenciales de la biblioteca digital 15.

Crear índices y enlaces a recursos en la red y/o mantiene servicios de información en red. Cuentan con suscripción a revistas electrónicas para que sus miembros puedan tener acceso a las mismas. Bien puede dar gratuitamente sus servicios, o ser una compañía comercial que ofrezcan búsquedas de información en la red, mediante el cobro de servicios<sup>16</sup>.

La American Library Association (ALA), propone su concepto de biblioteca digital, que se basa en la conectividad y su disponibilidad organizada de la información. Representa la conversión en ambiente digital de los servicios de la biblioteca y produce servicios en forma de realidad virtual.

La British Library considera que la biblioteca digital se compone de documentos originalmente publicados en forma digital, puestos a disposición de los usuarios de cualquier parte del mundo y en cualquier momento.

Otros han adoptado por referirse a la biblioteca digital con el nombre de biblioteca digital electrónica<sup>17</sup>.

La coordinación con otras bibliotecas, de manera que a través de la utilización de sus registros y herramientas bibliográficas, se extienda la disponibilidad de sus recursos y facilite el intercambio. Esto daría paso a una biblioteca mundial en donde los recursos electrónicos se puedan utilizar de manera remota. La biblioteca del futuro se extenderá más allá de las paredes para diseminar el conocimiento mundialmente.

A través de los conceptos mencionados, podemos notar la diversidad de puntos de vista sobre lo que puede ser una biblioteca digital. Chistine Borgman señala que una de las causas de esta confusión es que tanto en la investigación como en la practica se siguen trayectorias diferentes. Mientras unos se dedican al estudio de los aspectos teóricos relacionados con la biblioteca digital, otros trabajan en las aplicaciones, generando así una falta de coherencia, que impide conjugar en una sola la concepción de esta biblioteca 18.

<sup>&</sup>lt;sup>14</sup> Griffin, Stephen M. "Taking the iniciatives for digital libraries". The electronic libraries v. 16. p. 24

<sup>&</sup>lt;sup>15</sup> Riggs, Donald E. "digital libraries: assumptions and characteristics". V.13, p. 5

<sup>16</sup> Disponible en: http://www.dl.ulis.ac.jp/proceedings/yamamoto.html

<sup>17</sup> http://www.nlcbnc.ca/ifla/Il/digiglib.html.

<sup>18</sup> Borgman, christine I. "What are digital libraries?: competing visions". Vol. 35, no 3 (1999). P. 227-243

Se puede decir que la biblioteca digital, tiene las siguientes características:

• Toda la información con que cuenta es digital o está en proceso de digitalización. La transición de revistas en papel a las electrónicas, ha sido uno de los temas de mayor importancia para el desarrollo de la biblioteca digital de la década de 1990. También se observa una creciente tendencia por la digitalización de sus libros, para ofrecer su acceso en este formato.

Aunque existen diversos proyectos encaminados hacia la conversión a formato digital de las colecciones de bibliotecas tradicionales, se afirma que probablemente hará falta más de una década para que la mitad de los materiales de las bibliotecas puedan disponerse en formato digital.

En relación con este proceso de digitalización, se piensa que la biblioteca digital es análoga a una biblioteca tradicional en muchos de sus procesos y servicios, con la única diferencia de que en la biblioteca digital se utilizan medios tecnológicos para mejorarlos.

La conexión a red y el consiguiente acceso remoto a los recursos de información, es la otra característica de una biblioteca digital. En este sentido, el acceso universal es uno de los fines que se persigue con la biblioteca digital.

#### **2.4 Biblioteca de Realidad Virtual**

La idea de biblioteca de realidad virtual se desprende del uso de tecnología de realidad virtual (RV), que permite la simulación o creación de mundos a través de la computadora. Los individuos pueden estar totalmente inmersos en estos mundos, a través de herramientas tecnológicas especiales. La interacción con este mundo ficticio, puede lograrse mediante el uso de guantes, sensores, audífonos y gafas que ofrecen efectos especiales de tacto, oído y vista a quien las utiliza.

La utilización de la RV va desde la alta tecnología hasta los videojuegos virtuales, sin olvidar las aplicaciones en la medicina, aeronáutica, el arte entre otras. Sin embargo su uso aún no está extendido, dado el alto costo de la tecnología que se requiere, además de que hoy en día se encuentra en vía de desarrollo.

En el terreno de la biblioteca, la tecnología de realidad virtual ha tenido también aplicación, sobre todo a partir de que se comenzó a considerar la simulación de los recursos bibliotecarios y del edificio mismo.

De esta forma , la biblioteca de realidad virtual se refiere a la representación, por medio de una interfase visual y espacial, de aquello que constituye la biblioteca en particular 19.

<sup>&</sup>lt;sup>19</sup> Wahlde, Barbara vo. Creating the virtual library: strategis issues. En: The virtual library: visions and realities / ed. By Laverna sauneder.- Wesports: Merkler. 1993. p. 43.

Mediante esta representación, el usuario puede simular un viaje a través de ella y "recorrer" tanto el edificio que alberga a las colecciones, como "acceder" a las mismas y "revisar" los documentos.

La esencia de una biblioteca de realidad virtual es la utilización de programas de cómputo para simular sus estructuras físicas. Una biblioteca de realidad virtual representaría una virtualización propiamente dicha, en la cual es indispensable tomar en cuenta la naturaleza del concepto de biblioteca, pues el producto final sería un sentido artificial de la misma.

En muchas ocasiones se piensa que la biblioteca virtual es lo mismo que la biblioteca de realidad virtual. Ejemplos de ello son las siguientes definiciones:

La biblioteca virtual se conceptúa como un tipo de biblioteca que para existir, depende de la tecnología de realidad virtual. En este caso un software apropiado, junto con el equipo necesario puede producir el ambiente de biblioteca en tres dimensiones 20.

El concepto de biblioteca virtual está relacionado con el concepto de acceso a través de redes, a recursos de información con el concepto de acceso a través de redes, a recursos de información disponibles en sistemas computarizados, normalmente remotos. La biblioteca de realidad virtual funciona como una nueva forma de catálogo público en línea (OPAC), que se construye con el uso de tecnología de realidad virtual. Los datos bibliográficos pueden ser consultados a través de una interfaz que aparece a manera de estantes en donde se puede navegar utilizando aparatos especiales.

**Es importante señalar que la biblioteca digital y la biblioteca electrónica son dos términos ampliamente utilizados, la mayor de las veces utilizados como sinónimos de biblioteca virtual.** Por su parte, el término de biblioteca de realidad virtual es poco conocido, pero se establece una relación con la biblioteca virtual a partir de que muchas de las ideas que se tienen sobre la misma, son en realidad conceptos propios de aquella biblioteca en donde se utiliza tecnología de realidad virtual para su simulación.

#### **2.5 La idea de Biblioteca Virtual**

El término de biblioteca virtual, es relativamente reciente en el ámbito de la información. Su uso se hizo frecuente, a partir de un reporte de 1990 sobre la formación de Coalition for Networked information (CNI), en donde se señalaba que mediante la estructura de CNI los bibliotecarios, educadores, profesionales de la información tecnológica y agencias gubernamentales conjuntarían esfuerzos para promover la provisión de recursos de información a través de redes.

<sup>&</sup>lt;sup>20</sup> Zeni Marchiori, Patricia. " Ciberteca ou bilioteca virtual: una perspectiva de gerenciamiento de recursos de informacao". En: ciencia da informacao.- vol. 26 no. 2 (1997) p. 118.

En los años posteriores comenzaron a aparecer trabajos en donde se abordaba el estudio de la biblioteca virtual desde diferentes perspectivas. Una de las obras pioneras en el análisis de esta biblioteca, es la editada por Laverna Saunders, que bajo el título de The virtual library: visions and realities, apareció en 1993.

Existen numerosos trabajos que hablan sobre dicha biblioteca y puede decirse que la mayoría se enfoca al estudio de aspectos: a la infraestructura tecnológica que la constituye, o bien, a los retos del profesional de la información frente a la biblioteca virtual.

#### 2.5.1 **Nociones sobre la Biblioteca Virtual**

Las ideas fundamentales que se han relacionado con la biblioteca virtual, a través de diferentes autores son las siguientes:

En 1992 Laverna Saunders definió a la biblioteca virtual como un sistema mediante el cual el usuario puede contactar transparentemente a bibliotecas y bases de datos remotas, usando el catálogo en línea de la biblioteca local o una red universitaria o de computadoras como vía de acceso. En este caso la autora toma en cuenta los servicios en red como característica básica.

Para Mel Collier (1994)<sup>21</sup> la biblioteca virtual es la extensión de la biblioteca digital, a un estado donde hay varios puntos de almacenamiento y acceso electrónico. En esencia, esta coincidiría con la definición anterior, se tiene acceso local y vía red, a los recursos de información, pero se aporta un elemento más: la biblioteca virtual se ve como una fase posterior a la digital.

Barker por su parte, afirma que la existencia de los sistemas de bibliotecas virtuales depende de la tecnología de realidad virtual, que permite la simulación. Señala que algunos sistemas de biblioteca virtual están disponibles en CD-ROM 22

Landoni prefiere llamarle biblioteca electrónica virtual a la biblioteca virtual, la cual contendría libros e hiperlibros visuales. Sería una especie de gran biblioteca compuesta por numerosas bibliotecas conectadas en red. Esta biblioteca puede imaginarse como una metabilioteca que podría ofrecer "puertas" o "entradas", para que los lectores naveguen por diversas bibliotecas. Aunque no se especifica a qué se refiere cuando habla de una metabilioteca, se entiende que se relaciona con el acceso universal a los documentos a través de las redes electrónicas.

<sup>&</sup>lt;sup>21</sup> Collier, Mel. Toward a general theory of the digital library. Disponible en http://www.dl.ul.ulis.ac.jp/ISDL97/proceedings/collier.html

<sup>&</sup>lt;sup>22</sup> http://www.sunflower.singnet.cam.ss/~abanerjil/content.html

Autores como Kemp<sup>23</sup>, Deschamps<sup>24</sup> y Cloyes<sup>25</sup>, consideran que la biblioteca virtual debe ser vista como la utilización de recursos electrónicos, por lo que es un sinónimo de biblioteca electrónica. Aquí se ve claramente la utilización de estos dos términos como sinónimos.

Van Wahlde y Schiller ven a la biblioteca virtual como una visión de la biblioteca del siglo XXI en la que las computadoras y las tecnologías de las telecomunicaciones posibilitan el acceso a un amplio rango de recursos de información 26.

Eugene Prime define a una biblioteca virtual como una biblioteca que debe ser accesible en cualquier tiempo, lugar y para todo individuo, bajo una total libertad a la información.

Raymond Kurzweil, en su descripción del futuro de las bibliotecas, presenta el concepto del préstamo de libros virtuales desde la biblioteca virtual, seleccionando íconos desde cerca de 2,000 computadoras portátiles. La biblioteca virtual sería un sistema bibliotecario distribuido con una multitud de bibliotecas ligadas entre sí. A través de una idea que coincide con la de Kurzwel, kaye Gapen define a la biblioteca virtual como el concepto de acceso remoto a los contenidos y servicios de bibliotecas y otros recursos de información, en combinación con una colección interna de materiales en ambas formas (electrónica e impresa); con redes electrónicas que dan acceso y transferencia a fuentes de información

Gapen se refiere a la biblioteca virtual como el concepto del acceso remoto a bibliotecas y fuentes de información puestas en redes de alcance mundial pero considera que cada biblioteca conectada, tendrá además una colección impresa como hasta hoy ha tenido toda biblioteca.

A diferencia de las bibliotecas tradicionales, la biblioteca virtual no reside en un edificio, ya que emplea tecnologías sofisticadas para identificar, manipular y acceder a recursos informativos electrónicos pertenecientes a otras bibliotecas. Entre tales recursos se encuentran textos completos presentados de manera electrónica, sonidos y representaciones multidimensionales, con los cuales el usuario interactúa. Esta integración de diversos tipos de información se denomina multimedia y requiere la implementación de redes que permitan la transmisión de grandes cantidades de información, a fin de que la gente pueda acceder desde el lugar donde se encuentre.

<sup>&</sup>lt;sup>23</sup> Kemp, Armoud de. "electronical information: solving old or creting new problems". En: libri.-vol.44, no. 4. p.

<sup>299.&</sup>lt;br><sup>24</sup> Deschamps, M. Chistine. The electronic library: bielefeld conference". En: Libri.- Vol.44, no. 4. p. 305.

<sup>&</sup>lt;sup>25</sup> Cloyes, Kay. "the journey from vision to reality of a virtual library". En: Special Library.- Vol. 85, no. 4. p. 253-257.

<sup>&</sup>lt;sup>26</sup> Wahlde, B.V. y N. Schiller. "Creating the virtual library: strategic issues". En: The virtual library: visions and realities ed. By Laverna M. Saunders. - Merkler, 1993. p. 15-46.

Gapen, Kaye. "The virtual library" p.1

Dado que la comunicación a través de redes es un factor básico para el establecimiento de una biblioteca virtual, Internet ha representado un elemento importante, estimulando de cierta forma, la implementación de diversos proyectos encaminados a la creación de bibliotecas virtuales o digitales <sup>28</sup>.

#### 2.5.2 Relaciones Conceptuales entre la Biblioteca Virtual, la Digital y la Electrónica.

Con base en el avance y utilización de tecnologías de la información, se ha dado una tendencia por ubicar a la evolución de la biblioteca en etapas. Kurzweil identifica tres: las correspondientes a la biblioteca tradicional, la biblioteca moderna o automatizada y la de la biblioteca virtual o biblioteca del futuro.

Estas etapas pueden servir de base, para observar las relaciones que existen entre la biblioteca digital, la electrónica y la virtual.

En la etapa uno, se ubica la biblioteca tradicional, que abarca desde la antigüedad hasta los inicios de la automatización. Su organización, servicios y procesos tales como el desarrollo de colecciones, entre otros, corresponden a estructuras de los documentos impresos.

La segunda etapa es aquella en donde las computadoras se utilizan para actividades básicas como la catalogación, organización del acervo y búsqueda de información. Sus colecciones se conforman predominantemente de documentos impresos, pero sus procedimientos son computarizados. Aquí sobresale el desarrollo y uso de bases de datos en línea.

A partir de la 11 Guerra Mundial comenzó la aplicación del procesamiento electrónico de datos para el control bibliográfico de la literatura científica y a lo largo de la década de los años 60 se desarrollaron con carácter de experimental, sistemas de acceso y recuperación de información en línea.

Años más tarde muchos de estos desarrollos fueron convirtiéndose en los sistemas de recuperación en línea más importantes, como DIALOG, ORBIT y NLM, protagonistas del sector de las bases de datos en línea de Estados Unidos 29

En esta segunda etapa también se observa el uso de Online Public Access Catalogs (OPAC). Este servicio llegó a constituirse como el más importante de los sistemas automatizados de los Estados Unidos.

 $28$  Kuzweil. Op. Cit., p 64.

<sup>29</sup> Lesk, Michael. "Bibliotecas digitales". Op. Cit. , P 52.

Etapa tres. Biblioteca del futuro. Se piensa que ésta última permitirá la consulta de sus materiales de manera remota y favorecerá el acceso universal. Esta biblioteca se concibe como infinita, ya que no tendrá límites para si acervo al estar dispuesto en poderosas computadoras en red. Es aquí donde los autores ubican a la biblioteca electrónica, la digital y la virtual. Para muchos, las tres corresponden a la idea de la biblioteca del futuro.

Esta situación dificulta la identificación de entre términos. Bauwens nos ofrece una alternativa: los que él llama niveles de virtualización. Estos niveles de desarrollo que permitirán la concreción de la biblioteca futura y a saber son:

Nivel 1. Afirma que se tiene acceso a OPAC, aunque no pierde de vista que esta fase corresponde a la biblioteca automatizada.

Nivel 2. Existe un acceso electrónico a colecciones virtuales, pero con la entrega de documentos reales o impresos. Coexisten documentos impresos y electrónicos.

Nivel 3. Se da un acceso a colecciones virtuales, que constan de documentos producidos electrónicamente. Antes de que se pueda contar con una colección de documentos de naturaleza electrónica, será necesario en una primera fase, digitalizar la colección impresa que se tenga. En la última fase de este nivel.

Se experimenta un acceso ilimitado a inmersas colecciones, compuestas de publicaciones generadas digitalmente 30.

La relación que se puede establecer entre los términos abordados es la siguiente:

#### **Biblioteca electrónica.**

Se puede decir que la biblioteca electrónica se ubicaría en los dos primeros niveles de visualización señalados por Bauwens. Esto implica la inclusión de características de la biblioteca automatizada. Ofrece el acceso a algunos títulos de libros y revistas electrónicas que forman parte de su colección, además de materiales impresos. Permite identificar los documentos de otras bibliotecas y recibirlos vía fax u otro medio en forma impresa en caso de contar con este servicio o encontrarse el documento físicamente, pues el que se encuentre el registro, no implica que el documento esté disponible.

Carece de características tales como el acceso a distancia de los servicios de información que son propios de una biblioteca virtual.

#### **Biblioteca digital.**

Esta idea corresponde a nivel tres. Representaría la primera fase en donde la biblioteca cuenta con parte de sus colecciones en formato impreso y otra en proceso digitalizado.

<sup>&</sup>lt;sup>30</sup> Bauwens, Michel, "Cyberspace" Op. Cit p. 29

Se observa el inicio de la producción y uso de documentos de naturaleza digital, como la que actualmente hay en Internet. Por sus características tan similares a la biblioteca virtual, pueden considerarse como sinónimos.

En este momento se puede decir que se está viviendo la etapa de la biblioteca digital, donde se tiene acceso a los documentos dispuestos en la web, se digitalizan grandes colecciones y se conjugan además los servicios tradicionales y los propios de una biblioteca automatizada. Puesto que las bases de datos constituyen un elemento esencial dentro de la biblioteca digital, algunas bases de datos ubicadas en sitios web se están identificando como bibliotecas digitales, lo cual es completamente erróneo. Las bases de datos por sí mismas no son bibliotecas, sino un componente de estas. En este sentido, una serie de catálogos de bibliotecas se están poniendo en red para dar acceso a los registros de sus documentos vía Internet.

Los textos completos de artículos de revistas y obras de consulta, también pueden ser utilizados, algunos con pago previo del servicio. Sin embargo las políticas de Intemet no están comprometidas con la preservación de información; ésta es una característica que quizá podrá verse con mayor fuerza en la segunda fase de este tercer nivel, en donde se cree que habrá colecciones con información generada sólo en forma digital.

En la actualidad la información digital promete ventajas que no ofrece la información analógica: es manipulable, se puede intercambiar y distribuir simultáneamente a gran número de usuarios, puede guardarse en pequeños espacios, comprimirse y descomprimirse cuando así se desee e implica interactividad.

Muy a menudo se tratan como sinónimos a la biblioteca digital y a la virtual. Y podríamos decir que su uso es correcto, pues es imposible hablar de una biblioteca casi virtual. Las fases que se muestran en esta tercera etapa no son fácilmente desligadas una de otra.

#### **Biblioteca virtual.**

La biblioteca virtual también se ubica en el tercer nivel. Constituye la última fase de desarrollo de la biblioteca del futuro, en donde se espera tener un acceso ilimitado a la información, gracias al uso de tecnologías de la información.

Se piensa que las condiciones de transición hacia la biblioteca virtual están en camino, aunque apenas es un conjunto de tecnologías y programas para la administración de bases de datos y de telecomunicaciones. Si bien se ofrecen servicios de búsqueda en Internet, no existe aún una sistematización adecuada que permita la óptima búsqueda y recuperación de información digital.

Entre los elementos que se creen habrán de formar parte de una biblioteca virtual. D. Kaye Gapen señala los siguientes:

- Redes telefónicas nacionales e internacionales con la rapidez esencial para transmitir los más grandes y complejos archivos de texto completo y gráficos e imágenes digitalizadas.
- Lineamientos y protocolos que faciliten la conexión entre computadoras y base de datos.
- Accesorios de digitalización automatizada que transmitan la información en tiempo real.
- Accesibilidad a sistemas en línea y sistemas expertos ubicados en bibliotecas, o accesibles en otras redes.
- Un nuevo sistema legal para los derechos de autor que permita el intercambio de información de la biblioteca virtual.
- Nuevos patrones de publicación y uso de documentos.

Hasta aquí quedan delimitadas las relaciones entre la biblioteca virtual y los conceptos de biblioteca electrónica y biblioteca digital. Sin embargo, aún falta por precisar algunos otros aspectos relativos a esta biblioteca. Uno de ellos es el significado que encierra el término virtual en el ámbito documental.

#### **2.5.3 Lo virtual en el entorno documental**

El calificativo virtual, también se enfrenta a una problemática en cuanto a su significado. Puede ser considerado bajo diferentes sentidos, como los que a continuación se mencionan:

Algunas veces se considera que lo virtual está relacionado con procesos propios de las computadoras. Primero, es una manera de describir una conexión lógica entre dos redes de computadoras, que aparecen transparentes al usuario. Segundo, la memoria virtual es un sistema en el que el proceso de espacio de trabajo toma lugar parcialmente en la memoria de alta velocidad del ordenador. Cuando un proceso se ubica en tal memoria, el hardware del sistema detecta lo que se busca e indica si no se encuentra. Por analogía, una biblioteca virtual sería un sistema mediante el cual un usuario puede conectarse transparentemente a bibliotecas remotas y bases de datos usando el catálogo en línea de una biblioteca o universidad o red de computadoras como puerta de acceso.

Este escenario asume, que la información necesaria está almacenada en alguna computadora, en formato digital. Este factor provoca una sensación de vacío en el edificio, por lo que surge el término biblioteca vacía. Además, puesto que a través de una biblioteca virtual se acceda a otras distantes a ella, se puede decir que se hace uso de los recursos de una biblioteca sin paredes o inmaterial, es decir, no tangible <sup>31</sup>.

<sup>&</sup>lt;sup>31</sup> Bawens, Michael. "Cyberespace ..." Op. Cit., p.3

Es así como el término virtual, puede aplicarse a la biblioteca con respecto a la disponibilidad de las colecciones básicas pertenecientes a otras bibliotecas, en donde las condiciones básicas son el empleo de tecnologías de la información y de telecomunicaciones, así como la recuperación de publicaciones electrónicas.

También puede verse como sinónimo de los términos artificial y sintético, en oposición al término natural. Bajo esta idea, se califica como virtual a aquello que posee funciones o características similares a sus homónimos en realidad, pero que no necesariamente lo es; en este sentido, constituye una simulación <sup>32</sup>.

#### **2.5.4 Definición de Biblioteca Virtual**

Retomando los aspectos que ayudarán a construir una definición de la biblioteca virtual.

Biblioteca: Institución social cuya principal función es la preservación de la cultura y la diseminación de la información.

Biblioteca del futuro: Biblioteca que forma parte de una red de bibliotecas donde se permitirá la consulta de sus materiales de manera remota, favoreciendo el acceso universal. Teóricamente, proporcionará nuevas oportunidades para crear nuevos servicios bibliotecarios, que corresponden a un mundo globalizado

Biblioteca virtual: Teóricamente, es el último nivel de visualización en el medio documental. Implica el acceso a un gran número de colecciones, que contestan a documentos digitales. Representa el modelo de biblioteca a través del cual se espera tener acceso universal a los documentos, con la mayor rapidez y desde su escritorio o terminal de comunicaciones. Se afirma que las personas podrían dejar de depender de la biblioteca como edificio, pues la presencia de redes de computadoras, permitiría una comunicación y utilización de los servicios de varias bibliotecas, mismas que a su vez, deberán poseer colecciones en medios electrónicos.

Para algunos autores la biblioteca virtual se reduce a la búsqueda de aplicaciones tecnológicas que responden en un uso eficiente de la tecnología. En este caso, la biblioteca se dedicará a adoptar para su beneficio, aquella tecnología que pueda ofrecerle ventajas en el manejo y recuperación de la información, tales como la rapidez y amplitud en ofrecimiento de servicios 33.

El calificativo de virtual que se le da a la biblioteca, no debe entenderse en un sentido de simulación, sino como la manifestación de un fenómeno con características y problemáticas propias, que la hacen diferente de la biblioteca como hasta hoy la conocemos.

<sup>32</sup> Van Flete, Connie, "Virtual virtue". En RQ.- Vol. 32, no. 4. p.305.

<sup>33</sup> Torres vargas, Georgina Araceli. "La biblioteca virtual: algunas reflexiones en torno a su contexto conceptual", En: ciencias de la Infonnación. Vol.25, n.2 (1994) p.58

#### CAPíTULO <sup>111</sup>

#### 3.0 LA INGENIERíA DE SOFTWARE

La *Ingeniería de/l Software'* es la disciplina, área de la Informática o ciencias de la Computación, que ofrece métodos y técnicas para desarrollar y mantener software de calidad que resuelven problemas de todo tipo. Hoy día es cada vez más frecuente la consideración de la Ingeniería del Software como una nueva área de la Ingeniería.

La *Ingeniería de/l Software* trata con áreas muy diversas de la informática y de las ciencias de la computación, tales como construcción de compiladores, sistemas operativos o desarrollos en Internet/Intranet, abordando todas las fases del ciclo de vida del desarrollo de cualquier tipo de sistemas de información y aplicables a una infinidad de áreas tales como: negocios, investigación científica, medicina, producción, logística, banca, control de tráfico, metodología, el mundo del derecho, la red de redes Internet, redes de Intranet y Extranet, etc.

#### 3.1 Definición de Software:

3

El término Ingeniería se define en el DRAE<sup>2</sup> como: << 1. Conjunto de conocimientos y técnicas que permiten aplicar el saber científico a la utilización de la materia y de las fuentes de energía. 2. Profesión y ejercicio del ingeniero >> y el término ingeniero se define como << 1. Persona que profesa o ejerce la ingeniería». De igual modo la real Academia de Ciencias Exactas, Físicas y Naturales de España define el término Ingeniería como: «Conjunto de conocimientos y técnicas cuya aplicación permite la utilización racional de los materiales y de los recursos naturales, mediante invenciones, construcciones u otras realizaciones provechosas para el hombre»

Es un conjunto de programas que han sido escritos para servir o controlar a otros donde existe una fuerte interrelación con el hardware de la computadora y sirve como herramienta para múltiples usuarios., el ejemplo más sencillo es el Sistema Operativo de nuestra computadora.

#### 3.2 Definición de Ingeniería del Software:

Ni el DRAE ni la Real Academia Española de ciencias han incluido todavía el término en sus últimas ediciones, para una definición más precisa se recurrió a algunos de los autores más acreditados.

<sup>&</sup>lt;sup>1</sup> En Hispanoamérica, el término utilizado normalmente es: Ingeniería de Software.

<sup>2</sup> DRAE, Diccionario de la Real Academia Española de la Lengua.

<sup>3</sup> Vocabulario Científico y Técnico, edición de 1996.
## **Definición 1**

Ingeniería de Software es el estudio de los principios y metodologías para desarrollo y mantenimiento de sistemas de software [Zelkovitz, 1978]<sup>4</sup>

### **Definición 2**

Ingeniería del Software es la aplicación práctica del conocimiento científico en el diseño y construcción de programas de computadora y la documentación asociada requerida para desarrollar, operar (funcionar) y mantenerlos. Se conoce también como desarrollo de software o producción de software [Bohem, 1976]<sup>5</sup>

**3.2.1 Método:** Responde a la pregunta de ¿Cómo hacer? para construir el software. Incluye tareas tales como: planeación, estimación del proyecto, análisis de requerimientos de sistemas y de software, diseño de estructuras de datos, algoritmos, procedimientos, codificación, pruebas y mantenimiento. Los métodos de la ingeniería del software frecuentemente presentan una notación grafica especial y proporcionan un conjunto de criterios de calidad del software.

**3.2.2 Herramientas:** Son instrumentos o sistemas automatizados para realizar algo de la mejor manera posible. Esta manera óptima puede significar que la herramienta produce resultados más exactos, más eficientes, más productivos, o que refuerza la calidad del producto resultante. Proporcionan un soporte automático o semiautomático para todas las fases del desarrollo y sistemas que integran las herramientas de cada fase de manera que sirven para todo el proceso. Estas herramientas se denominan CASE (Computer Aided Software Engineering; siglas en inglés, de ingeniería de Software Asistida por Computadora).

**3.2.3 Metodologías o procedimientos:** Son el vínculo que mantiene métodos y herramientas juntos, nos permiten el desarrollo racional y en tiempo de un sistema. Definen las secuencias en que se aplicarán los métodos, las salidas requeridas.

**3.2.4 Paradigmas:** Representan un enfoque particular o filosofía para la construcción del software. No es mejor uno que otro sino que cada uno tiene ventajas y desventajas. También hay situaciones donde un paradigma resulta más apropiado que otro. Ejemplos: Análisis orientado a objetos y Análisis estructurado.

<sup>4.</sup> ZELKOVITZ, M. V., SHAW, A.C. y GANNON, J.D. : Principles of Software Engineering and Design. Prentice-Hall. Englewoods Clif. 1979.

s DRAE, Diccionario de la Real Academia Española de la Lengua.

## 3.3 Paradigmas de la Ingeniería de Software:

Un paradigma es elegido de acuerdo a la naturaleza del proyecto y la aplicación, los métodos y herramientas a usar y los controles y salidas que se quieren. Los paradigmas más importantes son cuatro:

- Ciclo de vida clásico.
- Prototipo.
- Modelo en espiral.
- Técnicas de la cuarta generación.

Es posible combinarlos para formar una aplicación más robusta.

Como lo describí anteriormente la Ingeniería del Software está compuesta por cuatro elementos principales donde yo he considerado el número tres como el más importante por lo que lo desarrollaré más a fondo ya que en uno de los cuatro paradigmas existentes en el cual me base para el desarrollo del software de la Biblioteca.

3.3.1 Ciclo de vida clásico: Es conocido también como modelo en cascada, está basado en un enfoque sistemático y secuencial del desarrollo de software, que empieza en el nivel de ingeniería de sistemas y avanza hacia el análisis, diseño, codificación, prueba y mantenimiento. Modelo a partir del ciclo convencional de ingeniería.

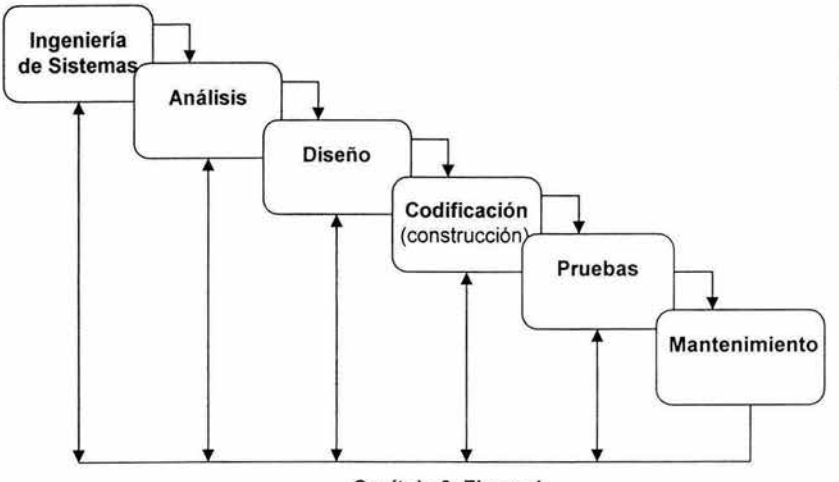

Capitulo 3. Figura 1 Paradigma: Ciclo de vida clásico

3.3.1.1 Ingeniería de sistemas y análisis. Esta primera etapa del modelo de ciclo de vida comprende fundamentalmente la reunión de requerimientos del sistema. Esta vista del sistema es esencial cuando el software ha de interactuar con otros elementos como el hardware, los usuarios (la gente) y la base de datos.

3.3.1.2 Análisis de requerimientos de software. Se intensifica la reunión de requerimientos y se enfoca especialmente en el software. Para entender la naturaleza del problema a construir, el ingeniero de software (analista) debe entender el dominio de la información, la función requerida, el desempeño y la interfaz.

3.3.1.3 Diseño. El diseño de software es un proceso de múltiples pasos que se enfocan en cuatro atributos distintos del programa: estructura de datos, arquitectura de software, detalle de procedimientos y caracterización de la interfaz. El proceso de diseño traduce los requerimientos en una representación del software que puede ser revisada antes de comenzar la programación para asegurar la calidad en el producto.

3.3.1.4 Codificación (construcción). El diseño debe ser transformado a una forma legible para la máquina. El paso de codificación es en donde se realiza esta tarea. Si el diseño se realizó de una forma detallada, entonces la codificación se completa mecánicamente.

3.3.1.5 Prueba. Una vez que el código se ha generado comienza la prueba del programa. Este proceso se enfoca en la lógica interna del software asegurando que cada línea ha sido probada y en la funcionalidad externa con pruebas para descubrir errores y asegurar que las entradas definidas producen resultados reales, que correspondan son los resultados requeridos.

3.3.1.6 Mantenimiento. El software inevitablemente sufrirá algún cambio después de liberarse al cliente. Estos cambios pueden deberse a que se encuentren errores, a que el software debe adaptarse para acomodar cambios en su ambiente externo, o por que el cliente requerirá mejoras funcionales o en el desempeño. Esta etapa vuelve a aplicar cada uno de los pasos del ciclo de vida al programa existente en vez de tener que generarse un nuevo programa.

## 3.3.1.7 Ventajas

- Es sencillo y fácil de implantar y gestionar
- En ingeniería se está muy acostumbrado a este paradigma
- Es considerado como el mejor

## 3.3.1.8 Inconvenientes

- Es raro el proyecto que sigue un flujo tan secuencial. Siempre hay iteraciones
- Raro es el cliente que dice claramente lo que quiere desde el principio

• En este paradigma, el cliente no ve nada hasta el final

## 3.3.2 Prototipo

Consiste en que el cliente tenga definido un conjunto de objetos generales para el software, pero no haya identificado detalladamente los requerimientos de entrada, procedimiento de salida de datos. En otros casos, el desarrollador podría estar inseguro de la eficiencia de algún algoritmo, la adaptabilidad de un sistema operativo, o de la forma que debe tomar la interacción hombre computadora.

La creación de prototipos es un proceso que permite al desarrollador producir un modelo del software que debe construir.

El modelo puede tomar una de tres formas:

- 1. Un prototipo en papel o un modelo basado en PC, que describa la interacción hombre-computadora.
- 2. Un prototipo de programa que lleve a cabo algún subconjunto de las funciones requeridas para el software deseado.
- 3. Un programa existente que realice parte (o la totalidad) de la función deseada, pero tiene otras capacidades que pueden ser superadas en un nuevo esfuerzo de mejoría.

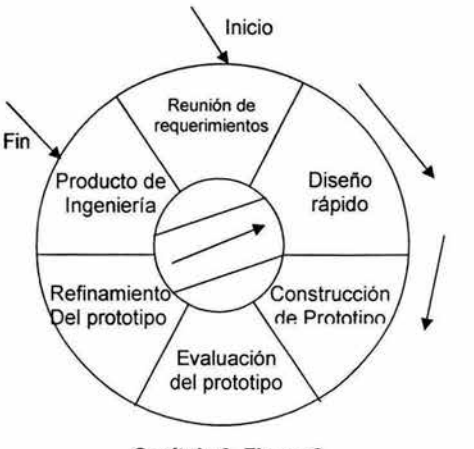

Capítulo 3. Figura 2 Paradigma: Prototipo

#### 3.3.2.1 Ventajas

- Buena comunicación cliente-analista
- Mejora la identificación de los requisitos del cliente
- Satisface la curiosidad del cliente

## 3.3.2.2 Inconvenientes

- El cliente puede hacerse a la idea de que el prototipo es la versión final. No le va a gustar la idea de que va a ser desechado
- El prototipo no es aprovechable
- Al realizar el prototipo rápidamente, se toman decisiones que no son las más convenientes.

## 3.3.3 Modelo en espiral

Este modelo ha sido desarrollado para abarcar las mejores características de los dos métodos mencionados anteriormente: el ciclo de vida y el prototipo, añadiendo a la vez un nuevo elemento que es el análisis de riesgos.

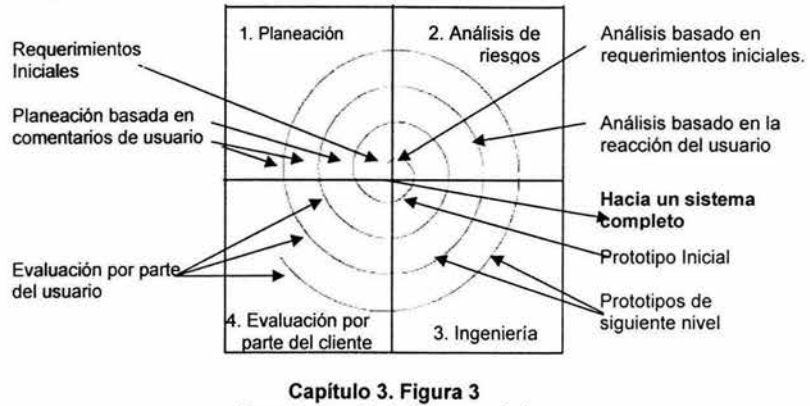

Paradigma: Modelo en espiral

- 1. Planeación: Determinación de objetivos, alternativas y reglas.
- 2. Análisis de riesgos: Es el análisis de las alternativas e identificación resolución de riesgos.
- 3. Ingeniería: Desarrollo del producto del "siguiente nivel".
- 4. Evaluación del cliente: Es el aseguramiento de los resultados del paso de ingeniería.

Con cada iteración alrededor de la espiral, se van construyendo progresivamente versiones más completas del software.

El modelo en espiral para la ingeniería de software es según algunos autores el recurso más realista para el desarrollo de sistemas y software de gran escala. Usa un enfoque evolutivo para la ingeniería de software, que permite al desarrollador y al cliente entender y reaccionar a los riesgos.

Este modelo fue adaptado al proyecto de la biblioteca de la siguiente manera, ya que el sistema que se requiere para la solución de nuestro problema no es el más completo.

El modelo en espiral basado para nuestro portal de biblioteca es el siguiente:

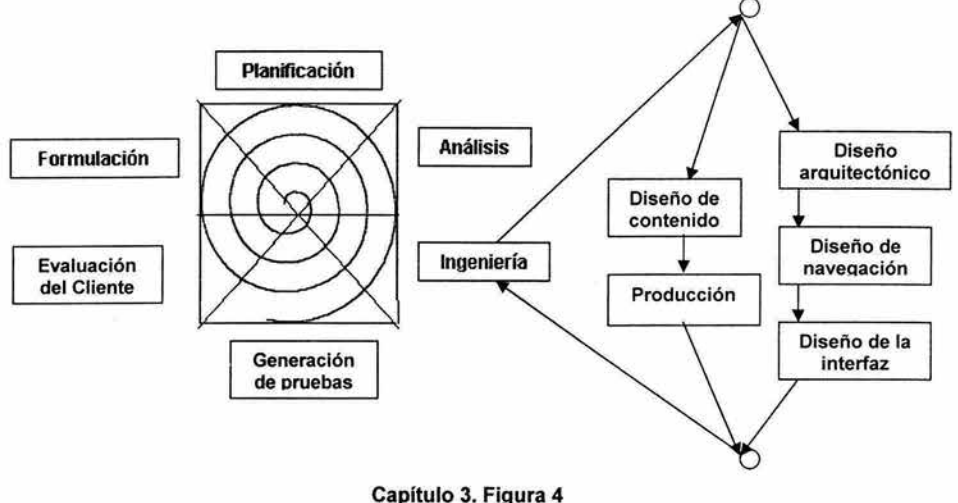

Paradigma: Modelo del proceso en espiral para el portal de la Biblioteca

## 3.3.3.1 Ventajas

- Hay análisis de riesgos a lo largo de todo el proceso
- Entiende el software como un proceso evolutivo. Es un enfoque realista
- Usa prototipos
- Satisface la curiosidad del cliente

## 3.3.3.2 Inconvenientes

- No es fácil convencer a grandes clientes de su utilidad (continuamente se realizan tests, da la impresión de que el proyecto no está bajo control)
- Compleja instalación
- Habilidad en el análisis de riesgos
- Método muy novedoso. Poca experiencia en su utilización

## 3.3.4 Técnica de la cuarta generación (4GT)

Este término abarca una amplia gama de herramientas para la creación de software que tienen una cosa en común: Permiten al desarrollador especificar algunas características del software a un alto nivel. La herramienta genera automáticamente código fuente basado en las especificaciones del analista. El paradigma 4GT se enfoca en la habilidad de especificar software para una máquina a un nivel más cercano del lenguaje natural, usando una notación que imparte funciones de fácil implementación.

Un ambiente de desarrollo de software que soporte 4GT incluye algunas o todas las siguientes herramientas: lenguajes no orientados a procedimientos para consulta de base de datos (como Sal), generación de reportes, manipulación de datos, interacción y definición de pantallas, generación de código, capacidades graficas de alto nivel y capacidades de hoja de cálculo.

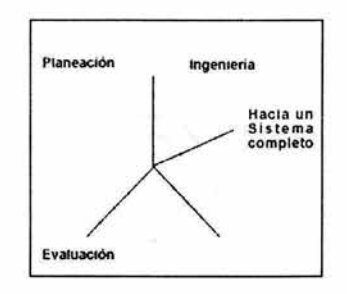

Capítulo 3. Figura 4 Paradigma: Cuarta Generación 4GT

En aplicaciones de mediana escala, es posible moverse directamente de la reunión de requerimientos a la construcción usando un lenguaje, no orientado a procedimientos, de cuarta generación (4Gl). Sin embargo, para aplicaciones más grandes, es necesario desarrollar una estrategia de diseño para el sistema, aún si se va a usar un lenguaje de este tipo.

la construcción usando (4Gl) permite al ingeniero representar los resultados deseados de forma que se genere automáticamente parte del código que produzca estos resultados.

#### 3.3.4.1 Ventajas

• Para pequeñas aplicaciones de gestión y bases de datos supone una drástica reducción en el tiempo de desarrollo de software

### 3.3.4.2 Inconvenientes

- Están bastante lejos del lenguaje natural y siguen siendo difíciles de utilizar
- El código fuente generado es ineficiente
- El mantenimiento de estos desarrollos en grandes sistemas se hace muy costoso
- Para grandes sistemas no supone un ahorro en tiempo de desarrollo

# CAPíTULO IV

## 4.0 DESARROllO DEL SOFTWARE

Cuando se construye un producto o un sistema, es importante seguir una serie de pasos predecibles -una mapa de carreteras que ayude a obtener el resultado oportuno de calidad-. El mapa de carreteras a seguir es llamado «proceso del software o desarrollo del software >>.

### 4.1 Metodología utílizada

Como se mencionó anteriormente, los modelos de diseño de software o paradigmas se pueden combinar para adecuarlos a las necesidades del proyecto, al estilo del desarrollo del ingeniero o bien para simplemente formar un modelo más completo y eficiente al tomar lo mejor de estos paradigmas.

Se considera como el mejor de los paradigmas al ciclo de vida clásico, el cuál he tomado en combinación con el de espiral para la implementación de la Biblioteca del CESNAV. Para el desarrollo de proyecto se dividieron estos paradigmas en tres fases las cuales se explican a continuación.

- la fase 1. Comprende el paradigma en espiral (planeación, establecimiento de objetivos, alternativas de solución y restricciones).
- La fase II. El análisis del sistema y de los requisitos del software.
- La fase III. La implementación, el diseño, la codificación, las pruebas y el mantenimiento.

### 4.2 Fase I

#### 4.2.1 Planeación

Objetivos: Construir una herramienta capaz de realizar vía Internet / Intranet, tres procesos:

- a. Inventario: que consiste en dar altas, bajas y cambios de los libros existentes en la biblioteca y de las nuevas adquisiciones.
- b. Administración de Usuarios: Permite dar altas, bajas y cambios de los usuarios de la biblioteca.
- c. Control de libros digitales: Permite dar altas, bajas y cambios de libros digitalizados.

Todos los procesos tendrán la capacidad de mostrar los datos en pantalla y realizar alguna búsqueda si así lo requiere el usuario.

## 4.2.2 Alternativas

Implementar una base de datos que permita guardar los registros de los libros existentes y las nuevas adquisiciones, las fichas bibliográficas de los libros digitales y los registros de los usuarios de la biblioteca.

Diseñar una Interfase que le permita al administrador de la biblioteca realizar altas, bajas y cambios vía Internet / Intranet, tanto de libros como de usuarios.

Diseñar una Interfase para el usuario que le permita realizar consultas sobre los libros (tanto digitales, como en papel) existentes en la biblioteca.

## 4.2.2.1 Restricciones

Este sistema estará en vías de desarrollo por lo que este trabajo está limitado para la búsqueda inteligente de información.

Se planea que en un futuro la biblioteca cuente con administración de videos, mapas y artículos; Así mismo que se desarrolle un sistema de clasificación, el cual estará basado en la Biblioteca del Congreso.

## 4.2.4 Ingeniería

Esta es la parte más importante del paradigma en espiral ya que representa el desarrollo mismo del sistema operacional y cubre todos los aspectos de la base de datos así como de la aplicación. De igual manera para el caso del paradigma ciclo de vida clásico a Ingeniería de Sistemas se le considera como el punto número uno.

Ingeniería: Se divide en dos procesos paralelos que al integrarse y desarrollarse en conjunto formarán el sistema operacional completo.

El proceso del desarrollo de la biblioteca está basado en el siguiente esquema:

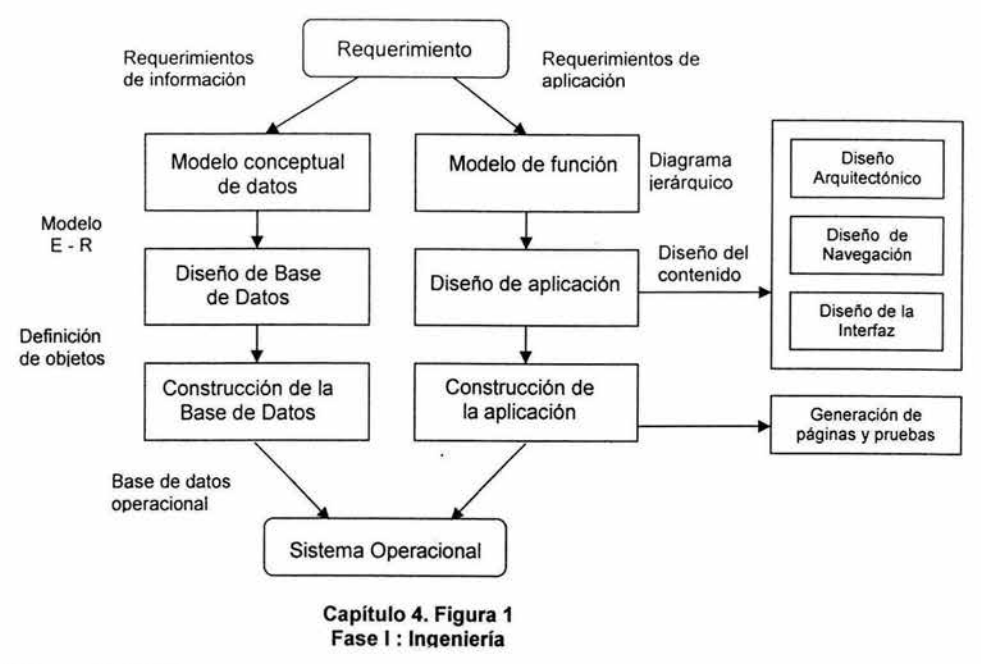

## 4.3 Fase 11

Existen dos estrategias generales para el análisis del sistema: arriba-abajo (jerárquico) y abajo-arriba (no jerárquico).

El desarrollo de lo general a lo particular deriva de lo general a lo específico. Comienza con el estudio de las metas y las estrategias, los medios por los cuales se pueden lograr estas metas así como los requerimientos de información que se deben satisfacer para alcanzar dichas metas.

El desarrollo de lo particular a lo general opera contrario de la abstracción, al comenzar con la necesidad de desarrollar un sistema específico.

## 4.3.1 Análisis del sistema

Para el desarrollo de este proyecto se utilizó un enfoque de arriba-abajo que va de lo general a lo particular, este sistema está formado por los siguientes elementos:

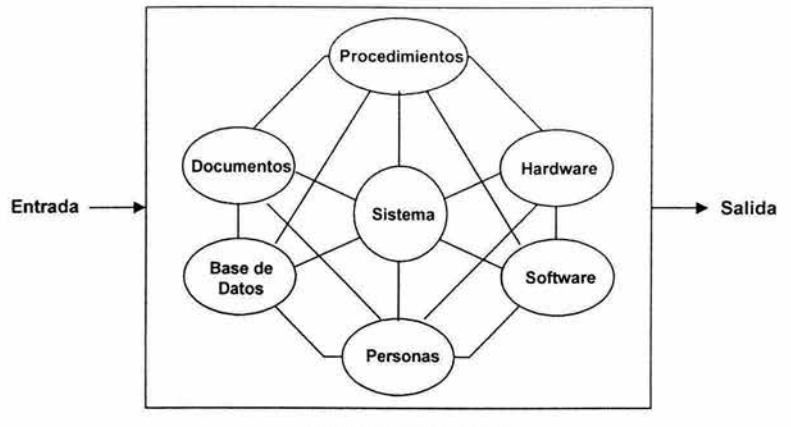

Capítulo 4. Figura 2 Fase 11 : Análisis

Entrada: Información de Usuarios y de libros.

Salida: Registro y búsqueda de libros. Control de usuarios registrados.

Software: comprende programas, estructuras de datos y documentación relacionada que sirve al método, procedimiento o control lógico que se requiere. El desarrollo de este elemento es el objetivo primordial de este proyecto.

Hardware: Es el conjunto de dispositivos electrónicos. Los cuales se describirán más adelante.

Personas: Son quienes usarán y operarán el software y hardware. Los usuarios en este caso son las personas que harán consultas locales y vía remota a la biblioteca, así como los administradores, quienes tendrán la posibilidad de dar altas, bajas y cambios, tanto de libros como de usuarios.

Base de Datos: Es una extensa colección organizada de información, a la que se tiene acceso vía software. Para este proyecto representa una parte muy importante.

Documentación: Está formada por los manuales, formas, y otros tipos de información que muestren el uso y operación del sistema.

Procedimientos: Indican los pasos que definen el uso específico de cada elemento del sistema, o el contexto de procedimientos en que el sistema reside.

## 4.3.2 Análisis de requerimientos

El análisis de requerimientos enlaza el planteamiento del software a nivel sistema con el nivel de diseño. Permite al desarrollador especificar la función y desempeño del software; indica la interfaz del software con otros elementos del sistema y establece las reglas de diseño que el software debe cumplir.

• Reconocimiento del problema: Distingue los elementos básicos del problema como lo percibe el cliente.

El problema básicamente de la biblioteca del CESNAV (Centro de Estudios Superiores Navales) cuenta con diversas colecciones de libros que en este momento no están organizadas, se pretende que dichos libros sean inventariados en un sistema, para tener un control sobre ellos, en cuanto a consultas y prestamos de los mismos. Otro de los problemas es que existen tesis (documentos digitales) que se desea, sean consultadas desde cualquier lugar y a cualquier hora, estos documentos no están disponibles ya que no se tiene ningún sistema que pueda cumplir esta necesidad.

• Evaluación y síntesis: Evalúa el flujo y control de la información, define y elabora funciones del software, establece el comportamiento del software en el contexto de eventos que afectan al sistema, establece características de la interfaz del sistema y muestra las reglas para el diseño.

Este punto no se requirió para el desarrollo de la Biblioteca, porque solamente es almacenamiento y extracción de datos centralizada.

- Modelado: Se obtiene a partir de la síntesis y sirve como base para la creación de especificaciones en el software. Se hablará con más detalle de este apartado en el Modelo conceptual de datos.
- Especificación: Es una representación ideal del software, que puede ser evaluada por el cliente.

Como este proyecto, está en vías de desarrollo, la representación ideal del software aún no esta definida, pero satisface las exigencias actuales.

• Revisión: Pretende demostrar un análisis completo y exitoso a partir de la especificación.

El trabajo cumple y satisface la problemática actual de la biblioteca, se le considera como exitoso pero no ideal.

## 4.3.3 Requerimientos

## 4.3.3.1 Requerimientos de Información

Los requerimientos de información se plantean desde un modelo conceptual de datos, y se llevan hasta un modelo relacional que, de alguna forma, indica ya los fundamentos de la estructura de la base de datos del sistema. Este modelo es la descripción con palabras en un lenguaje no necesariamente técnico de los datos con los que se va a contar y la información que se espera como respuesta, con la única condición de que las ideas sean claras.

Se muestra a continuación los requerimientos a nivel información del sistema.

Del libro en papel es necesario conocer y guardar los siguientes datos: id del libro, el volumen, ISBN (número normalizado para libros), clasificación (LC) Library Congress con el que se reconoce al libro, editorial, año de publicación del libro, paginas, tema, una breve sinopsis, fecha en que se registró el libro, edición, impresión, idioma el autor personal, el autor corporativo si es que cuenta con alguno, el título propio, el título secundario si es que tiene y si incluye algún CD o disco de 3 ½ también deberá ser registrado.

Del usuario se requiere conocer y guardar los siguientes datos: número de la matricula, apellido paterno, apellido materno, nombre, dirección, código postal, colonia, delegación, teléfono de casa, teléfono celular, estado, sexo, jerarquía, grado, RFC, antigüedad y CURP.

Los libros en papel podrán ser consultados en calidad de préstamo / devolución por lo que se requiere registrar los siguientes datos: número del préstamo, número de la matricula del usuario, id del libro, la fecha inicial y la fecha final.

Del libro digital es necesario conocer y guardar los siguientes datos: id del libro digital, titulo, autor, descripción, editorial, fecha en que fue registrado el libro, el tipo de archivo, el formato del archivo, la dirección URL donde será alojado el libro digital, el idioma en el que esta escrito, los derechos de autor, la fuente, los temas relacionados y algunas palabras clave con las que pueda ser encontrado el libro.

Los libros digitales podrán ser consultados desde cualquier parte del mundo, pero existen documentos que por el tema requerirán de un login y un password para que puedan ser leídos, ya que se consideran de carácter confidencial. Para ello será necesario que el administrador le asigne este login y password.

## 4.3.3.2 Modelo conceptual de datos

Uno de los métodos más completos para modelar datos con notación gráfica, es el uso del Diagrama Entidad I Relación (DER), al que se le conoce también como Modelo Relacional.

Las bases de datos relacionales son el tipo de bases de datos actualmente más difundido. Los motivos de este éxito son fundamentalmente dos:

- 1. Ofrecen sistemas simples y eficaces para representar y manipular los datos.
- 2. Se basan en un modelo, el relacional, con sólidas bases teóricas

La estructura fundamental del modelo relacional es precisamente esa, "relación", es decir una tabla bidimensional constituida por líneas, llamadas también tuplas y columnas o atributos. Las relaciones representan las entidades que se consideran interesantes en la base de datos. Cada instancia de la entidad encontrará sitio en una tupla de la relación, mientras que los atributos de la relación representarán las propiedades de la entidad.

El modelo relacional fue propuesto originariamente por E.F. Codd en un ya famoso artículo de 1970. Gracias a su coherencia y facilidad de uso, el modelo se ha convertido en los años 80 en el más usado para la producción de DBMS.

Actualmente sigue siendo el más usado, por lo que se tomó como base para el modelado de datos de la Biblioteca.

El DER es un modelo de red que describe con alto nivel de abstracción la distribución de los datos que almacena un sistema. Usa para ello, tres elementos básicos que son:

#### **Entidad:**

Según Barker una entidad es cualquier cosa, real o imaginaria, acerca de la cual se quiere saber o guardar información. Se representa con un rectángulo con esquinas redondeadas, o simplemente un rectángulo, mostrando su nombre en la parte superior, en singular, con letras mayúsculas, sin abreviaturas y, si es necesario hacerlo lo suficientemente grande para permitir que se conecten a él, sin cruzarse, todas sus líneas de relación.

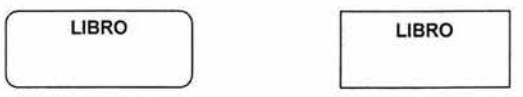

Capítulo 4. Figura 3 Fase 11 : Representación de Entidad

### Atributo:

Es cada una de las características que describen a una entidad . Es la información que se guarda en cada entidad. Para cada atributo existe un rango de valores permitidos llamado dominio del atributo.

El nombre de cada atributo para una entidad es escrito dentro de la figura de la entidad, debajo del nombre de la entidad y en forma de lista. Debe escribirse con minúsculas y en singular. Debe tener un nombre único y significativo.

La obligatoriedad del atributo se indica con un asterisco a la izquierda del nombre del atributo, y si es opcional con una letra "o".

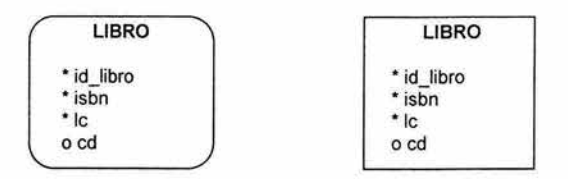

Capítulo 4. Figura 4 Fase 11 : Representación de Atributos

#### Relación:

Es la asociación entre varias entidades. Las relaciones pueden tener tres tipos de cardinalidad: uno a uno, uno a muchos, muchos a muchos. Puede haber relaciones obligatorias y opcionales. La relación entre las entidades se representa con líneas. Cada relación tiene dos extremos y cada extremo tiene nombre, cardinalidad o grado y obligatoriedad.

Existen varias formas de representar a las relaciones. Las más conocidas son las que se muestran en la siguiente figura.

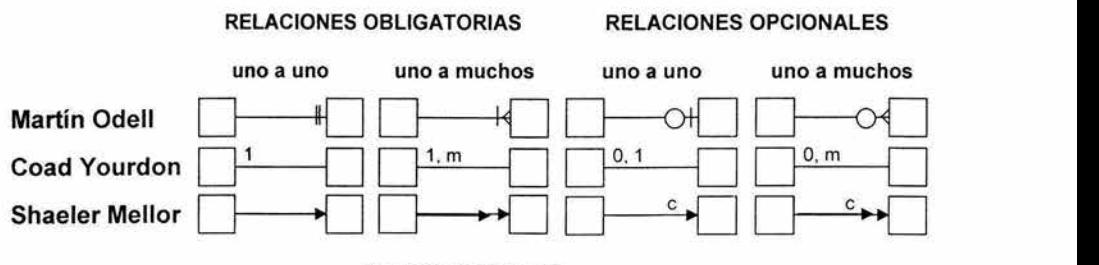

Capitulo 4. Figura 5 Fase 11 : Representación de las relaciones

Llave primaria: Se indica con el signo # a la izquierda del nombre.

Llave foránea: Se indica a la izquierda del nombre con el signo (#).

Las llaves foráneas se indican usando una pequeña barra transversal sobre la relación. Esta barra debe estar en el lado de la relación que corresponde a la entidad que usa esa referencia como llave.

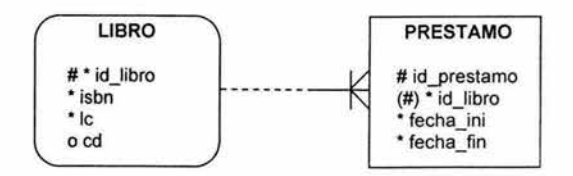

Capitulo 4. Figura 6 Fase II : Representación de Llaves primaria y foránea.

En este punto se han explicado los conceptos básicos que intervienen en el Modelo conceptual de datos, pero no se ha presentado al diagrama que representa la base de datos, ya que para llegar a dicho modelo se hace uso de una herramienta CASE, la cual será explicada más a detalle en el punto 4.3.4.

### 4.3.3.3 Requerimientos de la Aplicación

En esta etapa se determinan las funciones de la aplicación. Se construyen diagramas de flujo de datos a partir de las actividades del negocio, los cuales muestran los flujos de datos y los procesos que deben ocurrir en estos flujos.

Kroenke propone los siguientes puntos como indispensables en la fase de requerimientos:

- Entrevista con los usuarios
- Construir diagramas de flujo de datos
- Determinar los procesos que operan sobre los flujos de datos
- Determinar flujos de procesos
- Especificar grupos de aplicación

Orientado hacia el uso de herramientas CASE, Barker establece como indispensable, la obtención de un diagrama Jerárquico Funcional.

Para este diagrama se utiliza la siguiente simbología:

Cada función es representada por un rectángulo. La unión entre ellas se denota por líneas.

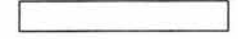

y el modelo puede ser representado de dos formas diferentes:

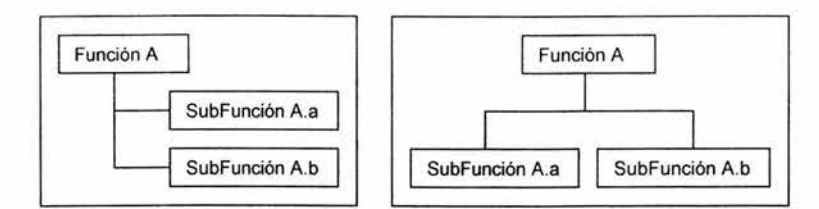

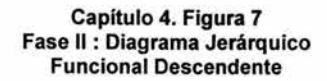

Para este proyecto se tomará la filosofía de Barker, ya que se utilizará una herramienta CASE para el desarrollo de la Base de Datos, dicha herramienta se explica a continuación.

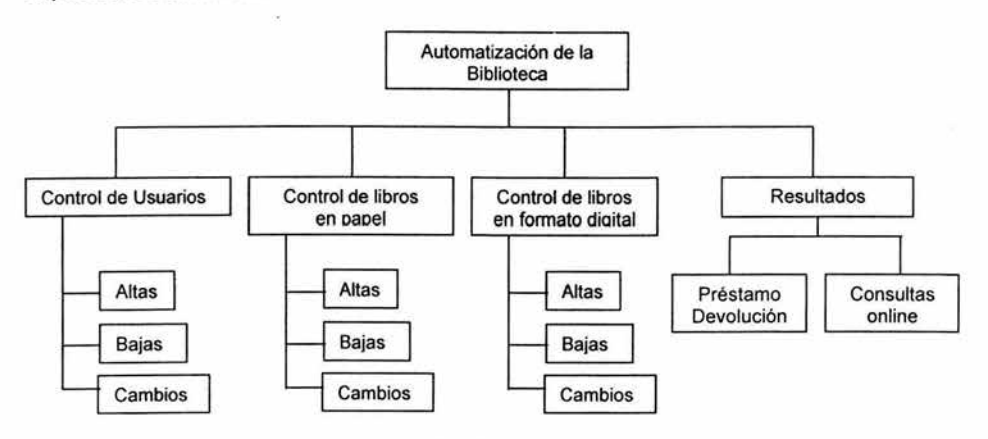

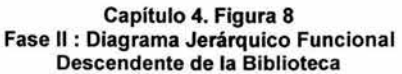

### 4.3.4 Herramientas CASE

En la actualidad existen muchas herramientas que auxilian al ingeniero de software, entre otras cosas, en la obtención del modelo relacional de Bases de Datos para sistemas de información. Estas herramientas llamadas CASE (Acrónimo en inglés de Computer Aided Software Engineering. "Ingeniería de Software Asistida por Computadora").

Estas herramientas son instrumentos o sistemas automatizados con la intención de proveer soporte a las actividades de producción de software y suele incluir:

- Un diccionario de datos para almacenar información sobre los datos de la aplicación de bases de datos.
- Herramientas de diseño para dar apoyo al análisis de datos.
- Herramientas que permitan desarrollar el modelo de datos corporativo, así como los esquemas conceptual y lógico.
- Herramientas para desarrollar los prototipos de las aplicaciones.

El uso de las herramientas CASE puede mejorar la productividad en el desarrollo de una aplicación de bases de datos. Y por productividad se entiende tanto la eficiencia en el desarrollo, como la efectividad del sistema desarrollado. La eficiencia se refiere al coste, tanto en tiempo como en dinero, de desarrollar la aplicación. La efectividad se refiere al grado en que el sistema satisface las necesidades de los usuarios. Para obtener una buena productividad, subir el nivel de efectividad puede ser más importante que aumentar la eficiencia.

Las herramientas CASE se pueden clasificar bajo diferentes enfoques:

- Por su función
- Por su papel como instrumentos para el personal técnico o los directivos.
- Por la arquitectura del entorno que las soporta

Tomando la funcionalidad como criterio principal se creó la siguiente clasificación:

- Herramientas de planificación de sistemas de gestión
- Herramientas de gestión de proyectos
- Herramientas de soporte
- Herramientas de documentación
- Herramientas para software de sistemas
- Herramientas de control de calidad
- Herramientas de bases de datos y de configuración de software
- Herramientas de análisis y diseño
- Herramientas PRO/SIM (prototipos y simulación)
- Herramientas para el diseño y desarrollo de interfaces
- Máquinas de análisis y diseño
- Herramientas de programación
- Herramientas de codificación de cuarta generación
- Herramientas de programación orientadas a los objetos

Las herramientas CASE más usadas en este momento son:

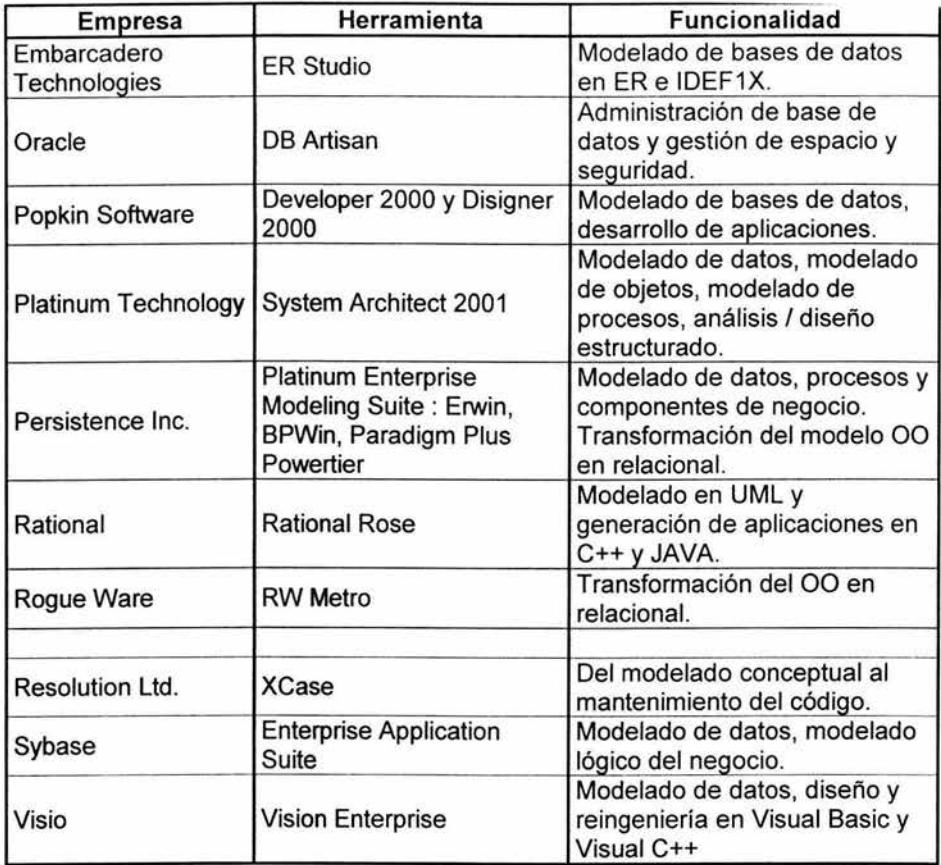

#### Capítulo 4. Tabla 1 Fase 11 : Herramíentas CASE más usadas

La que se utilizará para este proyecto es ERwin ya que nos permite definir de manera muy sencilla, el modelo relacional de un sistema. Permite interactuar con varios DBMS, no sólo para la creación de Bases de Datos, sino incluso para hacer procesos de "Ingeniería en Reversa".

ERwin permite hacer actualizaciones sobre el modelo de una Base de datos operacional y reflejar los cambios en el DBMS. Para ello se vale, típicamente, de un proceso de comparación que marca las diferencias entre el modelo y la BD real, y realiza según las instrucciones de desarrollador los cambios en donde corresponda.

Otra característica de gran utilidad es la generación de reportes con la información del modelo. Estos reportes permiten monitorear la Base de Datos durante el desarrollo del sistema y auxilian al DBA (Administrador de la Base de Datos) en sus tareas de mantenimiento.

A continuación se muestra una pantalla con el ambiente de desarrollo de dicha herramienta, no se explicará para que sirve cada menú, ni cada icono del software, ya que no es el objetivo de esta tesis.

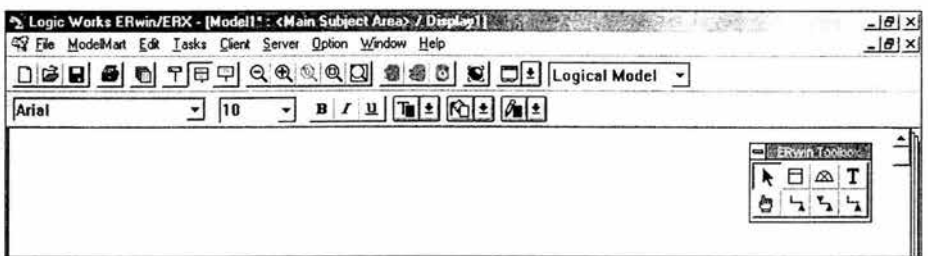

**Capitulo 4. Figura 9 Fase 11 : Ambiente de desarrollo de la Herramienta CASE: ERwin.** 

Sólo explicará la parte de ERwin Toolbox ya que contiene los elementos básicos para trabajar en la creación y manipulación del Modelo Relacional de la Base de Datos.

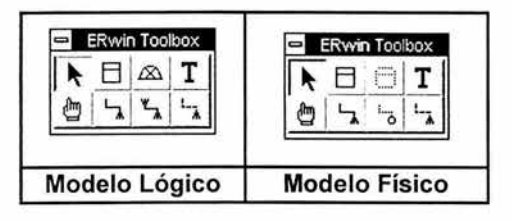

**Capitulo 4. Figura 10 Fase 11 : Toolbox de ERwin** 

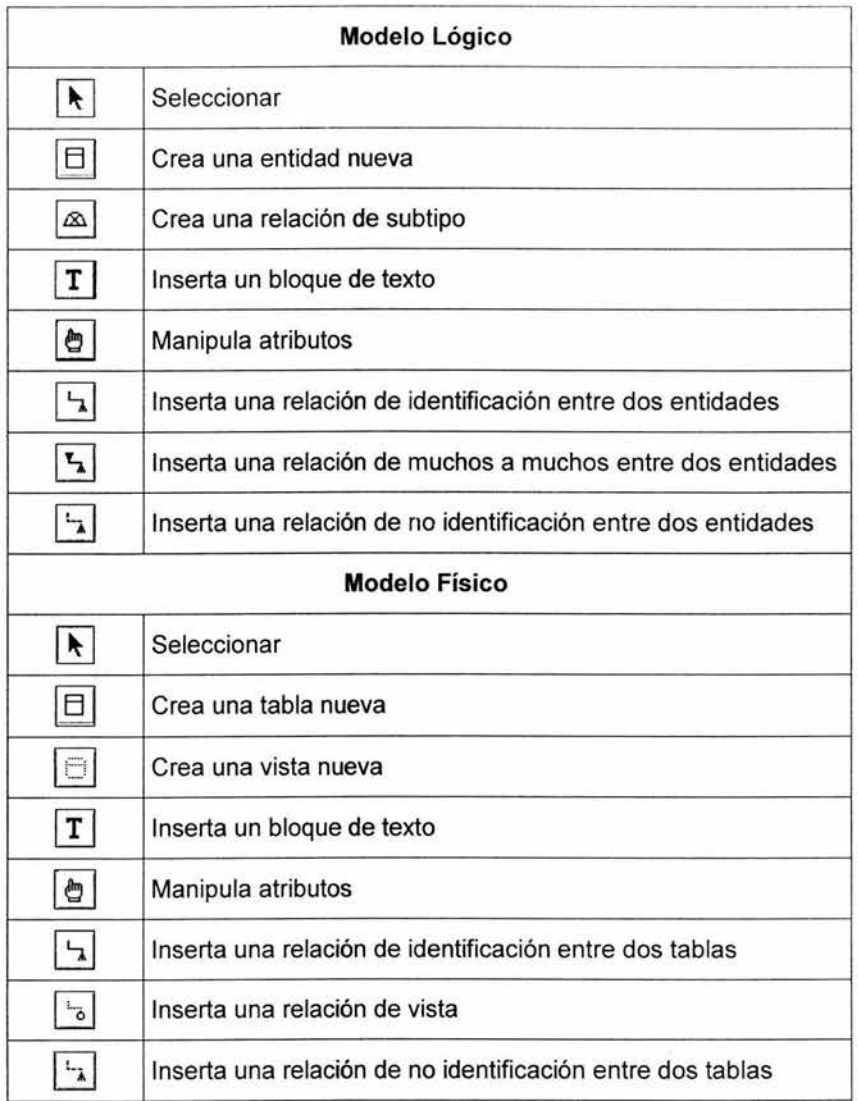

#### Capítulo 4. Tabla 2 Fase 11 : Toolbox de ERwin

Cada elemento creado en el DER tiene varias características que deben ser definidas para que el Modelo de la Base de Datos esté completo y sea óptimo.

ERwin cuenta con las herramientas necesarias para ello. Provee de una interfaz muy simple y completa, que permite especificar esas características.

Para cada entidad permite, además del nombre formal, darle también una definición completa y complementar con notas adicionales.

En el caso de los atributos, permite definir las llaves primarias, la obligatoriedad de los campos y darle un texto descriptivo completo, entre otras cosas.

Las relaciones también tienen varias características que definir y entre esas características están: nombre y tipo de relación, cardinalidad, texto descriptivo y las reglas de integridad referencial.

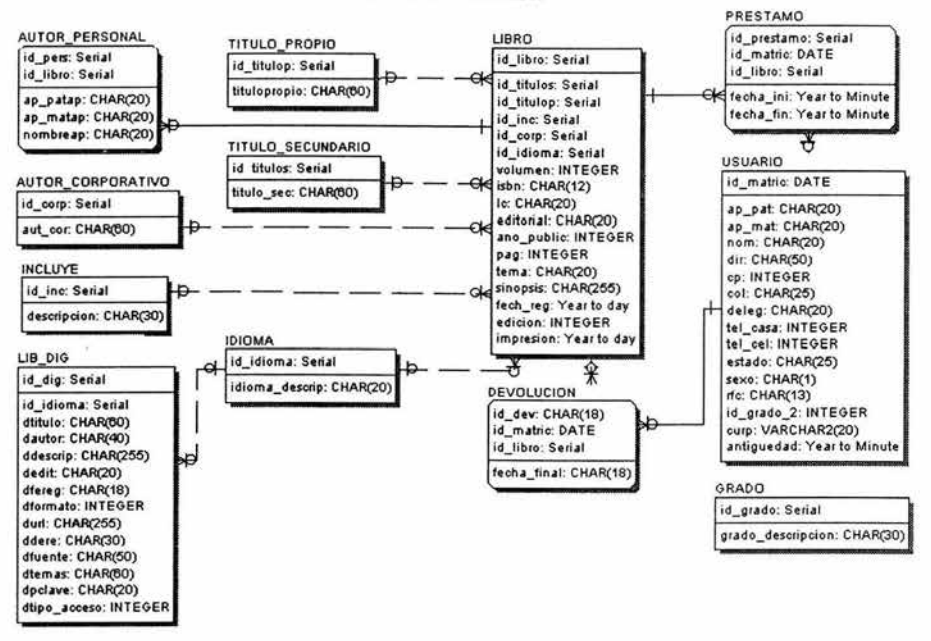

BIBLIOTECA DEL CESNAV

Capítulo 4. Fase 11 : Diagrama Entidad I Relación a Nivel Lógico

El diagrama nos muestra la cardinalidad y la obligatoriedad de las relaciones. Para la construcción de la narrativa que describe estas condiciones, Barker propone usar en cada relación una sentencia basada en el siguiente prototipo:

#### Cada <Entidad\_A><Obligatoriedad>ser/estar "Nombre de la relación"<Cardinalidad><Entidad B>

<Entidad\_A>,< Entidad B> son los nombres de las entidades involucradas.

<Obligatoriedad> responde a será "puede" o "debe".

<Cardinalidad> responde a será "uno y solamente uno", o bien "uno o más".

Siguiendo este prototipo, las relaciones del diagrama obtenido quedarán de la siguiente forma:

Cada libro debe ser clasificado por uno y solamente un título propio. Cada título propio puede estar clasificando a uno o más libros. Cada libro debe ser clasificado por uno y solamente un título secundario. Cada título secundario puede estar clasificando a uno o más libros. Cada libro debe ser clasificado por uno o varios autores personales. Cada autor personal puede estar clasificando a uno y solamente un libro. Cada libro puede ser clasificado por uno y solamente un autor corporativo. Cada autor corporativo puede estar clasificando a uno o varios libros. Cada libro puede estar incluyendo un cd o un disco de  $3\frac{1}{2}$ . Cada disco de 3 % o CD puede estar incluido en uno o varios libros. Cada libro puede ser escrito en uno y solamente en un idioma. Cada idioma puede estar escribiendo a uno o más libros. Cada libro digital puede ser escrito en uno y solamente un idioma. Cada idioma puede estar escribiendo a uno o más libros digitales. Cada libro debe ser prestado una o más ocasiones a un usuario. Cada usuario debe estar relacionado con uno o más prestamos de un libro. Cada libro debe ser devuelto una o más ocasiones por un usuario. Cada usuario debe estar relacionado con una o más devoluciones de un libro. La tabla grado no esta relacionada con ninguna otra entidad por ser un catálogo de la tabla usuario.

### **4.4 Fase <sup>111</sup>**

## **4.4.1 Diseño de la Base de Datos**

Para el diseño efectivo de una base de datos, se deben tomar en cuenta muchos aspectos. Entre ellos la estructura de la información debe plantearse de manera que permita un almacenamiento eficiente de los datos, así como la actualización y grabado de los mismos. Además, los datos contenidos deben proveer al usuario de información útil, tanto en contenido como en forma, para facilitar así tareas administrativas, de planeación y control, para la toma de decisiones.

Existen procedimientos por medio de los cuales el ingeniero de software diseña una base de datos bien planteada. Desde el análisis de entidades y relaciones, pasando por la integridad referencial, la dependencia funcional y la normalización; hasta convertir el Diagrama Entidad/Relación en un óptimo Modelo Relacional de Base de Datos.

## 4.4.1.1 Proceso de normalización

El proceso de normalización es un estándar que consiste, básicamente, en un proceso de conversión de las relaciones entre las entidades, evitando:

- La redundancia de los datos: repetición de datos en un sistema.
- Anomalías de actualización: inconsistencias de los datos como resultado de datos redundantes y actualizaciones parciales.
- Anomalías de borrado: pérdidas no intencionadas de datos debido a que se han borrado otros datos.
- Anomalías de inserción: imposibilidad de adicionar datos en la base de datos debido a la ausencia de otros datos.

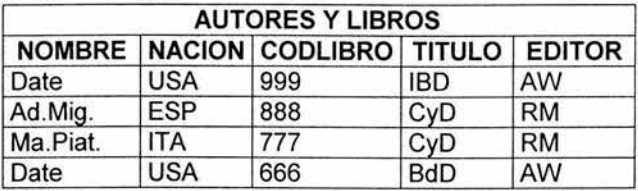

Tomando como referencia la tabla siguiente:

Se plantean una serie de problemas:

- Redundancia: cuando un autor tiene varios libros, se repite la nacionalidad.
- Anomalías de modificación: Si Ad.Mig. Y Ma.Piat. desean cambiar de editor, se modifica en los 2 lugares. A priori no podemos saber cuántos autores tiene un libro. Los errores son frecuentes al olvidar la modificación de un autor. Se pretende modificar en un sólo sitio.
- Anomalías de inserción: Se desea dar de alta un autor sin libros, en un principio. NOMBRE y CODLlBRO son campos clave, una clave no puede tomar valores nulos.

Asegurando:

• Integridad entre los datos: consistencia de la información.

El proceso de normalización nos conduce hasta el modelo físico de datos y consta de varias fases denominadas formas normales, estas formas se detallan a continuación.

## Definición de la clave

Antes de proceder a la normalización de la tabla lo primero que debemos de definir es una clave, esta clave deberá contener un valor único para cada registro

(no podrán existir dos valores iguales en toda la tabla) y podrá estar formado por un único campo o por un grupo de campos.

En la tabla de alumnos de un centro de estudios no podemos definir como campo clave el nombre del alumno ya que pueden existir varios alumnos con el mismo nombre. Podríamos considerar la posibilidad de definir como clave los campos nombre y apellidos, pero estamos en la misma situación: podría darse el caso de alumnos que tuvieran los mismos apellidos y el mismo nombre (Juan Fernández Martín).

La solución en este caso es asignar un código de alumno a cada uno, un número que identifique al alumno y que estemos seguros que es único.

Una vez definida la clave podremos pasar a estudiar la primera forma normal.

### **Primera forma normal (1NF)**

Se dice que una tabla se encuentra en primera forma normal (1NF) si y sólo si cada uno de los campos contiene un único valor para un registro determinado. Supongamos que deseamos realizar una tabla para guardar los cursos que están realizando los alumnos de un determinado centro de estudios, podríamos considerar el siguiente diseño:

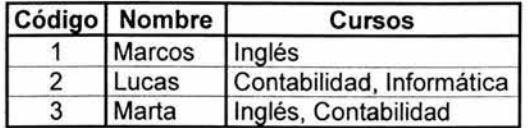

Podemos observar que el registro de código 1 si cumple la primera forma normal, cada campo del registro contiene un único dato, pero no ocurre así con los registros 2 y 3 ya que en el campo cursos contiene más de un dato cada uno. La solución en este caso es crear dos tablas del siguiente modo:

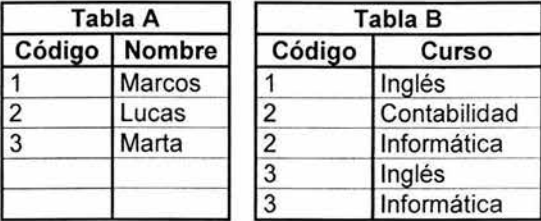

Como se puede comprobar ahora todos los registros de ambas tablas contienen valores únicos en sus campos, por lo tanto ambas tablas cumplen la primera forma normal.

Una vez normalizada la tabla en 1 NF, podemos pasar a la segunda forma normal.

### Segunda forma normal (2NF)

La segunda forma normal compara todos y cada uno de los campos de la tabla con la clave definida. Si todos los campos dependen directamente de la clave se dice que la tabla está en segunda forma normal (2NF).

Supongamos que construimos una tabla con los años que cada empleado ha estado trabajando en cada departamento de una empresa:

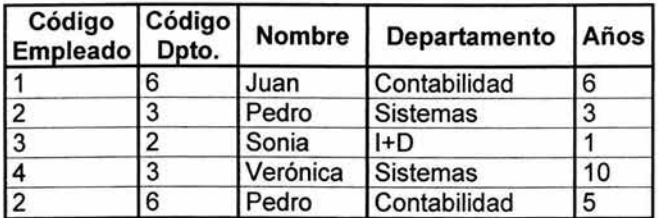

Tomando como punto de partida que la clave de esta tabla está formada por los campos código de empleado y código de departamento, podemos decir que la tabla se encuentra en primera forma normal, por tanto vamos a estudiar la segunda:

- 1. El campo nombre no depende funcionalmente de toda la clave, sólo depende del código del empleado.
- 2. El campo departamento no depende funcionalmente de toda la clave, sólo del código del departamento.
- 3. El campo años si que depende funcionalmente de la clave ya que depende del código del empleado y del código del departamento (representa el número de años que cada empleado ha trabajado en cada departamento)

Por tanto, al no depender todos los campos de la totalidad de la clave, la tabla no está en segunda forma normal, la solución es la siguiente:

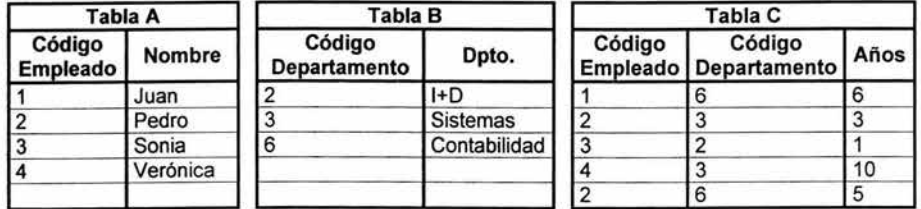

Podemos observar que ahora si se encuentras las tres tabla en segunda forma normal, considerando que la tabla A tiene como indice el campo Código Empleado, la tabla B Código Departamento y la tabla C una clave compuesta por los campos Código Empleado y Código Departamento.

### **Tercera forma normal (3NF)**

Se dice que una tabla está en tercera forma normal si y sólo si los campos de la tabla dependen únicamente de la clave, dicho en otras palabras los campos de las tablas no dependen unos de otros. Tomando como referencia el ejemplo anterior, supongamos que cada alumno sólo puede realizar un único curso a la vez y que deseamos guardar en que aula se imparte el curso. Podemos plantear la siguiente estructura:

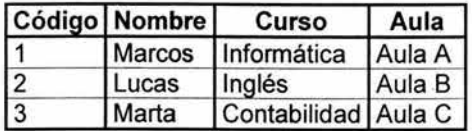

Estudiemos la dependencia de cada campo con respecto a la clave código:

- Nombre depende directamente del código del alumno.
- Curso depende de igual modo del código del alumno.
- El aula, aunque en parte también depende del alumno, está más ligado al curso que el alumno está realizando.

Por esta última razón se dice que la tabla no está en 3NF. La solución sería la siguiente:

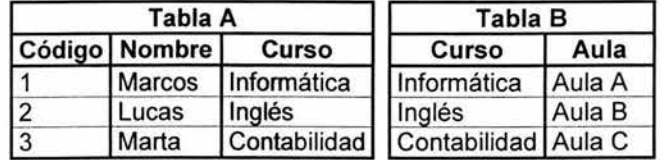

Una vez conseguida la segunda forma normal, se puede estudiar la cuarta forma normal.

### Cuarta forma normal (4NF)

Una tabla está en cuarta forma normal si y sólo si para cualquier combinación clave - campo no existen valores duplicados. Veámoslo con un ejemplo:

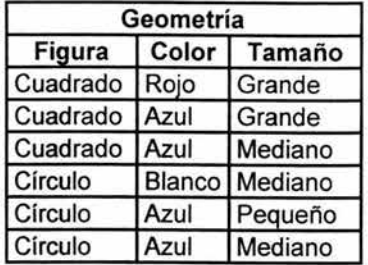

Comparemos ahora la clave (Figura) con el atributo Tamaño, podemos observar que Cuadrado Grande está repetido; igual pasa con Círculo Azul, entre otras. Estas repeticiones son las que se deben evitar para tener una tabla en 4NF.

La solución en este caso sería la siguiente:

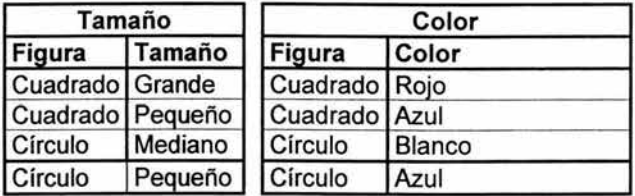

Ahora si tenemos nuestra base de datos en 4NF.

## Otras formas normales

Existen otras dos formas normales, la llamada quinta forma normal (5FN) que no detallo por su dudoso valor práctico ya que conduce a una gran división de tablas y la forma normal dominio / clave (FNDLL) de la que no existe método alguno para su implantación.

## 4.4.1.2 Etapas del diseño

El diseño de la base de datos está envuelto en un procedimiento de siete pasos fundamentales:

Paso 1: Cada entidad simple se traduce en una tabla. Por entidad simple entendemos aquella que no es subtipo ni supertipo de otra. Se nombra usando el plural del nombre de la entidad original, pudiendo ser abreviada siempre y cuando no se pierda su significado ni se produzca posible ambigüedad .

Paso 2: Cada atributo se convierte en una columna con el mismo nombre. Se deben tener las siguientes consideraciones:

- Los atributos obligatorios se convierten en columnas no nulas.
- Los atributos opcionales se convierten en columnas nulas (que aceptan datos nulos).
- Observar que no se utilicen palabras reservadas de SQL, como 'max', 'min' o 'avg'.
- Usar abreviaciones consistentes, que no causen confusión al usuario ni al programador.

Paso 3: Los componentes del identificador único de la entidad se convierten en la llave primaria de la tabla. Recuérdese que puede haber más de una llave y se debe usar la que más convenga. Cuando parte del identificador único es una relación, se debe añadir una copia del identificador único de la otra entidad y convertido también en columna. Esta será una llave foránea y formará parte de la llave primaria.

Paso 4. Las relaciones de muchos a uno y de uno a uno se convierten en llaves foráneas, es decir se debe tomar una copia del identificador único de cada entidad referida de la terminación uno y usarlas como columnas.

Considerar que:

- Las relaciones opcionales crean columnas nulas.
- Las relaciones obligatorias crean columnas no nulas.
- Para una relación M:1, se debe poner la PK de la tabla (1) en la tabla (M).
- Para las relaciones 1:1 obligatorias, se definen las FK como columnas únicas y no nulas.
- Para las relaciones 1:1 opcionales en ambas direcciones, se debe mover la FK en la tabla en cualquiera de las dos tablas de la relación. La FK debe ser única, pero permitir nulos.
- Si una relación M:1 es recursiva, se agrega una columna FK a la tabla. Esta debe hacer referencia a los valores de la columna PK y nunca debe ser no nula.
- Si una relación recursiva es 1:1, se ha de agregar una FK única en la tabla. Esta columna debe hacer referencia a un valor de la columna PK. La combinación de columnas PK y FK debe ser siempre única para asegurar la cardinalidad de la relación. Para ello se fija que PK y FK sean únicos y la FK debe ser no nula.

Paso 5. Definir índices, tanto para las llaves primarias de las tablas, como para las llaves externas y alguna otra conveniente para alguna función.

Paso 6. Un subtipo de entidad es una entidad con sus propios atributos y/o relaciones. Pero también hereda los atributos y relaciones de su supertipo.

Paso 7. Para el manejo de relaciones exclusivas, el método más común es el llamado 'dominio común', Que tiene los siguientes puntos:

- Si las llaves externas que quedan se encontrarán en el mismo dominio, entonces es necesario crear dos columnas candidatas: un identificador de relación y un identificador de entidad.
- La columna del identificador de relación sirve para indicar la diferencia entre las distintas relaciones que el arco abarca.
- Uso del arco: Los arcos representan un tipo de llave foránea de alternativa múltiple.
- Con diseño de arco explícito se crea una columna FK para cada relación incluida en el arco.
- Si se usa un diseño de arco genérico, se debe crear una columna de llave foránea única y una columna para indicar la relación del arco.
- Dado que las relaciones son exclusivas, habrá sólo una FK para cada renglón en la tabla.

## 4.4.1.3 Diagrama Relacional de la Base de Datos.

Siguiendo el procedimiento desde el principio, y citando solamente ejemplos de los pasos tendremos la siguiente secuencia:

1. Cada entidad simple se traduce en una tabla:

2. Cada atributo se convierte en una columna.

3. El identificador único de la entidad se convierte en la llave primaria de la tabla.

4. Las relaciones de muchos a uno y de uno a uno, se convierten en llaves externas.

5. Definir índices candidatos.

6. Manejar subtipos

El Diagrama Entidad/Relación no incluye subtipos.

7. Manejo de relaciones exclusivas: un identificador de relación y un identificador de entidad.

El Diagrama Entidad/Relación no incluye relaciones exclusivas.

El resultado de este diseño, basado en el DER obtenido con el análisis y asistido por la herramienta CASE, muestra la siguiente Base de Datos.

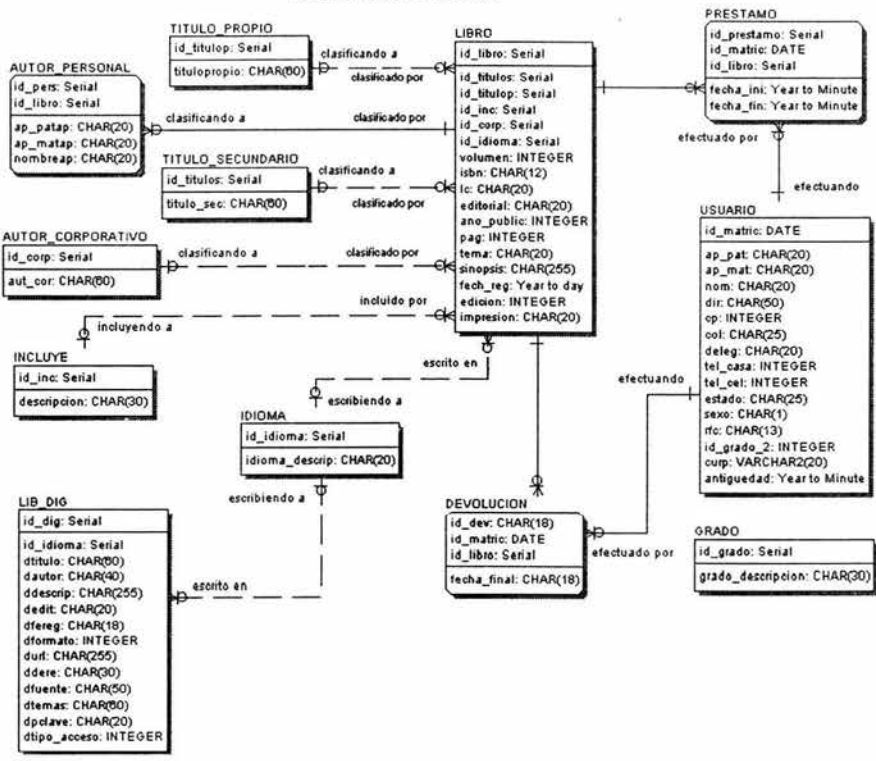

#### BIBLIOTECA DEL CESNAV

Capítulo 4. Fase 111 : Modelo Relacional de la Base de Datos

## 4.4.1.4 Diccionario de Datos

El diccionario de datos es una herramienta muy útil ya que nos permite ver una especificación de todos los datos que forma parte de la base de datos.

Existen algunos ROBMS que son capaces de administrar automáticamente los diccionarios de datos. Esto lo hacen dinámicamente, de forma que cuando hay algún cambio en la estructura, en alguna tabla, o en algún campo, el diccionario de datos se actualiza automáticamente.

Este tipo de diccionarios de datos, según la clasificación que les da Kroenke, es llamado Activo.

Un diccionario de datos más simple, pasivo y posiblemente hasta incompleto, pero igualmente útil es un diccionario de datos creado por el administrador de la base de datos (o por el ingeniero que la diseñó.)

Se trata de una tabla que contiene todos los datos que tiene que ver con el sistema. Una tabla de diccionario de datos contiene: el nombre de la tabla a la que pertenece el dato; el nombre del campo que almacena a ese dato y su descripción; el tipo, tamaño, nulidad y unicidad del dato y datos adicionales que proponen información útil de los datos del sistema.

Ya que el RDBMS que se utilizará para este sistema no soporta diccionario de datos activo, se construirá un diccionario de datos pasivo basado en el diseño de la base del sistema.

Para ello es necesario que el diagrama relacional haya sido completado. A partir de este modelo sabemos cuáles son los campos que contiene cada tabla y el resto de la información que nos interesa de todos los datos.

En este proyecto se propone una estructura de diccionario de datos, que considera que la información incluida es necesaria y suficiente para la construcción y administración de la base de datos.

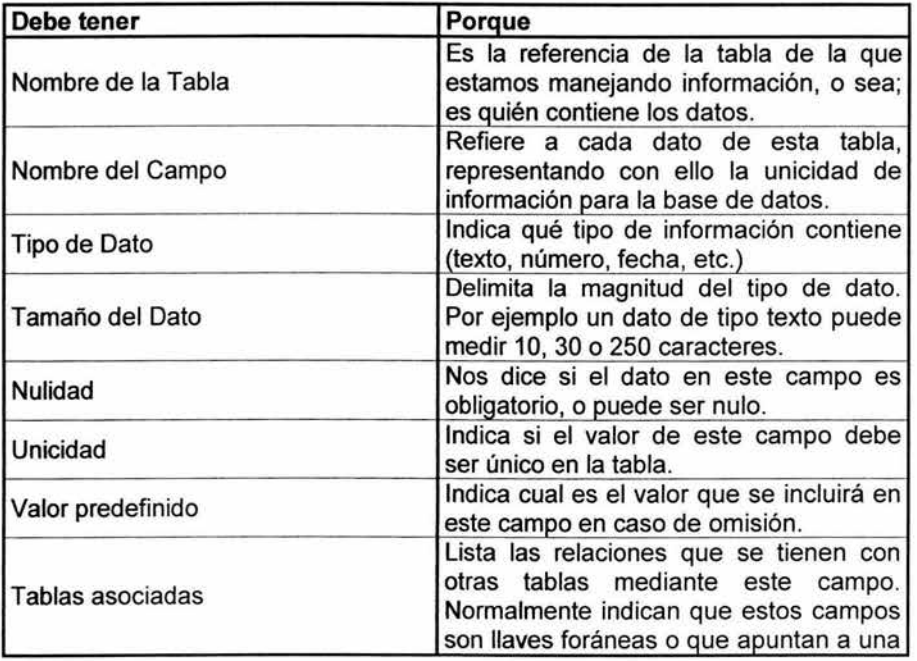

Un diccionario de datos

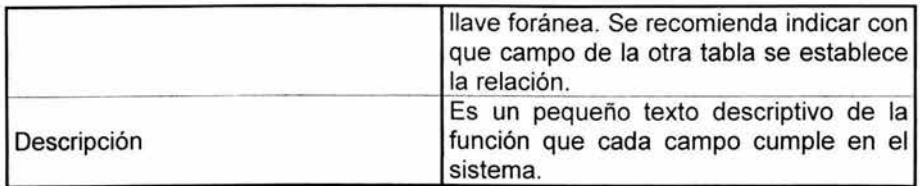

#### Capitulo 4. Tabla 3 Fase 111 : Contenido del Diccionario de Datos

## 4.4.2 Diseño de la Aplicación

El diseño de la aplicación de la Biblioteca esta basado como ya lo mencione en el capitulo tres con el Modelo en espiral adaptado al Web, por lo que se seguirá con la metodología propuesta en la figura 1 (Fase I : Ingeniería) de este mismo capítulo.

## 4.4.2.1 Diseño Arquitectónico

El diseño arquitectónico para los sistemas y aplicaciones basados en Web se centra en la definición de la estructura global hipermedia para la WebApp, y en la aplicación de las configuraciones de diseño y plantillas constructivas para popularizar la estructura. Una actividad paralela, llamada diseño del contenido, deriva la estructura y el formato detallados del contenido de la información que se presentará como parte del WebApp.

La estructura arquitectónica global va unida a las metas establecidas para una WebApp, al contenido que se va a presentar, a los usuarios que la visitarán y a la filosofía de navegación establecida.

Existen cuatro estructuras fundamentales:

Estructura Lineal: Es cuando aparece la sucesión predecible de interacciones. Un ejemplo clásico podría ser la presentación de un manual de usuario.

Estructura Reticular: Son una opción arquitectónica que puede aplicarse cuando el contenido de la WebApp puede ser organizado categóricamente en dos dimensiones, un ejemplo sería un sitio de comercio electrónico.

Estructura Jerárquica: Son sin duda la arquitectura más común, ya que fomentan el flujo de control solo a lo largo de las ramas verticales de la jerarquía.

Estructura en Red: Se asemeja en muchos aspectos a la arquitectura en evolución para los sistemas orientados a objetos.

La arquitectura en la que se baso este proyecto fue la Estructura Jerárquica.

A continuación se muestra un diagrama:

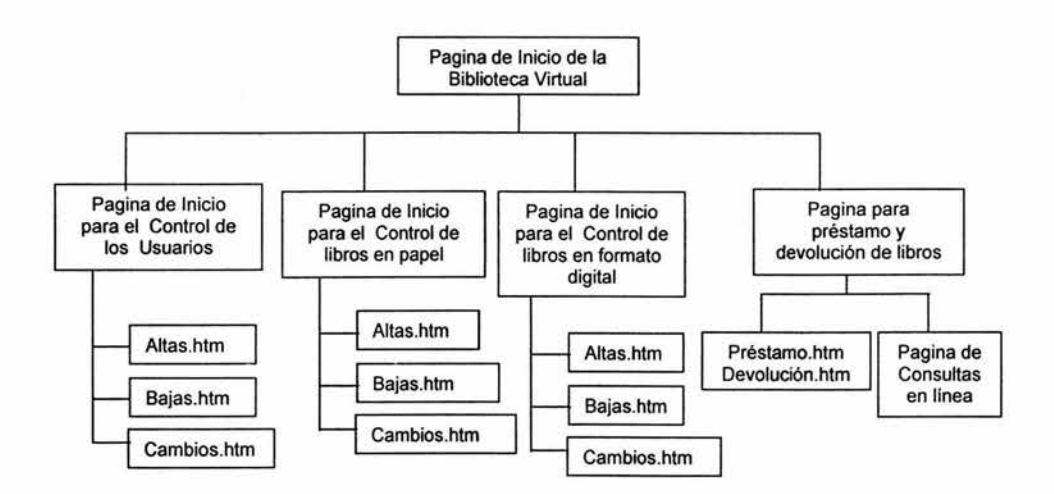

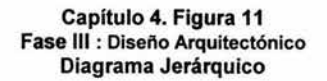

#### 4.4.2.2 Diseño de Navegación

Una vez establecida una arquitectura de WebApp, una vez identificados los componentes (páginas, guiones, applets y otras funciones de proceso) de la arquitectura, se deberá definir las rutas de navegación que permitan al usuario acceder al contenido y a los servicios de la WebApp.

El diseñador crea una unidad semántica de navegación (USN) para cada una de las metas asociadas a cada uno de los roles de usuario.

Una USN se compone de un conjunto de subestructuras de navegación llamada "formas de navegación" (WoN). Una USN presenta una meta de navegación específica para cada tipo de usuario.

En esta etapa se identifica la mecánica de cada enlace de navegación, entre otras muchas opciones se encuentran los enlaces basados en texto, iconos, botones, etc.

El diseño de Navegación para la Biblioteca esta basado en la siguiente tabla:

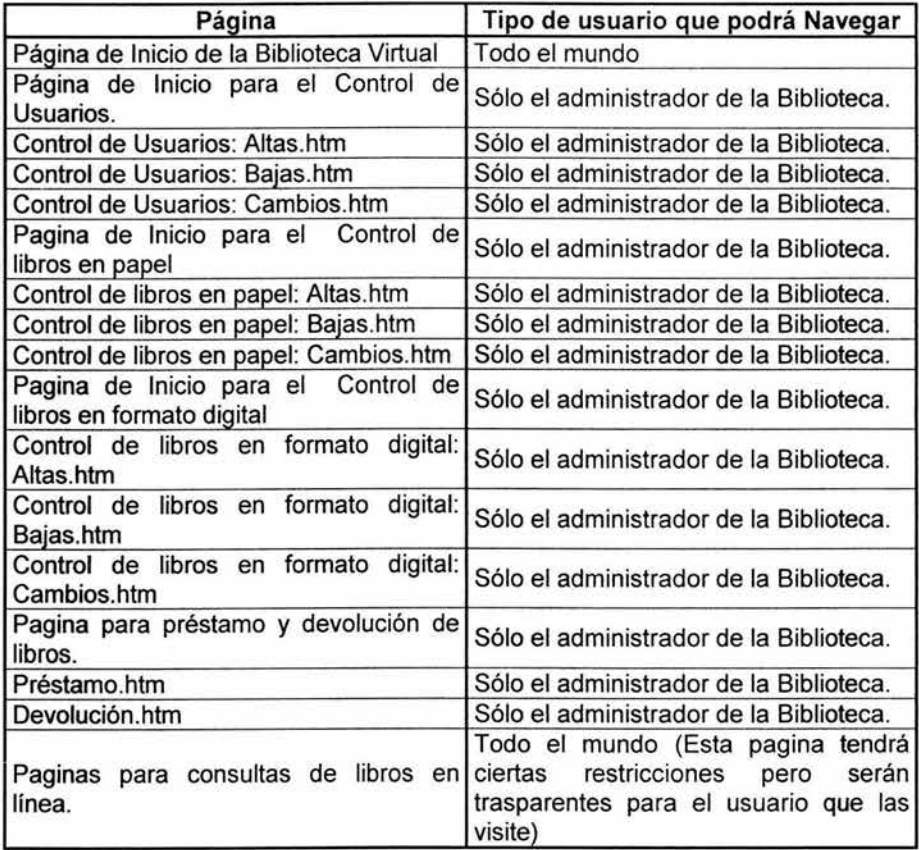

Los botones, texto, iconos y otros elementos de navegación podrán ser vistos en el uno de los anexos incluidos en esta tesis.

## 4.4.2.3 Diseño de Interfaz

La interfaz de usuario de una WebApp es la "primera impresión". Independientemente del valor del contenido, la sofisticación de las capacidades, los servicios de procesamiento y el beneficio global de la WebApp en sí, una interfaz con un diseño pobre decepcionará al usuario potencial y podrá de hecho hacer que el usuario se vaya a cualquier otro sitio.

Por lo que para el diseño de la Interfaz Nielsen y Wagner [NIE96] establecen los siguientes puntos:

- Disminuir la probabilidad de que el usuario abandone el sitio por errores en el servidor.
- Velocidad de lectura: No hay que obligar al usuario a leer cantidades voluminosas de texto.
- Evitar símbolos bajo construcción: enlaces innecesarios.
- los usuarios prefieren no tener que recoger la pantalla. Dentro de las dimensiones normales de una ventana del navegador se deberá incluir información importante.
- los menús de navegación y las barras de cabecera se deberán diseñar consecuentemente y deberán estar disponibles en todas las páginas a las que el usuario tenga acceso.
- la estética nunca deberá sustituir la funcionalidad.
- las opciones de navegación deberán sean obvias, incluso para el usuario casual.

Para el diseño de la Interfaz de la Biblioteca se tomaron en cuenta todos los aspectos mencionados con anterioridad.

El cliente en este caso la Secretaría de Marina (CESNAV) ha quedado conforme con el diseño de dicha interfaz., la cual podrá ser vista en uno de los anexos al final de la tesis.

## 4.4.3 Codificación

Esta fase del proyecto se encarga de convertir las especificaciones en código fuente. Por código fuente se entiende la escritura de la aplicación en un lenguaje de programación.

De acuerdo al tipo de aplicación, el fin para el que este orientadas las herramientas de desarrollo, el conocimiento del programador sobre los lenguajes y la experiencia del mismo, es posible decidir entre varias herramientas que permitan resolver óptimamente la necesidad de crear la aplicación. Normalmente en este tipo de aplicaciones con Base de Datos relacional y en ambiente Windows intervienen tres tipos de herramientas trabajando conjuntamente: un lenguaje orientado a procedimiento (lenguaje estructurado), un lenguaje no estructurado para interactuar con la base de datos (SOL), y una herramienta de desarrollo orientada a eventos (como ambiente de desarrollo de visual Basic).

## 4.4.3.1 Consideraciones del ambiente de desarrollo

Por cuestiones administrativas del CESNAV, no fue posible elegir entre varias opciones.

Por lo que se utilizó MySQL como motor de la Base de Datos.
Para el caso de la aplicación se utilizaron diversas herramientas, como Dreamweaver (para el desarrollo de las pantallas), Fireworks (para el diseño de botones y la optimización de las imágenes), Apache (como servidor de la aplicación).

Para generar las conexiones con la Base de Datos se utilizó como lenguaje de programación PHP (Versión 4.2.1), cuyas siglas responden a un acrónimo recursivo (PHP: Hypertext Preprocessor).

#### a. **El** hardware empleado:

PROCESADOR INTEL PENTIUM IV A 1.7 GHZ 256 DE MEMORIA RAM MOTHER BOARD CHIP SET INTEL DISCO DURO DE 40 GB TARJETA DE VIDEO 32 MB TARJETA DE SONIDO TARJETA DE RED 10/100 MB CD-ROM 52X LG PLOPPY DE 3.5" GABINETE MEDIATORRE MONITOR SAMSUNG/COLDSTAR DE 15" **TECLADO MOUSE** BOCINAS MOUSE PAD CD WRITER SAMSUNG 48X16X48X

#### b. Construcción de la Base de Datos:

Para el desarrollo de la Base de Datos se utilizó MySQL (Versión 3.23).

MySQL es un sistema gestor de bases de datos de código abierto cuya facilidad de uso, velocidad y la flexibilidad en diferentes sistemas operativos hacen de él, el más popular del mundo.

A continuación se muestra la Base de Datos.

Esta pantalla muestra el total de tablas contenidas en la DB con sus respectivas características; dichas tablas están ordenadas alfabéticamente de acuerdo al nombre.

| <b>JANK -</b>               | 制以他》<br>increas all'Indonesia dia<br><b>Singunda</b>                                                                  |  |  |  |  |  |  |  |  |  |  |
|-----------------------------|----------------------------------------------------------------------------------------------------|--|--|--|--|--|--|--|--|--|--|
|                             | $-135$<br>2 / Neto: (2127-0.0.) (bhoth-Administration one)                                                            |  |  |  |  |  |  |  |  |  |  |
| <b>Y</b> 2 * Personalist    | Saquedas - Tuños Companos (Depesar Q M Yaloso - < "Noticias - < C Deportes - al Financias - 30" Yaloso (<br>Cornel TT |  |  |  |  |  |  |  |  |  |  |
| Home                        | Base De Datos biblioteca ejecutandose en localhost                                                                    |  |  |  |  |  |  |  |  |  |  |
| biblioteca (7) $\vee$       | <b>Acción</b><br>Table<br>Campos<br>Tamado<br>Tipo                                                                    |  |  |  |  |  |  |  |  |  |  |
|                             | Examinar Seleccionar Insertar Propiedades Eleriniar Vaciar<br>devolucion<br><b>G MyISAM</b><br>$10 + 8$               |  |  |  |  |  |  |  |  |  |  |
| biblioteca                  | Examinar Seleccionar Insertar Propredades Eliminar Vaciar<br>arada<br>14 MyISAM<br>2518                               |  |  |  |  |  |  |  |  |  |  |
| devaluate                   | Examinar Sviecophar Interfair Propiedades Eliminar Vacual<br>3 MytSAM<br>2118<br>idioma                               |  |  |  |  |  |  |  |  |  |  |
| strada)<br>idiome           | Exeminar Seleccionar Insertar Propiedades Eliminar Vaciar<br>ih da<br><b><i>Q MYISAM</i></b><br>$36 + B$              |  |  |  |  |  |  |  |  |  |  |
| <b>M. 5g</b><br><b>khro</b> | Examinar Seleccionar Insertar Propiedades Eliminar Vaciar<br><b>G MyISAM</b><br>2318<br>libro                         |  |  |  |  |  |  |  |  |  |  |
| <b>SYNSTANIKI</b>           | Examinar Seleccionar Insertar Propiedades Eliminar Vaciar<br><b>O MYISAM</b><br>10 KB<br>prestame                     |  |  |  |  |  |  |  |  |  |  |
| 3 tellight in               | Examinar Seleccionar Insertar Propiedades Eliminar Vaciar<br>[7] usuarie<br><b>C MyISAM</b><br>2298                   |  |  |  |  |  |  |  |  |  |  |
|                             | 7 tablabi<br>Tamaño de las tablas<br>14.7 KB<br>17                                                                    |  |  |  |  |  |  |  |  |  |  |
|                             | - Revise todas/as / Desmarcar todas<br>Con marca                                                                      |  |  |  |  |  |  |  |  |  |  |
|                             |                                                                                                    |  |  |  |  |  |  |  |  |  |  |
|                             |                                                                                                    |  |  |  |  |  |  |  |  |  |  |
|                             | · Vista de Impresión                                                                                                  |  |  |  |  |  |  |  |  |  |  |
|                             | . Ejecuta consulta/s SQL en la Base de Datos biblioteca (Documentacion).                                              |  |  |  |  |  |  |  |  |  |  |
|                             |                                                                                                    |  |  |  |  |  |  |  |  |  |  |
|                             |                                                                                                    |  |  |  |  |  |  |  |  |  |  |
|                             |                                                                                                    |  |  |  |  |  |  |  |  |  |  |
|                             |                                                                                                    |  |  |  |  |  |  |  |  |  |  |
|                             | Mostrar esta consulta otra vez                                                                                        |  |  |  |  |  |  |  |  |  |  |
|                             | O Localización del archivo de texto :                                                                                 |  |  |  |  |  |  |  |  |  |  |
|                             |                                                                                                    |  |  |  |  |  |  |  |  |  |  |

Capítulo 4. Figura 12.<br>Fase III: Construcción de la Base de Datos. Total de Tablas

|                                               | <b>Elex</b><br>biblioteca.develucion ejecutandose en localitest - phpHyAdmin 2.2.6 - Nicrosoft Infernet Explorer<br>Archive Edizion Var Favoritos Herramientas Avuda |  |  |  |  |  |  |  |  |
|-----------------------------------------------|----------------------------------------------------------------------------------------------------|--|--|--|--|--|--|--|--|
| $Q_{\text{abs}}$ .                            | <b>国际 Single State State State State State State State State State State State State State State State</b>                                                           |  |  |  |  |  |  |  |  |
| Telecom @ http://127.0.0.1/phpMyAdminidex.php | $\times$ $\mathbb{Z}$ $\times$ $\times$ $\times$ $\times$ $\times$ $\times$ $\times$ $\mathbb{Z}$ $\times$                                                           |  |  |  |  |  |  |  |  |
| $Y$ $2$ - Personalizar                        | Risquedes - Vahout Companion:   Impiese   CH Vahout - < Nations - C Deportes - > National - "XP" Vahout   C Correct V -                                              |  |  |  |  |  |  |  |  |
| Home                                          | Base De Datos biblioteca - tabla devolucion ejecutandose en localhost                                                                                                |  |  |  |  |  |  |  |  |
| biblioteca (?) $\sim$                         | [Examiner] [Seleccionar] [Insertar] [Vaciar] [Eliminar]                                                                                                    |  |  |  |  |  |  |  |  |
|                                               | Guarda los registros de los libros que han sido devueltos                                                                                                    |  |  |  |  |  |  |  |  |
| biblioteca                                    |                                                                                                    |  |  |  |  |  |  |  |  |
| 3 devolucioni<br>01450                        | Camps Tips Atributos Nulo Defecto<br><b>Extra</b><br>Acción                                                                                                    |  |  |  |  |  |  |  |  |
| diama.                                        | auto increment Cambiar Eliminar Primaria Indice Unico Texto completo<br>$\Box$ id day $\blacksquare$ $\blacksquare$ $\blacksquare$<br>No                             |  |  |  |  |  |  |  |  |
| lib dig                                       | $\Box$ id matric $rel(11)$<br>Campiar Elimenar Primana Indice Ursco Texto completo<br>٥                                                                              |  |  |  |  |  |  |  |  |
| a libro<br><b>A</b> prestamo                  | [] id libro int(11)<br>Cambiar Eliminar Primana Indice Unico Texto completo<br>o                                                                                     |  |  |  |  |  |  |  |  |
| 3 usuario                                     | <b>mmon.m</b><br>T fecha in date<br>Cambrar Eliminar Primaria Indice Unico Texto completo                                                                            |  |  |  |  |  |  |  |  |
|                                               | Consume Cambor<br>Elemman<br>$\sim$                                                                                                    |  |  |  |  |  |  |  |  |
|                                               | Indices (Cocumentación)<br>Espacio utilizado<br>Estadoucas de la féa :                                                                                               |  |  |  |  |  |  |  |  |
|                                               | Nombre de la clave Tipo Cardinalidad<br><b>Acción</b><br>Campa<br>Santancias<br>Tips<br>Uso<br>Valor                                                                 |  |  |  |  |  |  |  |  |
|                                               | PRIMARY<br><b>PRIMARY</b><br><b>O Eleminar Editar id dev</b><br><b>Catos</b><br><b>Q</b> Bytes<br>Formado<br>fio:                                                    |  |  |  |  |  |  |  |  |
|                                               | Indice 1.024 Bytes<br>Féas                                                                                                    |  |  |  |  |  |  |  |  |
|                                               | columnas Sigue<br>1.024 Bytes<br>Crear un indice en 1<br>Total<br>Préxima Autoindes<br>л                                                                             |  |  |  |  |  |  |  |  |
|                                               |                                                                                                    |  |  |  |  |  |  |  |  |
|                                               | · Vista de Impresion                                                                                                    |  |  |  |  |  |  |  |  |
|                                               | · Elecuta consulta/s SQL en la Base de Datos biblioteca (Documentación).                                                                                             |  |  |  |  |  |  |  |  |
|                                               | SELECT * FROM 'devolution' WHERE 1                                                                                                    |  |  |  |  |  |  |  |  |
|                                               |                                                                                                    |  |  |  |  |  |  |  |  |
|                                               |                                                                                                    |  |  |  |  |  |  |  |  |
|                                               |                                                                                                    |  |  |  |  |  |  |  |  |
|                                               |                                                                                                    |  |  |  |  |  |  |  |  |
|                                               |                                                                                                    |  |  |  |  |  |  |  |  |

Capítulo 4. Figura 13.<br>Fase III: Construcción de la Base de Datos. Devolución

|                                                                                                    | biblioteca.erada.ejecutandosa.en kacalhost - phpMyMdatin 2.2.6 - Microsoft Internet Explorer.                                                                                                    |
|----------------------------------------------------------------------------------------------------|----------------------------------------------------------------------------------------------------|
| Archevo, Educato<br>Vee                                                                                                    | Favoriton, Hercurrence, Avoida                                                                                                    |
| $1404 -$<br>$Y2$ $2$ - Personalize                                                                                                    | 孝 ぶつア<br>Favorize: L.C. Multiveria<br><b>Sungarda</b><br>c: http://127.8.0.1/phpMyAdwin/index.php<br>Sisquedes - Vahico Companies: Degresar   O M Kahoo!<br>. c/ Noticias . C Deportes .<br><b>John Paragonal</b><br>"gran Kahasar<br>×.<br>County 1                                                                                                    |
| Home<br>biblioteca (7) $\times$<br>biblioteca<br>3 deablooks<br>4.9445<br>3 stams<br>115.74<br>a libro.<br>a piechane<br><b>A</b> Growing | Base De Datos biblioteca - tabla grado ejecutandose en localhost<br>[Examinar] [Seleccionar] [Insertar] [Vaciar]<br>[Eliminar]<br>Catalogo de descripcion del grado actual de los usuanos<br><b>Tipe Atributos Nule Defecto</b><br>Extra<br>Acción<br>Campo<br>auto increment. Cambiar Elinuxus Pirmana Indice Unico Texto completo<br>int(11)<br>c) at gradg<br>Cambiar Elenina: Primaria Indice Unico Texto completo<br>I descracion char301<br>$\alpha$ Element<br>Cambian<br>Con marca<br>Espacio unicrado<br>Estadísticas de la Sia<br>Indices [Cocumentación]<br>Tipo<br>Uso<br><b>Sentencias</b><br>Valor<br>Hombre de la clave Tipe<br>Cardinalidad<br>Acción<br>Camp<br><b>490 Bytes</b><br>Datos<br>Formato<br>PRIMARY<br><b>PRIMARY</b><br>14 Eliminar Editar id grado<br>2.048 Bytes<br>Filse<br>Indice<br>14<br>2.538 Bytes<br>Total<br>Logitud de la fila e<br>紊<br>columnas Sque<br>Crear un indice en 1<br>Tamaño de la fila e 181 Bytes<br>Próxima Autoindes<br>15<br>. Vitts de Impresion<br>· Ejecula consulta/s SOL en la Base de Datos biblioteca (Documentación)<br>SELECT * FROM grade WHERE 1 |
|                                                                                                    |                                                                                                    |

Capítulo 4. Figura 14.<br>Fase III: Construcción de la Base de Datos. Grado

|                                                          | Archivo Edición Var Favoritos Herramantas Ayuda        | a biblioteca.grada e jecutandose en lacellest - phpMyAdmin 2.2.6 - Microsoft Internet Explorer                              | <b>CHI</b>           |  |  |  |  |
|----------------------------------------------------------|--------------------------------------------------------|----------------------------------------------------------------------------------------------------|----------------------|--|--|--|--|
| Case .                                                   | $x_1$ $x_1$ $x_2$ , histories                          | ravator of names (<br><b>Service</b><br>- 21                                                                                | 朝日やつる                |  |  |  |  |
| Test of the distribution international and               |                                                        |                                                                                                    | $\mathbf{C}$<br>CE 7 |  |  |  |  |
| <b>Y</b> 2 - Personalizer                                |                                                        | Sixquedas + Vahool Companion:   Ingresar   @ Milathool + /2 Nazionis + C. Deportes + Milhousia + 12011 Vahool 012 Corneo 11 |                      |  |  |  |  |
| Home                                                     | Mostrando campos 0 - 13 (14 total)                     |                                                                                                    |                      |  |  |  |  |
| biblioteca (7) v                                         | SOL-query [Editar]<br>SELECT * FROM 'grade' LIMIT 0.30 |                                                                                                    |                      |  |  |  |  |
| biblioteca<br>3. devolution.<br>$\lambda$ and<br>1 shams | Mostrar                                                | DO.<br>filas empezando de D<br>en modo honzontal ~ y repte encabezados cada 100<br>celdas                                   |                      |  |  |  |  |
| $4 - 16 - 3$<br>a Mire                                   |                                                        | gdescripcion<br>id grade                                                                                                    |                      |  |  |  |  |
| A prestains                                              | Edtar Borrar                                           | 1 Almirande                                                                                                    |                      |  |  |  |  |
| A store                                                  | Foto: Roman                                            | 7 Vicealmiran                                                                                                    |                      |  |  |  |  |
|                                                          | <b>Edite</b> Barrar                                    | 3 Contrainwants                                                                                                    |                      |  |  |  |  |
|                                                          | Fotal Bonar                                            | 4 Capitan de Navio                                                                                                    |                      |  |  |  |  |
|                                                          | Editar Borrar                                          | 5 Capitan de Fragata                                                                                                    |                      |  |  |  |  |
|                                                          | Eddar Borrar                                           | 6 Capitan de Corbeta                                                                                                    |                      |  |  |  |  |
|                                                          | Editor Borner                                          | 7 Teniente de Navio                                                                                                    |                      |  |  |  |  |
|                                                          | Editar Borrar                                          | 8 Tenionte de Fragata                                                                                                    |                      |  |  |  |  |
|                                                          | Eddar Bonar                                            | 9 Tenjante de Corbata                                                                                                    |                      |  |  |  |  |
|                                                          | Editar Borrie                                          | 10 Primer Maestre                                                                                                    |                      |  |  |  |  |
|                                                          | Eddar Bonar                                            | 11 Segundo Maestre                                                                                                    |                      |  |  |  |  |
|                                                          | Editar Bonar                                           | 12 Tercer Maestro                                                                                                    |                      |  |  |  |  |
|                                                          | Edtar, Bonar                                           | 13 Cabo                                                                                                    |                      |  |  |  |  |
|                                                          | Editor Briman                                          | 14 Marinero                                                                                                    |                      |  |  |  |  |

Capítulo 4. Figura 15.<br>Fase III: Construcción de la Base de Datos. Catálogo

|                                                                  | St bibliotaca.idioma o secutandose en localinst: phpMyAdmin 2.2.6 - Microsoft Internet Explorer<br>Autom Educate Van Favoritor, Hercurantist Austa                                                                                                    |  |  |  |  |  |  |  |
|------------------------------------------------------------------|----------------------------------------------------------------------------------------------------|--|--|--|--|--|--|--|
| <b>JAK -</b>                                                     | 朝日中心<br>Singuida Favorites of Hukmeda (                                                                                                    |  |  |  |  |  |  |  |
| <b>Y7 d'Internation</b>                                          | 2: http://127.0.0.1/phpMsAdmissiones.php<br>Singledes - Infrast Congarant: Digitals   China door - < Filippose - < Chinang - yet Filippose - Common -                                                                                                    |  |  |  |  |  |  |  |
| Home<br>biblioteca (7) v                                         | Base De Datos biblioteca - tabla idioma ejecutandose en localhost<br>[Examinar     Seleccionar       Insertar     Vaciar  <br>[Eliminar]                                                                                                    |  |  |  |  |  |  |  |
| <b>biblioteca</b><br>3 developes.                                | <b>Tipe Atributos Nulo Defects</b><br><b>Fatra</b><br>Acción<br>Camera<br>auto increment Cambiar Elminar Pinmana Indice Unice Texto completo<br>[] ad shoma mt(11)                                                                                                    |  |  |  |  |  |  |  |
| a scada<br>a idens<br>186.99<br>a khro<br>a prestame<br>a usuara | [ ] idioma des char(20)<br>Cambiar Eliminar Pomana Indice Unico Texto completo<br>- Con marca   Cambiar   O   Elemenar                                                                                                    |  |  |  |  |  |  |  |
|                                                                  | Espacio utilizado<br>Estadísticas de la fila<br>Indices [Cocumentación]<br>Tipe<br>line<br><b>Sentoncine</b><br>Valor<br>Nambro de la clave Tipo Cardinalidad<br><b>Acción</b><br>Campo<br><b>Datos</b><br>75 Byles<br>Formato<br><b>PRIMARY</b><br>3 Eliminar Editar id idioma<br>PRIMARY |  |  |  |  |  |  |  |
|                                                                  | Indica 2,048 Bytes<br>Files<br>2,123 Bytes<br>Total<br>Logitud de la fila e<br>25<br>columnas Sigue<br>Crear un indice on IT<br>Tamaño de la Ba e 708 Bytes<br>Prácima Autoindes                                                                                                    |  |  |  |  |  |  |  |
|                                                                  | · Vista de Impresion<br>· Ejecuta consulta's SQL en la Base de Datos biblioteca (Documentación)<br>SELECT "FROM 'diama' WHERE I                                                                                                    |  |  |  |  |  |  |  |
|                                                                  | - Mestrar esta consulta otra vez<br>O Localización del archivo de texto:                                                                                                    |  |  |  |  |  |  |  |

Capítulo 4. Figura 16.<br>Fase III: Construcción de la Base de Datos. Idioma

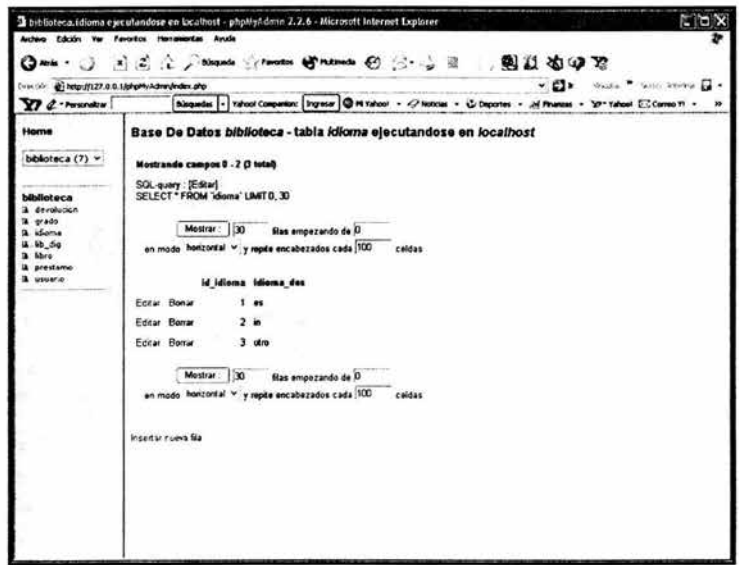

Capítulo 4. Figura 17.<br>Fase III: Construcción de la Base de Datos. Catálogo

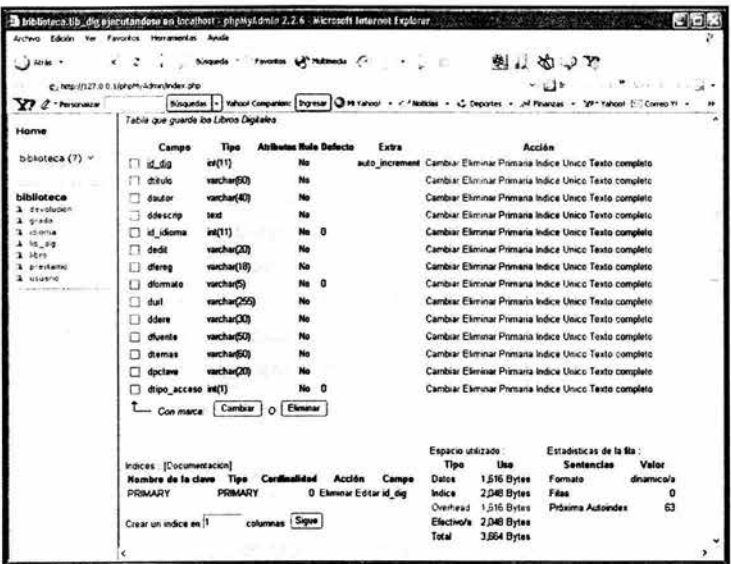

×

Capítulo 4. Figura 18.<br>Fase III: Construcción de la Base de Datos. Libros Digitales

| $13 \omega$             |                                           |              |                        |                  | メミンAssemble Sylvenome の Google - 国政治中間                                                                               |
|-------------------------|-------------------------------------------|--------------|------------------------|------------------|----------------------------------------------------------------------------------------------------|
|                         | Bi http://127.0.0.t/php/hyAdron/index.php |              |                        |                  | senant C. Zealor America<br>Feb. 7                                                                                   |
| Y7 2 Personakar         |                                           |              |                        |                  | Nicambia - Vahool Companies   Showar   CA Vahool - 4/ Bobbies - L' Deportes - Al Finances - 10* Vahool   Correo VI - |
| Home                    | Guarda los datos del libro impreso.       |              |                        |                  |                                                                                                    |
| biblioteca (7) $\times$ | Campe                                     | Tipe         | <b>Airlheatas Nule</b> | Defecto          | <b>Acrión</b><br>Extra                                                                                               |
|                         | id bbro                                   | ret(11)      |                        | ٥                | Cambiar Eliminar Primaria Indice Unico Texto completo                                                                |
| biblioteca              | taulo propio                              | varcharf60)  |                        | o                | Cambiar Eliminar Primaria Indice Unico Texto completo                                                                |
| devolution              | litulo sec                                | varchar(BO)  |                        |                  | Cambiar Eleminar Primaria Indice Unico Texto completo                                                                |
| crade<br>dens           | ap patep                                  | varchar(20)  |                        |                  | Cambiar Eliminar Primaria Indice Unico Texto completo                                                                |
| 10:59                   | ap malap                                  | varchar(20)  |                        |                  | Cambiar Eliminar Primaria Indice Unico Texto completo                                                                |
| abro<br>prestance.      | nombreas                                  | varchan201   |                        |                  | Cambier Eliminar Primaria Indice Unico Texto completo                                                                |
| usuano                  | norn co                                   | varchar(20)  | Si                     | <b>MAL</b>       | Cambiar Eliminar Primaria Indice Unico Texto completo                                                                |
|                         | ×                                         | varchar(XI)  |                        |                  | Cambiar Elemmar Primana Indice Unico Texto completo                                                                  |
|                         | ndar                                      | varchan 121  |                        |                  | Combiar Eliminar Primana Indice Unico Texto completo                                                                 |
|                         | vokamen                                   | ref(11)      |                        | ۰                | Cambiar Eleminar Primaria Indice Unico Texto completo                                                                |
|                         | addorial                                  | varchar(20)  | Na                     |                  | Cambiar Elemnar Primana Indice Unico Texto completo                                                                  |
|                         | ano_public                                | yarrow(4)    |                        | <b>onno</b>      | Cambiar Element Primana Indice Unico Texto completo                                                                  |
|                         | pag                                       | rel(11)      |                        | ۵                | Cambiar Eliminar Primaria Indice Unico Texto completo                                                                |
|                         | id idioma                                 | x(11)        |                        | ö                | Cambre Elemnar Primaria Indice Unico Texto completo                                                                  |
|                         | edicion                                   | varchar(20)  |                        |                  | Cambiar Elemnar Primaria Indice Unico Texto completo                                                                 |
|                         | moresion                                  | varchar(20)  |                        |                  | Cambiar Eliminar Primaria Indice Unico Texto completo                                                                |
|                         | tema                                      | verchar(20)  |                        |                  | Cambiar Element Primaria Indice Unico Texto completo                                                                 |
|                         | 1/00011                                   | varchar(256) |                        |                  | Cambiar Eliminar Primana Indice Unico Texto completo                                                                 |
|                         | lecha reg                                 | datetime     |                        | 0000-00-00-00-00 | Cambiar Elemenar Primana Indice Unico Texto completo                                                                 |
|                         | id inc                                    | wd(11)       |                        |                  | Cambrar Elemmar Premaria Indice Unico Texto completo                                                                 |

Capítulo 4. Figura 19.<br>Fase III: Construcción de la Base de Datos. Libro

| 3神秘 *<br>Y? 2 - Personalizar                                                                       | ÷<br>Siqueda Favorios M'Milmeda C-<br>車。めつか<br>(2) http://127.0.0.1/phpPh.Adveraledes.php<br>Bisquedes - Tahoo! Conganue:   Depesar   @ Ph Yahoo! + < / Madicial + < C Deponse + < Af Phanois + 20** Nature 1: Conseil T                                                                                                    |  |  |  |  |  |  |
|----------------------------------------------------------------------------------------------------|----------------------------------------------------------------------------------------------------|--|--|--|--|--|--|
| Home<br>bblioteca (7) v<br>biblioteca                                                              | Base De Datos biblioteca - tabla prestamo elecutandose en localhost<br>[Examinar] [Seleccionar] [Insertar] [Vaciar]<br>[Eliminas]<br>Guarda los registros de los libros que han sido prestados                                                                                                    |  |  |  |  |  |  |
| $1.4$ columns<br>orado<br><b>3 stores</b><br>A 16 5g<br>$\lambda$ libra<br>a prestamo<br>& univers | <b>Tipe Atributos Nula Defecto</b><br>Extra<br>Acción<br>Campo<br>d anations vt(11)<br>auto, increment. Cambiar Eliminar Primaria Indice Unico Texto completo<br>No<br>Cambiar Eliminar Primaria Indice Unico Texto completo<br>id matric<br>ret(11)<br>Cambrar Eliminar Primana Indice Unico Texto completo<br>ret(11)<br>ad Marg<br>o<br>mmanan<br>Cambiar Elemnar Primana Indice Unico Texto completo<br>facha ini<br>$_{data}$<br><b>monon</b><br>lecha lin<br>Cambiar Eliminar Primana Indice Unico Texto completo<br>date<br>$O$ Elminar<br>Cambiar<br>$-$ Con manus |  |  |  |  |  |  |
|                                                                                                    | Indices : [Documentación]<br>Espacio utilizado<br>Estadísticas de la Sla<br><b>Nombre de la clave</b><br>Cardinalidad<br>Tipo<br><b>Acción</b><br>Campo<br>Tipe<br>Use<br>Sentencias<br>Valor<br><b>PRIMARY</b><br><b>Q</b> Eliminar Editar id prestamo<br><b>PRIMARY</b><br>Datos<br><b>U</b> Bytes<br>Formato<br>fice.<br>1,024 Bytes<br>Indice<br>Filas<br>columnas Sigue<br>1.024 Bytes<br>Próxima Autoindex<br>Total<br>Crear un indice en 1                                                                                                    |  |  |  |  |  |  |
|                                                                                                    | - Vista de Impresión<br>· Ejecuta consulta's SQL en la Base de Datos biblioteca [Documentación] :<br>SELECT * FROM 'prestamo' WHERE 1                                                                                                    |  |  |  |  |  |  |

Capítulo 4. Figura 20.<br>Fase III: Construcción de la Base de Datos. Préstamo

ï,

٠

 $\epsilon$ 

| $O =$<br>The competition of the children and the |                                              |             |                                     |             | <b>同国国、2000年 100000 500000 € 3.4 8 周期省级贸</b><br>$-CD$<br>We are the manufacturers of the                      |
|--------------------------------------------------|----------------------------------------------|-------------|-------------------------------------|-------------|----------------------------------------------------------------------------------------------------|
| Y 2 . Personalize                                |                                              |             |                                     |             | Niegadas + Valuel Companion:   Stylese   @ PI Valuel + / Niebolat + </ Niegadas + MP valuel   Corren VI +</th |
| Home                                             |                                              |             |                                     |             | Base De Datos biblioteca - tabla usuario elecutandose en localhost                                            |
| biblioteca $(7)$ $\times$                        | [Examinar] [Seleccionar] [Insertar] [Vaciar] |             |                                     |             | [Filminar]                                                                                                    |
|                                                  |                                              |             |                                     |             |                                                                                                    |
| biblioteca                                       | Guarda los datos de los usuanos              |             |                                     |             |                                                                                                    |
| de volucion.                                     | Campo                                        | <b>Tion</b> | <b>Atributos Hulo Defecto Extra</b> |             | <b>Acción</b>                                                                                                 |
| 40.36<br>idama                                   | d matric                                     | varchar(20) | No                                  |             | Cambiar Eliminar Primaria Indice Unico Texto completo                                                         |
| <b>kb</b> 54                                     | so pat<br>U                                  | varchar(20) | No                                  |             | Cambiar Elemnar Primaria Indice Unico Texto completo                                                          |
| Mes<br>prestattic                                | ap mat                                       | varchar(20) | No                                  |             | Cambiar Eliminar Primana Indice Unico Texto completo                                                          |
| usuarie                                          | nom                                          | varchar(20) | No                                  |             | Cambiar Eliminar Primaria Indice Unico Texto completo                                                         |
|                                                  | die                                          | varchar(50) | No                                  |             | Cambiar Eliminar Primana Indice Unico Texto completo                                                          |
|                                                  | co                                           | int(11)     | No.                                 | ಾ           | Cambiar Eliminar Primaria Indice Unico Texto completo                                                         |
|                                                  | col                                          | varchar(25) | No                                  |             | Cambiar Eliminar Primana Indice Unico Texto completo                                                          |
|                                                  | $\Box$ deleg                                 | varchar(20) | No                                  |             | Cambiar Eliminar Primaria Indice Unico Texto completo                                                         |
|                                                  | stado                                        | varchar(25) | No                                  |             | Cambiar Eliminar Primaria Indice Unico Texto completo                                                         |
|                                                  | tel casa                                     | wcl(11)     | No                                  | o           | Cambiar Elemnar Primaria Indica Unico Texto completo                                                          |
|                                                  | <b>but cut</b>                               | ext(11)     | s                                   | <b>NLUL</b> | Cambiar Eliminar Primaria Indice Unico Texto completo                                                         |
|                                                  | Ð<br>sexo                                    | chnart(1)   | No                                  |             | Cambiar Eliminar Primaria Indice Unico Texto completo                                                         |
|                                                  | ÷                                            | varchar(13) | No                                  |             | Cambiar Eliminar Primana Indice Unico Texto completo                                                          |
|                                                  | id grade                                     | int(11)     | No                                  | ۰           | Cambiar Eliminar Primana Indice Unico Texto completo                                                          |
|                                                  | curp                                         | varchar(20) | No                                  |             | Cambiar Eliminar Primans Indice Unico Texto completo                                                          |
|                                                  | antiquedad date                              |             | No                                  | 0000-00-00  | Cambiar Eliminar Primans indice Unico Texto completo                                                          |

Capítulo 4. Figura 21.<br>Fase III: Construcción de la Base de Datos. Usuario

 $\mathcal{N}$ 

#### c. Construcción de la Aplicación:

Una aplicación amigable debe tener entre sus principales características la de permitir una buena interacción con el usuario. Esta interacción esta basada, sobre todo, en los mensajes, configuraciones y ayuda que se pueden dar para apoyar al usuario en la correcta operación de los programas.

Como se mencionó antes para el desarrollo de la aplicación se utilizó Macromedia Dreamweaver MX este software tiene las siguientes características:

Es un editor HTML profesional para diseñar, codificar y desarrollar sitios, páginas y aplicaciones Web.

Ayuda a crear aplicaciones Web dinámicas basadas en bases de datos empleando lenguajes de servidor como ASP, ASP.NET, ColdFusion Markup Language (CFML), JSP v PHP.

A continuación se muestra la pantalla del entorno de desarrollo:

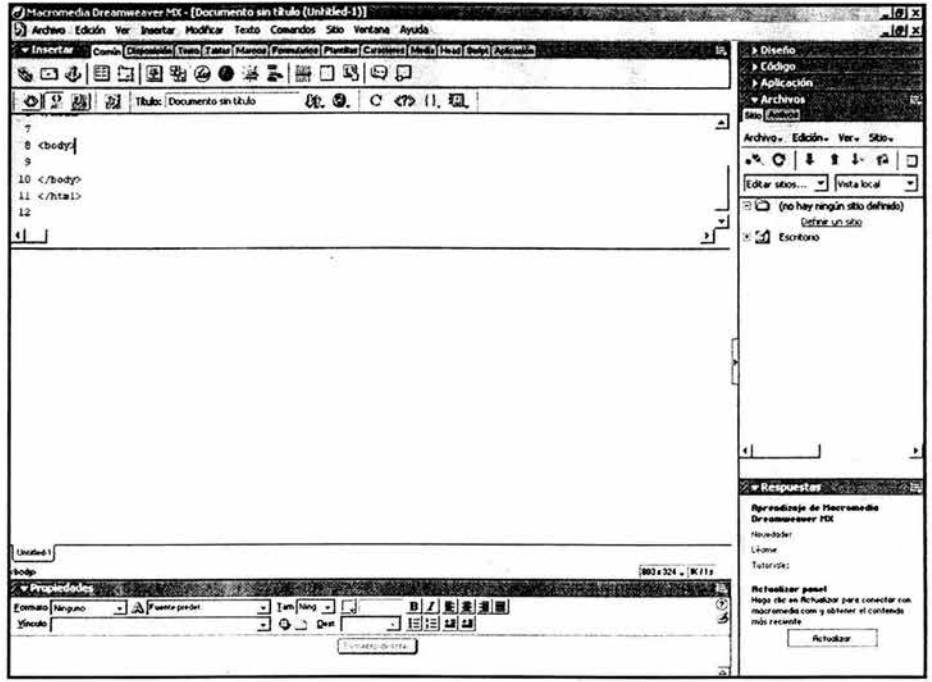

Capítulo 4. Figura 22 Fase III : Codificación Entorno de desarrollo de Dreamweaver

#### Aplicación Final

Menú de inicio del Sistema de la Biblioteca

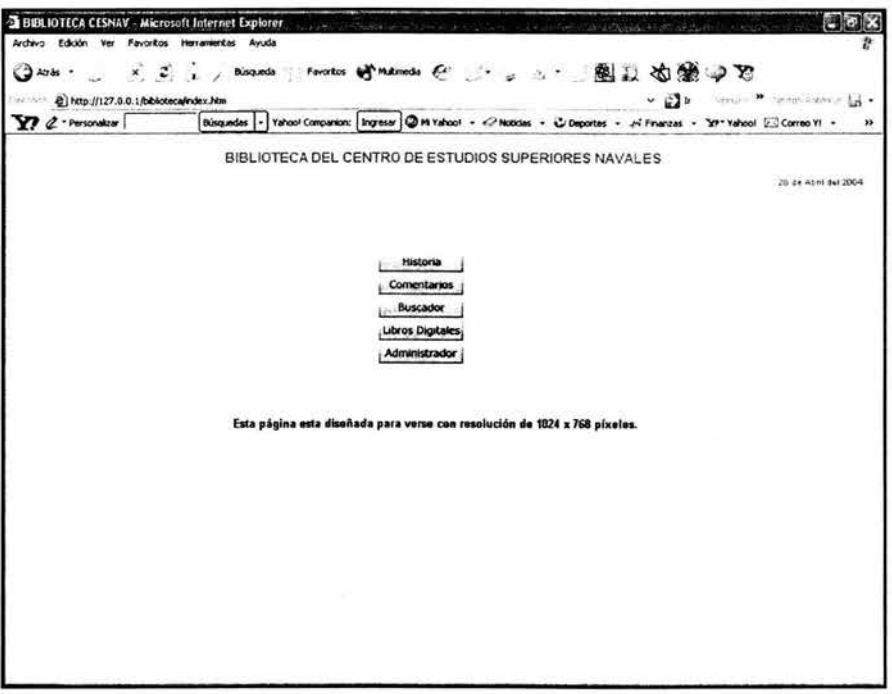

#### Capitulo 4. Figura 23 Fase 111 : Codificación Menú de Inicio

Explicación del menú. Consta de los diversos titulos que se ven en la pantalla, los cuales al seleccionarse se sombrean y al darle clic nos envían a su correspondiente página.

- Historia de la Biblioteca: Muestra una breve descripción sobre la creación y fundación de la Biblioteca del CESNAV (Capítulo 4. Figura 24).
- Comentarios: Abre una ventana, en la que se pueden ingresar los comentarios de los usuarios, para que estos sean enviados por e-mail. (Capítulo 4. Figura 25).
- **Buscador:** Abre una pantalla, en la que se pueden realizar búsquedas de libros digitales. (Capítulo 4. Figura 26).
- **Libros Digitales Disponibles:** Muestra una lista de los libros digitales disponibles, a los que cualquier usuario tiene acceso. (Capítulo 4. Figura 27).
- **Administrador:** Nos lleva a otro módulo de la aplicación. El cual se explicará con más detalle más adelante. (Capítulo 4. Figura 28).

# Historia de la Biblioteca:

×

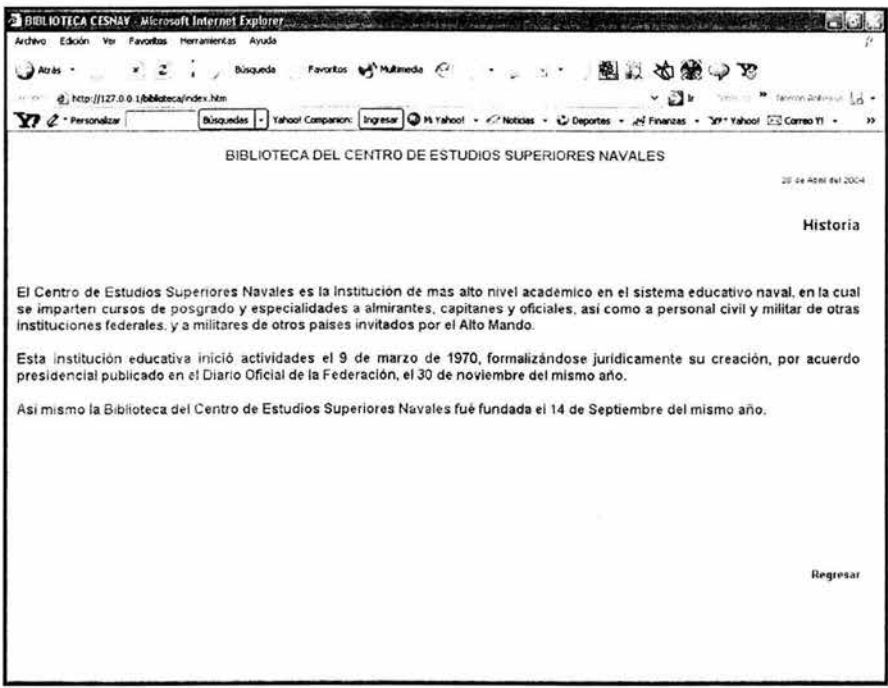

# Capítulo 4. Figura 24<br>Fase III : Codificación Historia de la Biblioteca del CESNAV

**Pantalla de Comentarios:** 

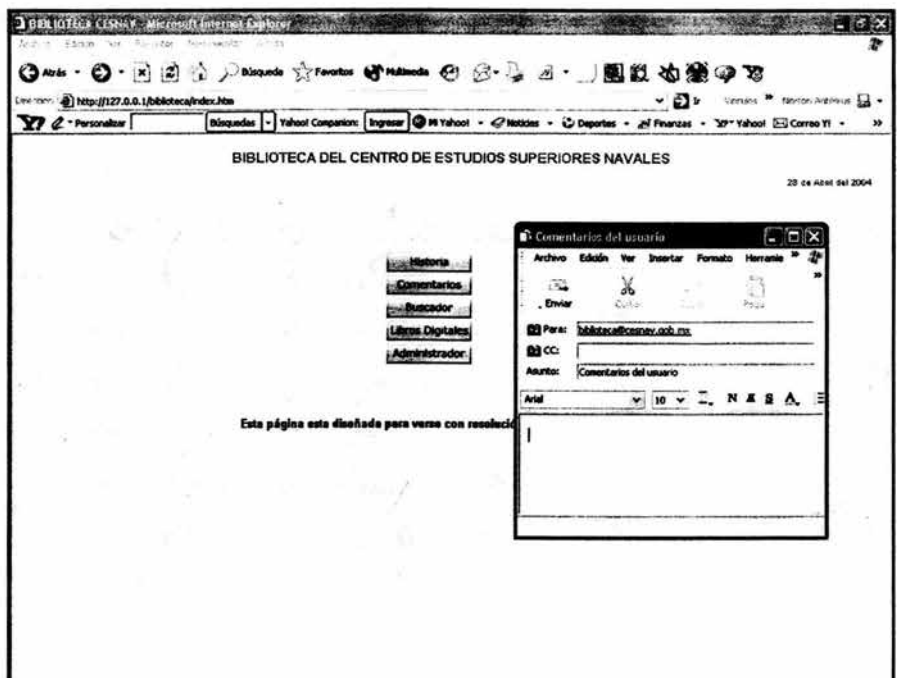

Capítulo 4. Figura 25<br>Fase III : Codificación **Pantalla de Comentarios** 

# ESTA TESIS NO SALE DE LA BIBLIOTECA

79

Pantalla del Buscador:

×

¥

 $\ddot{\omega}$ 

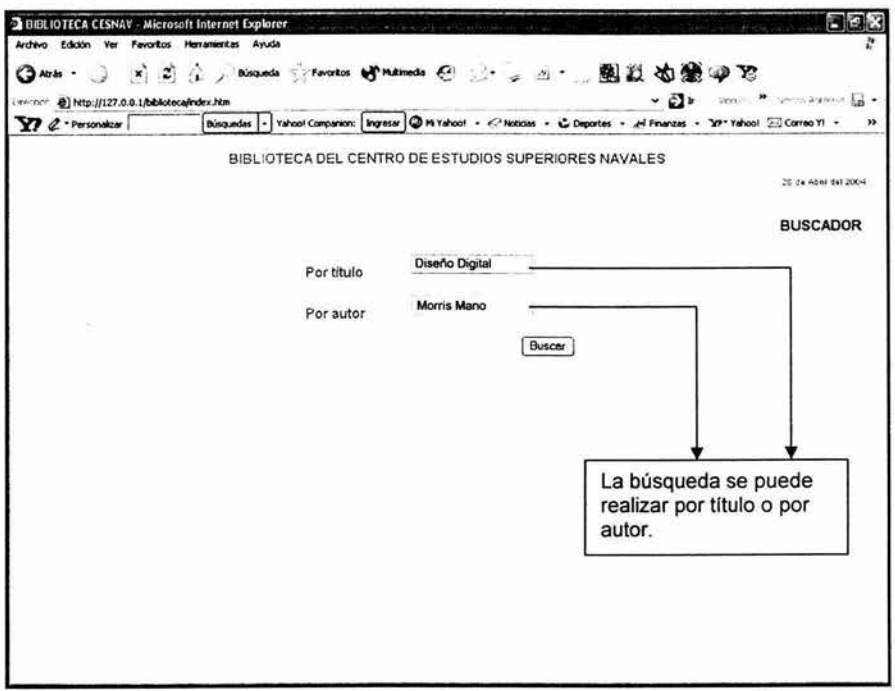

Capítulo 4. Figura 26 Fase 111 : Codificación Pantalla del Buscador **Libros Digitales Disponibles** 

×,

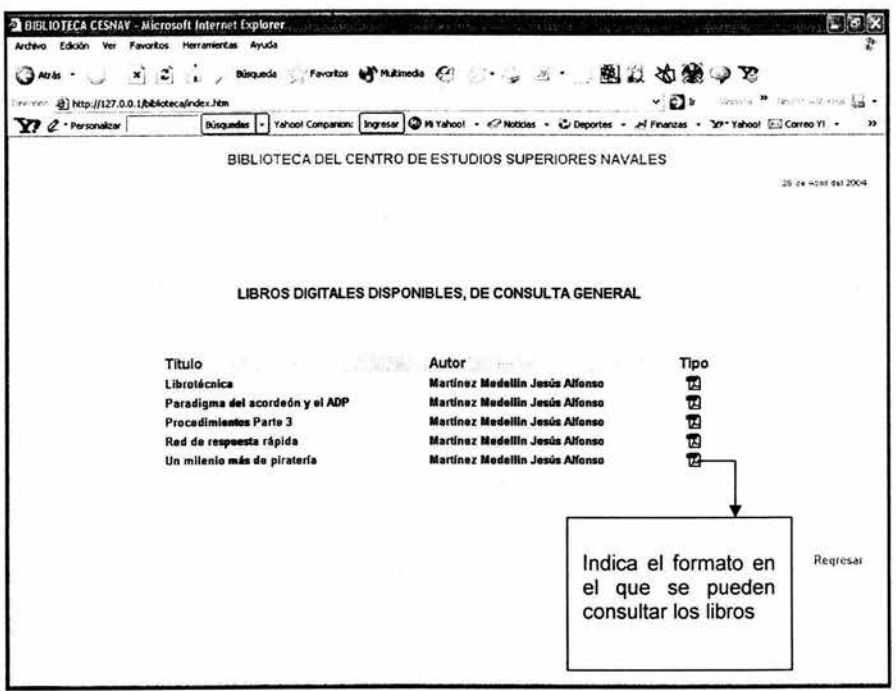

# Capítulo 4. Figura 27<br>Fase III : Codificación<br>Pantalla de Libros Digitales Disponibles

Módulo del Administrador:

D.

í.

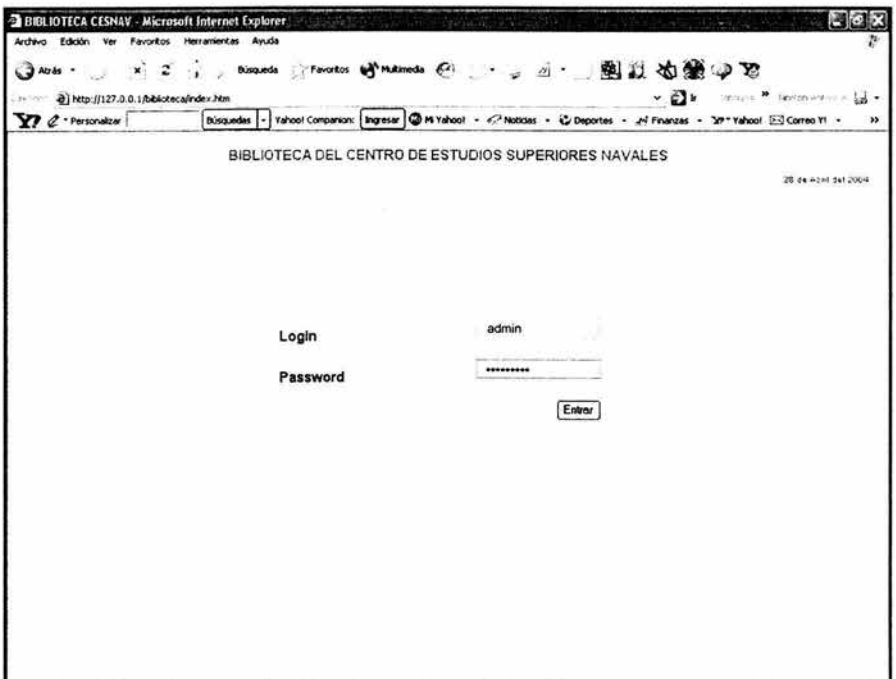

Capítulo 4. Figura 28<br>Fase III : Codificación<br>Módulo del Administrador

#### Módulo del Administrador:

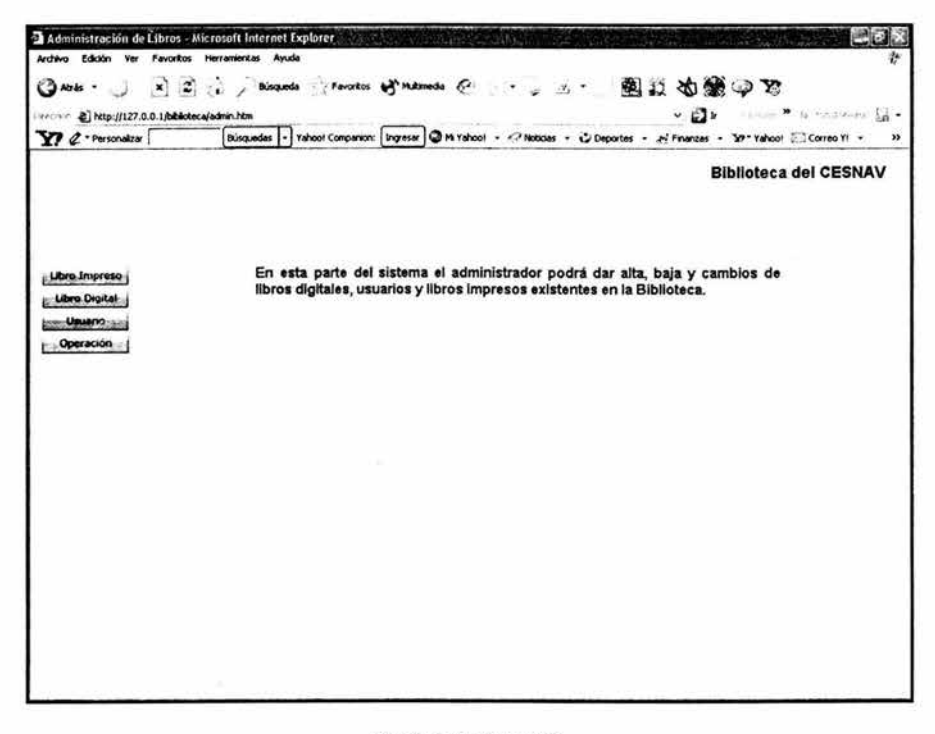

Capítulo 4. Figura 29 Fase 111 : Codificación Módulo del Administrador

Muestra cuatro opciones:

Registro de libros: Manda a otra ventana (Figura: 29a) donde se realizarán Altas, Bajas y cambios de los libros existentes en la Biblioteca.

Registro de libros digitales: Manda a otra ventana (Figura: 29b) donde se realizan Altas, Bajas y Cambios de libros digitales.

Registro de usuarios: Manda a otra ventana (Figura: 29c) donde se realizan Altas, Bajas y Cambios de usuarios.

Operación: Manda a otra ventana (Figura: 29d) donde se efectuarán las operaciones de préstamo y la devolución de los libros.

Registro de Libro:

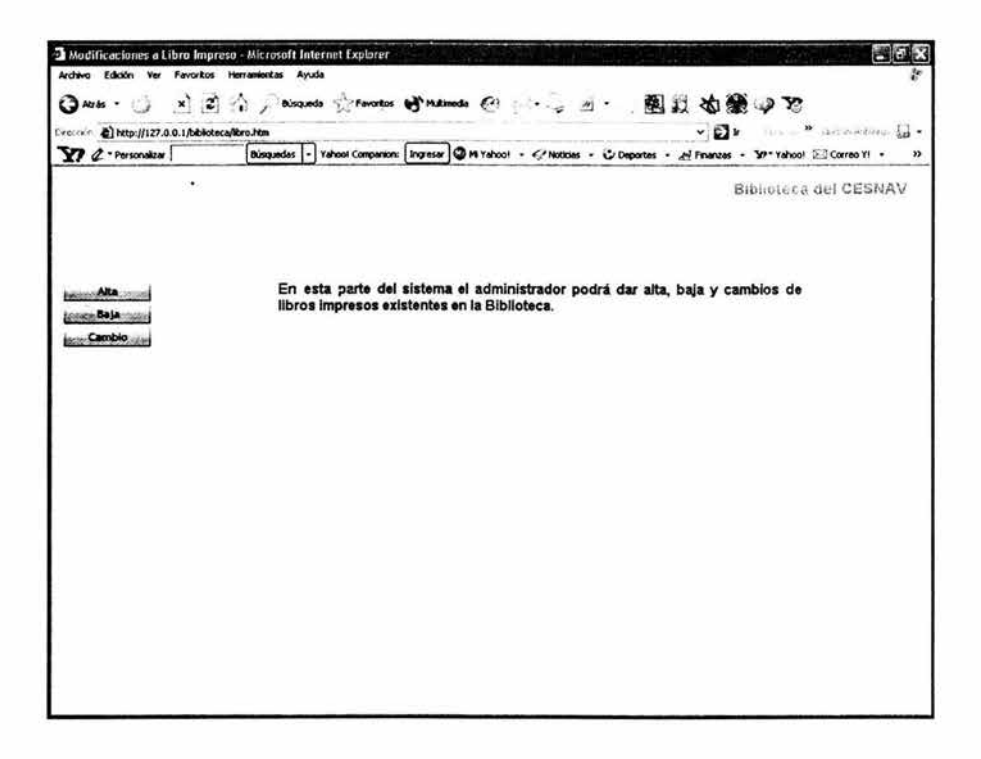

Capítulo 4. Figura 29a Fase 111 : Codificación Registro del Libro

# Registro de Libro: Alta

Para dar de alta un Libro, el Administrador tendrá que revisar el Manual Técnico y<br>el del administrador, ahí encontrará la descripción detallada de cada uno de los campos.

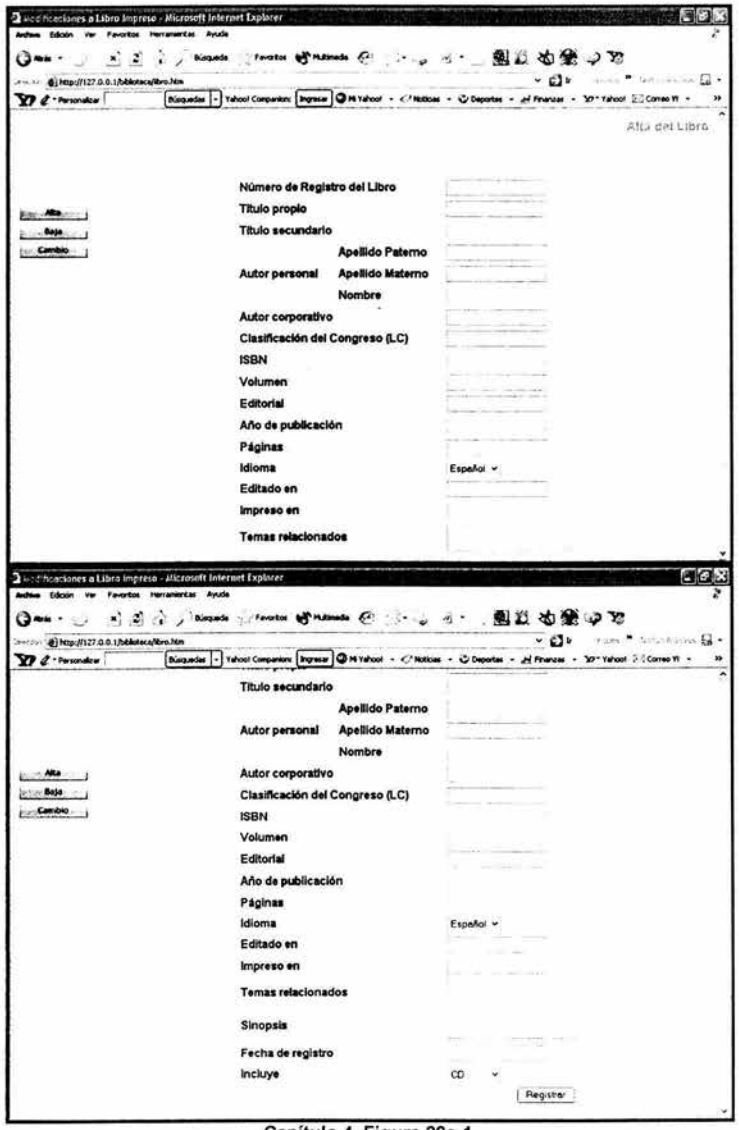

Capítulo 4. Figura 29a-1 Fase III : Codificación Registro del Libro: Alta

# Registro de Libro: Baja

Para dar de baja un Libro, el Administrador tendrá que seleccionar alguna de las opciones en pantalla y posteriormente escribir en la caja de texto los respectivos datos, lo enviará a otra ventana en donde se efectuará la

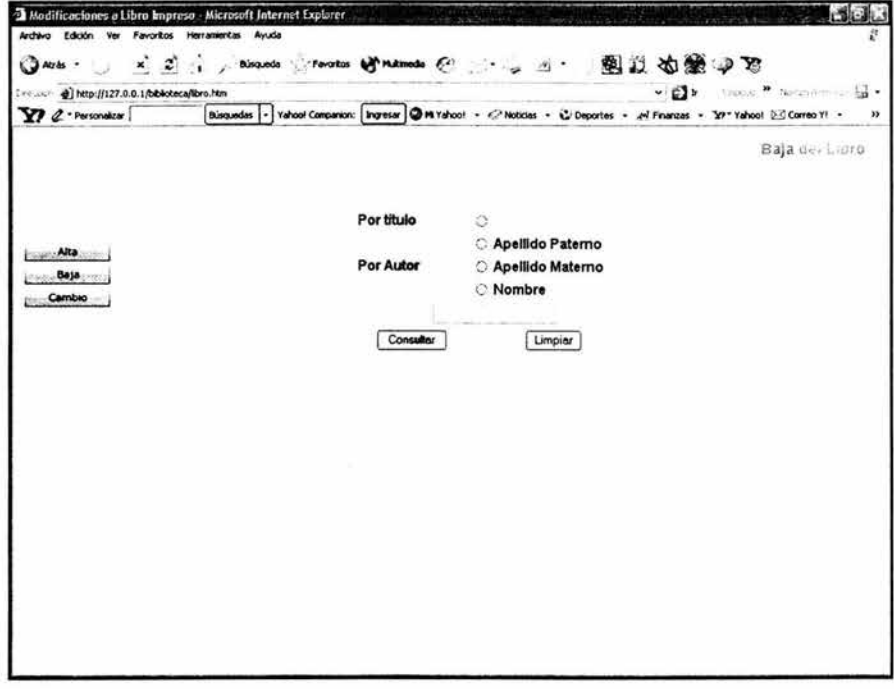

Capítulo 4. Figura 29a-2 Fase III : Codificación Registro del Libro: Baja

### **Registro de Libro: Cambio**

Para efectuar algún cambio en un Libro, el Administrador tendrá que seleccionar alguna de las opciones en pantalla y posteriormente escribir en la caja de texto los respectivos datos, lo enviará a otra ventana en donde se realizarán los cambios al libro.

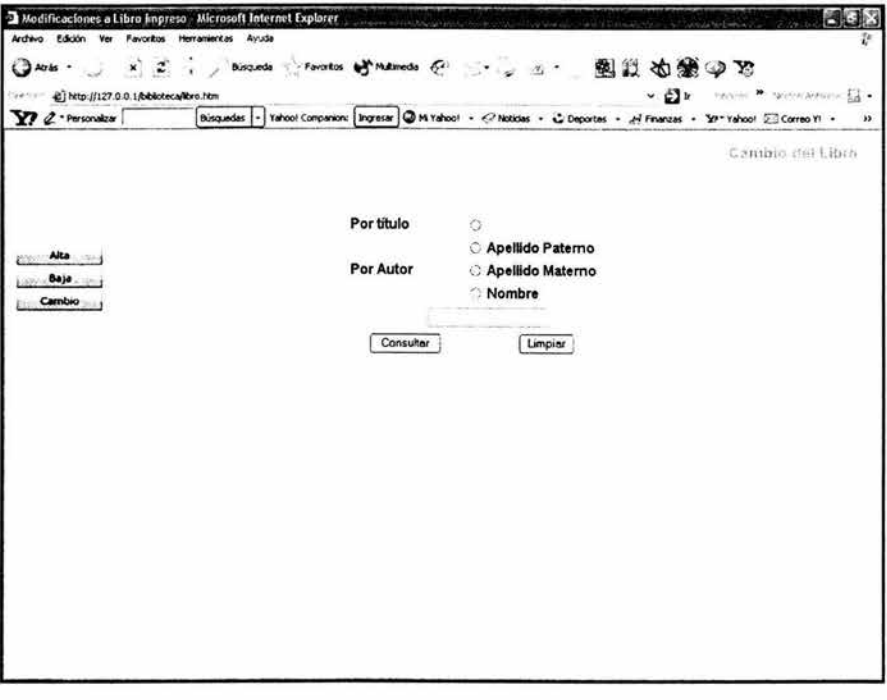

Capítulo 4. Figura 29a-3 Fase III : Codificación Registro del Libro: Cambio

# Registro de Libro Digital:

 $\tilde{\mathbf{r}}$ 

 $\mathcal{U}$ 

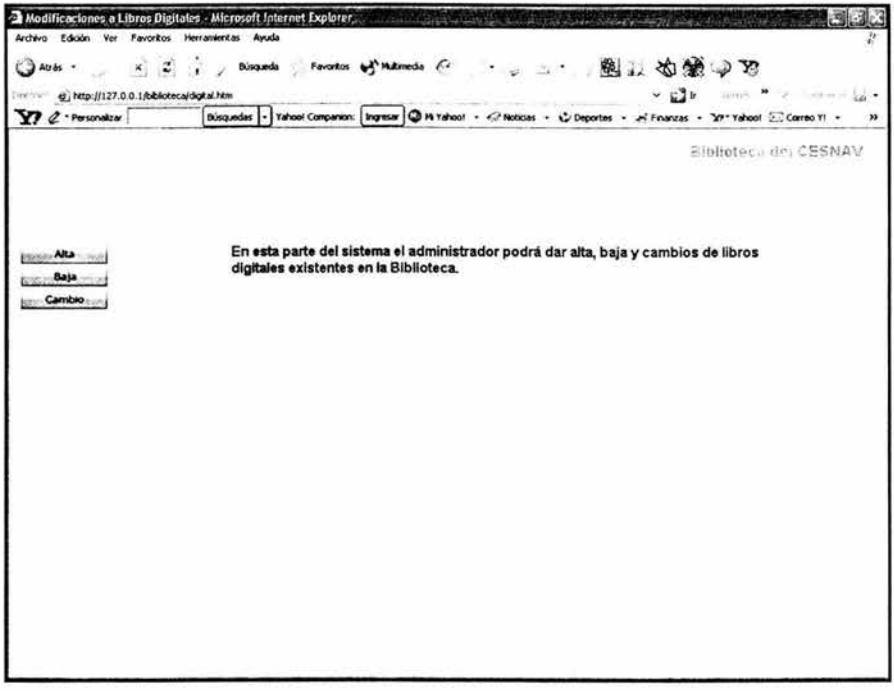

Capítulo 4. Figura 29b<br>Fase III : Codificación<br>Registro del Libro Digital

# Alta de Libro Digital

í.

Para dar de alta un libro Digital el Administrador tendrá que revisar el Manual Técnico, ahi encontrará la descripción detallada de cada uno de los campos.

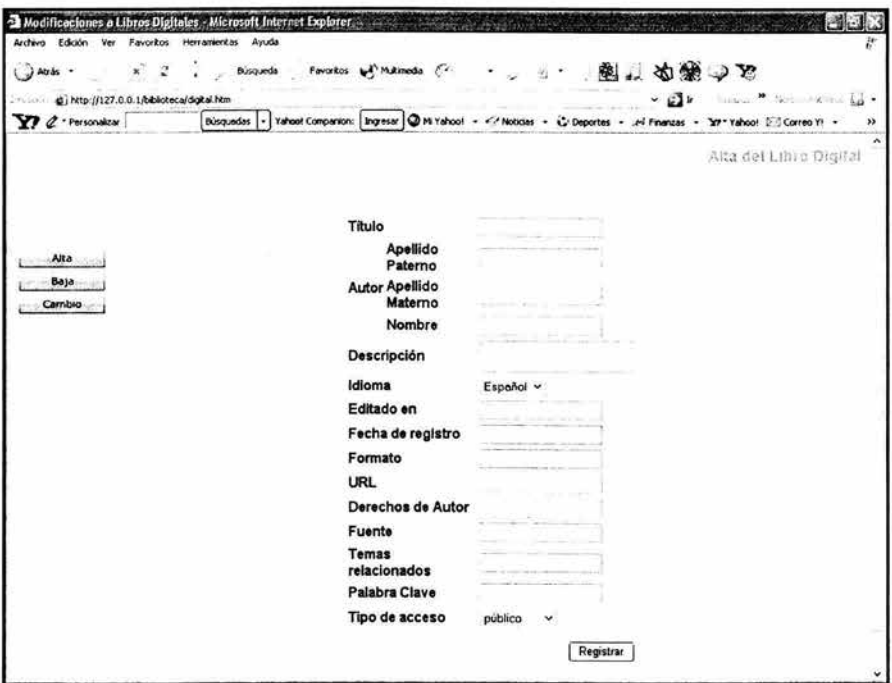

Capitulo 4. Figura 29b-1 Fase 111 : Codificación Alta de Libro Digital

#### Registro de Libro Digital: Baja

Para dar de baja un Libro Digital, el Administrador tendrá que seleccionar alguna de las opciones en pantalla y posteriormente escribir en la caja de texto los respectivos datos, lo enviará a otra ventana en donde se efectuará la baja definitiva del libro.

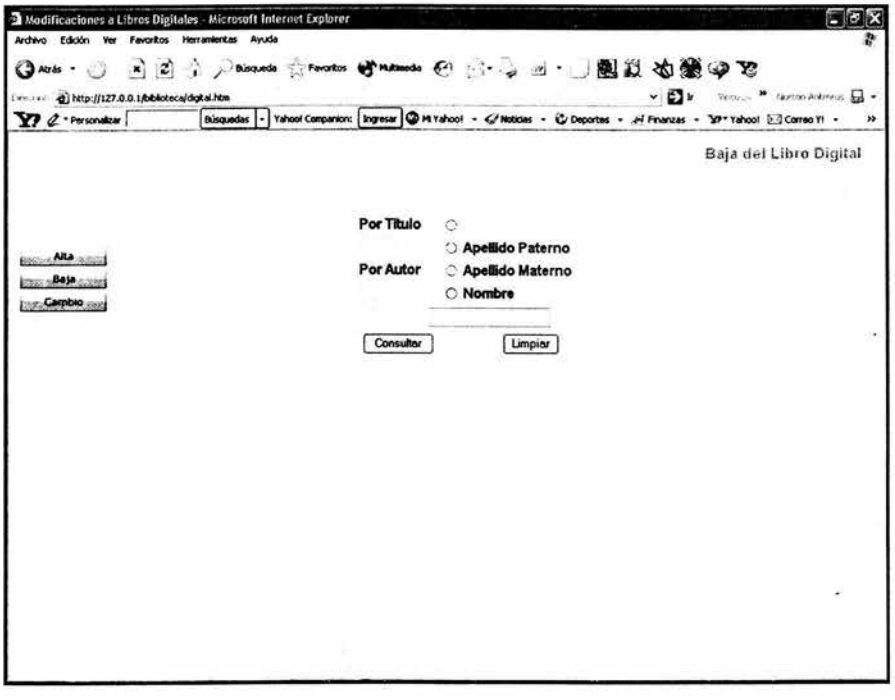

Capítulo 4. Figura 29b-2 Fase III : Codificación Baja de Libro Digital

# Registro de Libro Digital: Cambio

Para efectuar algún cambio en un Libro Digital, el Administrador tendrá que seleccionar alguna de las opciones en pantalla y posteriormente escribir en la caja de texto los respectivos datos, lo enviará a otra ventana en donde se realizarán los cambios al libro.

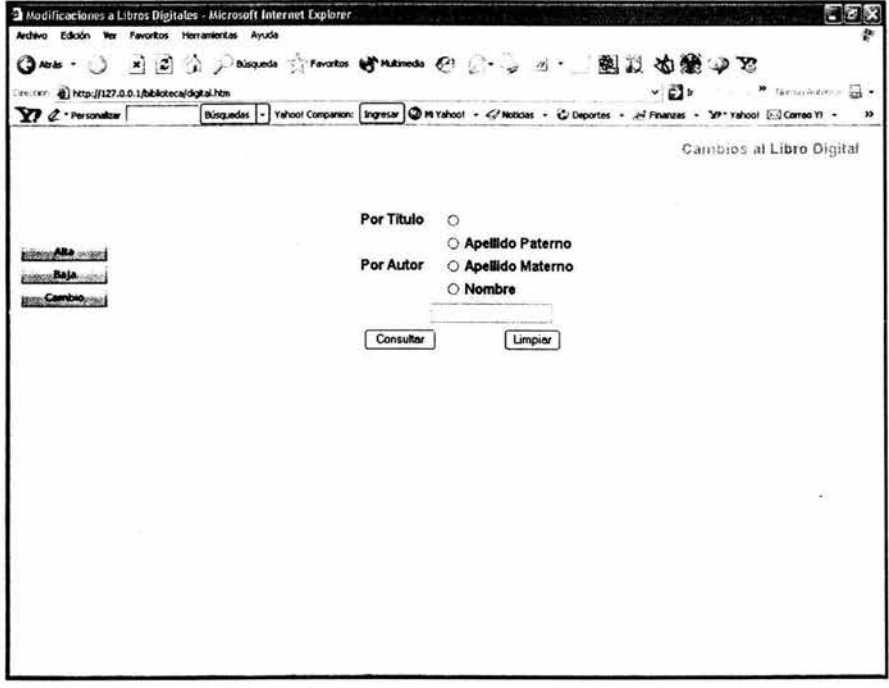

Capítulo 4. Figura 29b-3 Fase III : Codificación Baja de Libro Digital

# Registro de Usuario:

l.

V.

ÿ

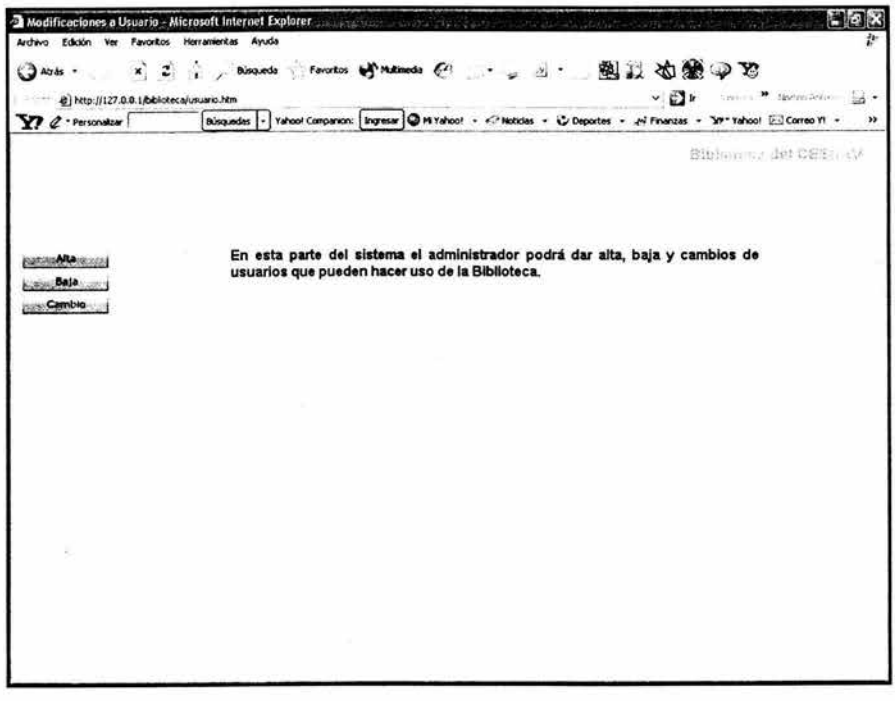

Capítulo 4. Figura 29c<br>Fase III : Codificación<br>Registro de Usuario

#### Registro de Usuario: Alta

En la siguiente pantalla el administrador llenará la información que solicita el formulario, para posteriormente ingresar esos registros a la Base de datos, para lo cual deberá revisar el Manual del Administrador.

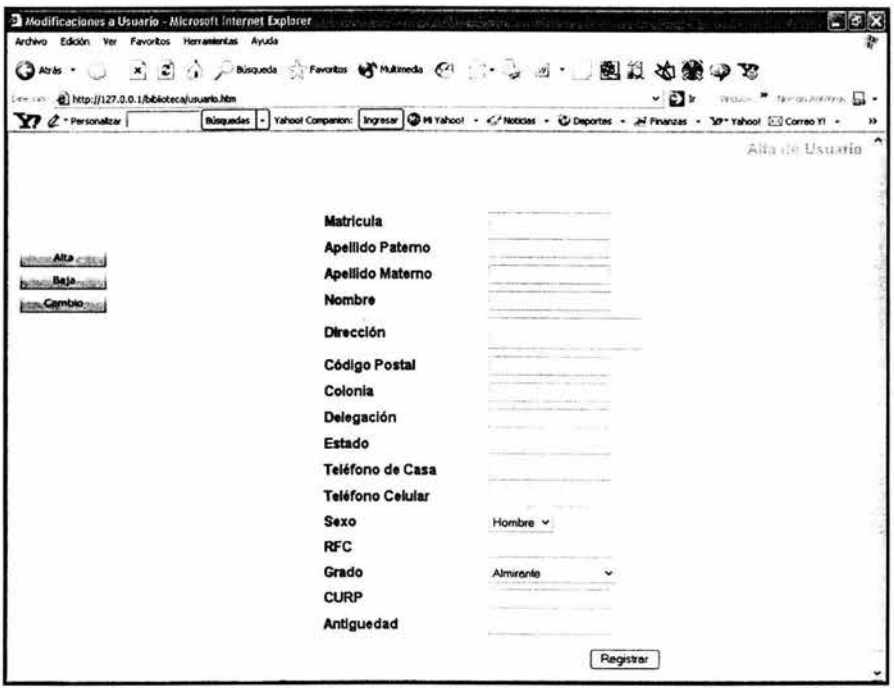

Capítulo 4. Figura 29c-1 Fase III : Codificación. Alta de usuario

V.

# Registro de Usuario: Baja

.

Para dar de baja a un usuario, el Administrador tendrá escribir en la caja de texto el número de matrícula que identifica al usuario.

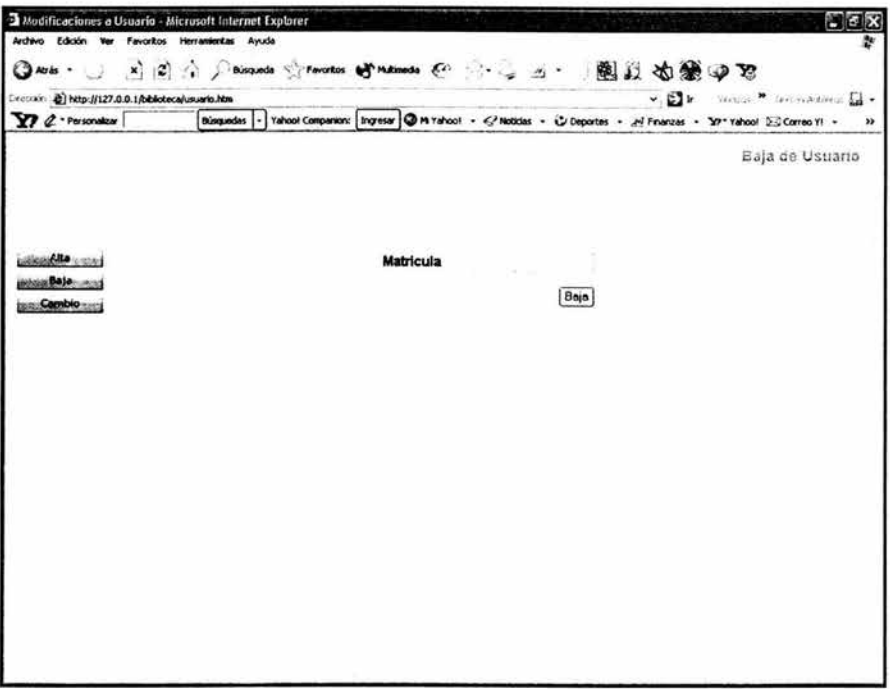

Capítulo 4. Figura 29c-2 Fase 111 : Codificación. Baja de usuario

#### Registro de Usuario: Cambio

Para realizar algún cambio al usuario, el Administrador tendrá escribir en la caja de texto el número de matrícula, lo enviará a otra pantalla en donde se efectuarán los cambios.

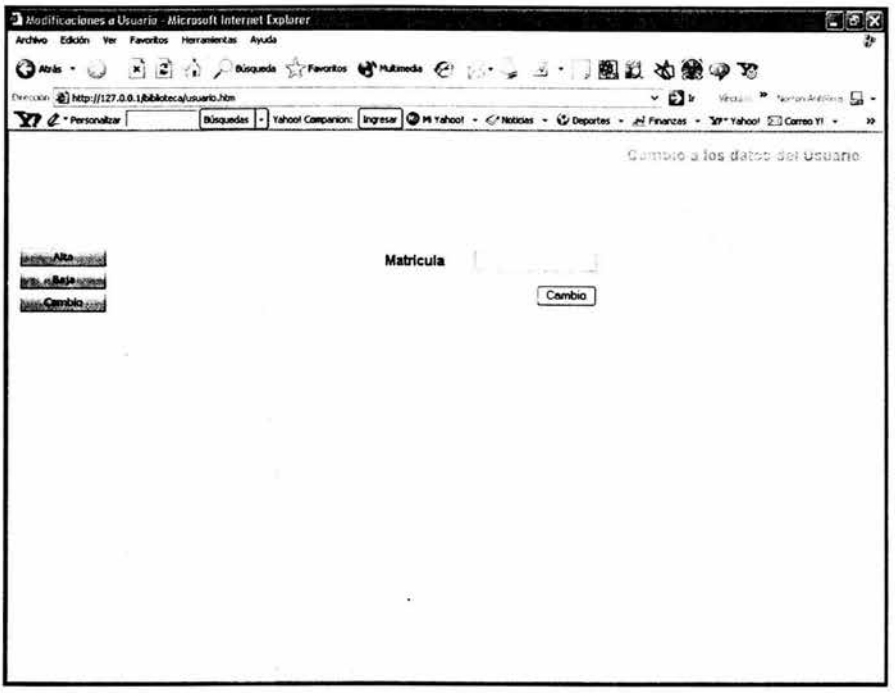

Capítulo 4. Figura 29c-3<br>Fase III : Codificación. Cambio a los datos del usuario

# Operación:

٠

٠

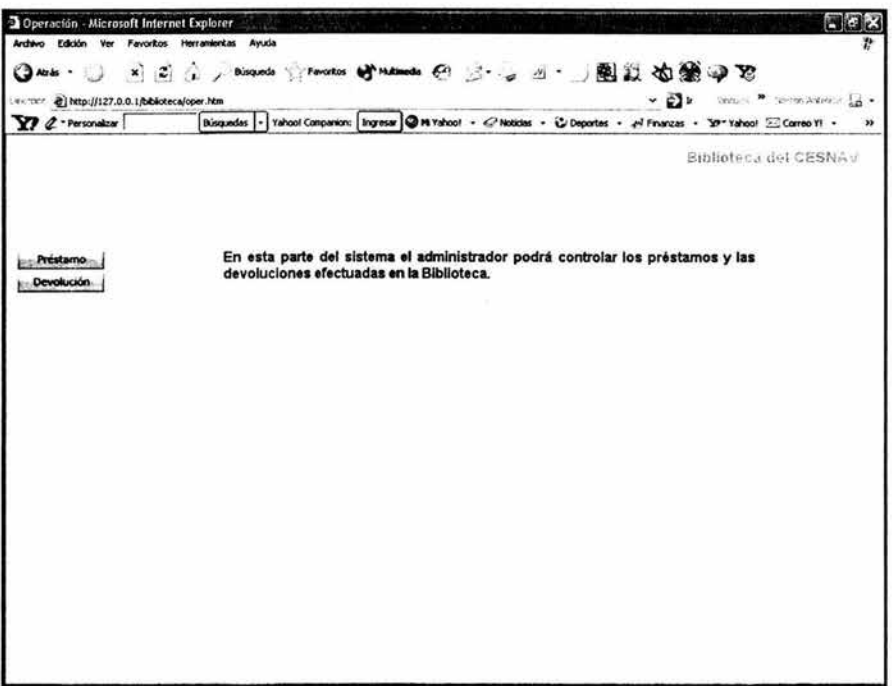

Capítulo 4. Figura 29d<br>Fase III : Codificación. Operación

Préstamo: El Administrador deberá llenar los datos que se piden en el formulario.

ÿ

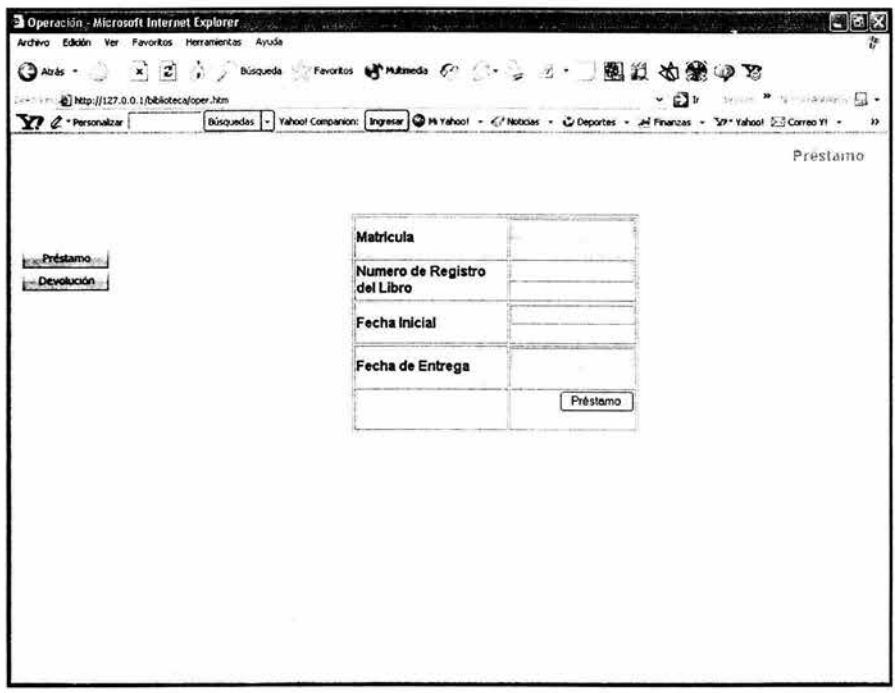

Capítulo 4. Figura 29d-1 Fase 111 : Codificación. Operación: Préstamo **Devolución:** El Administrador deberá llenar los datos que se piden en el formulario.

į,

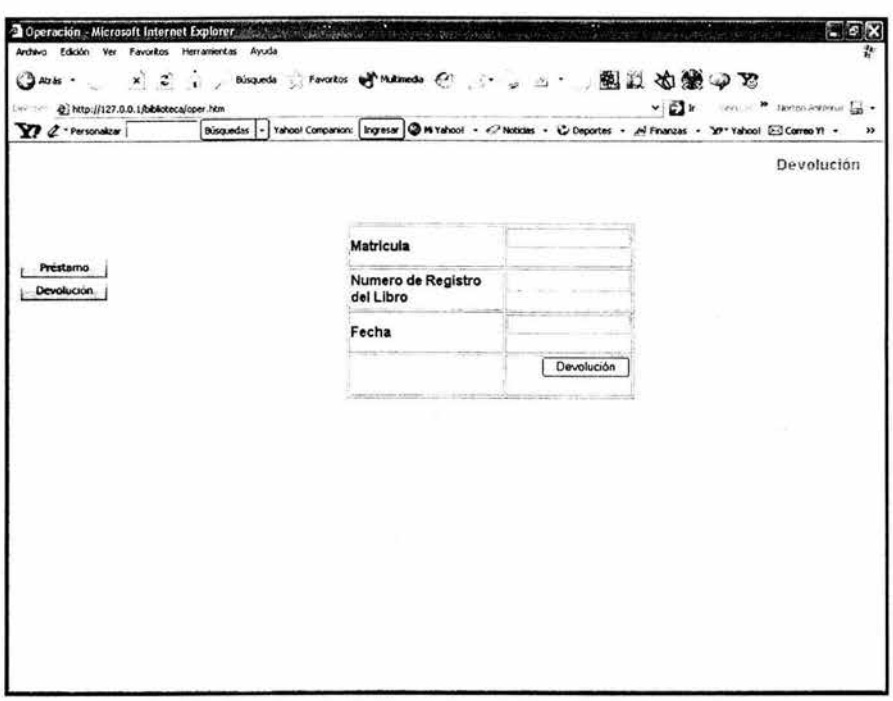

**Capitulo 4. Figura 29d-1 Fase 111 : Codificación. Operación: Devolución** 

#### 4.4.4 Prueba

El software del presente proyecto esta en periodo de prueba, hasta este momento no ha presentado ninguna falla.

#### 4.4.5 Mantenimiento

De acuerdo con Pressman, la primera actividad de mantenimiento ocurre porque es irracional asumir que las pruebas realizadas por el desarrollador descubran todos los errores latentes en un sistema de software. Durante el uso de cualquier programa habrá errores, y éstos deben ser reportados al desarrollador.

Este proceso de diagnosis y corrección de errores es llamado Mantenimiento Correctivo.

La segunda actividad que define al mantenimiento ocurre por la rapidez con que cambia la tecnología: nuevas generaciones de hardware; nuevos sistemas operativos o nuevas versiones de los existentes; etc. Así, el Mantenimiento Adaptativo es la actividad por medio de la que se modifica al software para integrarse a un ambiente que cambia constantemente.

La tercera actividad que puede aplicarse para esta definición es el Mantenimiento Perfectivo. Este ocurre cuando el software está en uso, y el desarrollador recibe, por parte de los usuarios, recomendaciones para agregar nuevas capacidades, modificaciones a funciones existentes y mejoras en general.

La cuarta y última, actividad de mantenimiento se da cuando se realizan cambios que permitirán mejores condiciones para el futuro mantenimiento, o cuando se desarrollan mejores bases para el futuro crecimiento del sistema. A esta actividad se le llama Mantenimiento Preventivo.

Para un mejor entendimiento de las características del mantenimiento de software, Pressman propone observarlo desde tres puntos de vista:

- 1. Las actividades requeridas para llevar a cabo la fase de mantenimiento y el impacto de un enfoque de ingeniería de software en la eficiencia de esas actividades.
- 2. Los costos asociados a la fase de mantenimiento.
- 3. Los problemas frecuentemente encontrados cuando no se le da importancia al mantenimiento.

En el punto uno se debe identificar si el mantenimiento es estructurado o no. Se presentarán muchos problemas difíciles de resolver si es que el sistema no fue desarrollado con una metodología bien definida. Esto lleva a no llevar un mantenimiento no estructurado. Entonces se puede llevar a cabo un mantenimiento estructurado que tiene la siguiente forma:

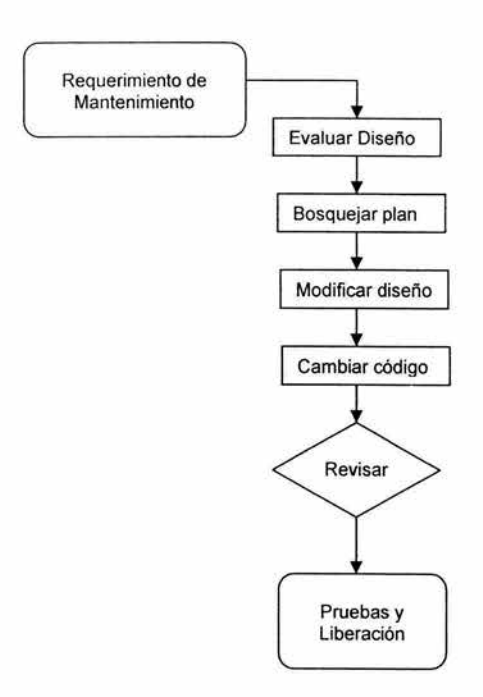

Capítulo 4. Figura 30 Fase 111 : Mantenimiento

El primer paso es realizar una evaluación de la documentación del diseño. Se determinan las características importantes de desempeño, estructurales y de interfaz.

Luego, se considera el impacto de las modificaciones o correcciones requeridas y se bosqueja un plan para atenderlas.

Entonces, el diseño es modificado (usando las técnicas con las que fue concebido) y revisado. Hasta entonces se comienza a realizar cambios en el código fuente del software y a realizar pruebas sobre estos cambios.

Por supuesto, es posible que los cambios no funcionen, o no sean suficientemente eficientes, en el primer intento. Por ello, si esta revisión no es plenamente satisfactoria, se debe regresar a la modificación del diseño y seguir la secuencia hasta estar convencido de los resultados .

Al terminar con este procedimiento, el software (la nueva versión) se libera para pruebas por el usuario final y, si todo marcha bien, para su operación definitiva.

Esta secuencia de eventos forman lo que se llama mantenimiento estructurado.

**Nota:** El software del presente proyecto no ha requerido ningún tipo de mantenimiento, hasta este momento, pero de acuerdo a que se cumplió con una metodología para su realización, sería muy sencillo llevarlo a cabo.

#### **4.4.6 Documentación**

En el capitulo anterior, se citan las reglas de codificación según Pressman. Entre estas reglas se citan dos que forman parte de lo que llamaremos documentación interna de la aplicación:

#### **Usar un prologo para describir cada módulo.**

Significa que cada función y procedimiento de la aplicación, así como los módulos en que estos se agrupen, deben incluir un encabezado con información relevante a cerca de los mismos.

Para mayor utilidad el prologo debe tener los siguientes datos:

- Nombre del módulo, función o procedimiento
- Descripción breve de su utilidad
- Datos de Entrada
- Datos de Salida
- Fecha de creación (inicio/fin)
- Autor(es) en caso de que la aplicación la desarrolle más de una persona
- Comentarios (Esto en el caso de que requiera observaciones adicionales)

#### **Establecer convenios de comentarios**

Se recomienda ampliamente el uso de comentarios en el programa. La diversidad de las posibles causas impide establecer una convención predeterminada. Así que radica en el criterio del programador la responsabilidad de considerar la necesidad de añadir un comentario a una línea o sección de un programa.

Por otro lado, tenemos la documentación formal del sistema. Ésta se presenta en forma de manuales.

Son dos los tipos de manuales: manual de usuario y manual técnico.

El primero indica la forma de operar la aplicación del sistema . El segundo es la documentación del proceso de ingeniería que el equipo de desarrollo conserva para el mantenimiento del sistema.

Estos manuales deben tener un contenido bien estructurado, misma que será presentada a continuación.

#### 4.5 Fase IV

#### 4.5.1 Calidad con respecto al Software

Parte del enfoque de este trabajo va orientado a producir un software de calidad, es decir un software (el sistema automatizado para la biblioteca) que cubra las necesidades del usuario en este caso la Secretaría de Marina (CESNAV). Para llegar a ello en este proyecto se utilizó la norma ISO 9126 acompañada de la SQA (SQA, Software Quality Assurance GCD, Gestión de calidad de Software), términos que se describirán a continuación.

La Calidad según el American Heritage Dictionary, define la calidad como una característica o atributo de algo. Como un atributo de un elemento, la calidad se refiere a características mensurables, esto es para generalizar al término calidad, para nuestro caso la definición es la siguiente, según Pressman.

Calidad del Software: Concordancia con los requisitos funcionales y de rendimiento explícitamente establecidos, con los estándares de desarrollo explícitamente documentados, y con las características implícitas que se espera de todo software desarrollado profesionalmente.

#### 4.5.1.1 SQA (Software Quality Assurance)

La SQA engloba los siguientes aspectos de calidad:

- Un enfoque de gestión de calidad
- Tecnología de ingeniería del software efectiva (métodos y herramientas)
- Revisiones técnicas formales que se aplican durante el proceso del software
- Una estrategia de prueba multiescalada
- Control de la documentación del software y de los cambios realizados
- Un procedimiento que asegure un ajuste a los estándares de desarrollo del software
- Mecanismos de medición y de generación de informes.

#### 4.5.1.2 ISO 9126

ISO 9126 establece los siguientes aspectos de calidad:

El estándar ISO 9126 ha sido desarrollado en un intento de identificar los atributos clave de calidad para el software. El estándar identifica seis atributos.

Funcionalidad: El grado en el que el software satisface las necesidades indicadas por los siguientes subatributos: idoneidad, corrección, interoperabilidad, conformidad y seguridad.

Confiabilidad: Cantidad de tiempo que el software esta disponible para su uso. Esta referido por los siguientes subatributos: madurez, tolerancia a fallos y facilidad de recuperación.

Eficiencia: Grado en el que el software hace óptimo el uso de los recursos del sistema. Esta indicado por los siguientes subatributos: tiempo de uso y recursos utilizados.

Facilidad de mantenimiento: La modificación con la que una modificación puede ser realizada. Está indicada por los siguientes subatributos: facilidad de análisis, facilidad de cambio, estabilidad y facilidad de prueba.

Portabilidad: La facilidad con la que el software puede ser llevado de un entorno a otro. Está referido por los siguientes subatributos: facilidad de instalación, facilidad de ajuste, facilidad de adaptación al cambio.

#### 4.5.2 Criterios de Calidad con respecto a la Base de Datos

#### Legibilidad

El diseño de una base de datos ha de estar redactado con la suficiente claridad para que pueda ser entendido rápidamente. El lenguaje utilizado debe ser lo suficientemente claro, conciso y detallado para que explique con total claridad el diseño del modelo, sus objetivos, sus restricciones, en general todo aquello que afecte al sistema de forma directa o indirecta. En este punto conviene aplicar el principio que una imagen vale más que mil palabras, pero en ocasiones son necesarias esas mil palabras y obviar la imagen.

#### Fiabilidad

Se trata de realizar un sistema de bases de datos lo suficientemente robusto para que sea capaz de recuperarse frente a errores o usos inadecuados. Se deben utilizar gestores con ¡as herramientas necesarias para la reparación de los posibles errores que las bases de datos pueden sufrir, por ejemplo tras un corte inesperado de luz.

#### Portabilidad

El diseño deber permitir la implementación del modelo físico en diferentes gestores de bases de datos, es decir que cuente con la característica de modificabilidad.

Ningún sistema informático es estático, las necesidades de los usuarios varían con el tiempo y por lo tanto las bases de datos se deben adaptar a las nuevas necesidades, por lo que se precisa que un buen diseño facilite el mantenimiento, esto es, las modificaciones y actualizaciones necésarias para adaptarlo a una nueva situación.

#### Eficiencia

Se deben aprovechar al máximo los recursos de la computadora, minimizando la memoria utilizada y el tiempo de proceso o ejecución, siempre que no sea a costa de los requisitos anteriores. En este punto se debe tener en cuenta los gestores cliente I servidor de bases de datos. En muchas ocasiones es más rentable cargar de trabajo al servidor y liberar recursos de los clientes, pero no todos los gestores permiten este tipo de trabajo, por lo tanto se ha de tener en cuenta estas dos circunstancias en el diseño de la base de datos.

#### Auto descripción

En la documentación generada debe estar todo el detalle del diseño, evitando referencias a otros documentos que no estén incluidos dentro de la documentación de la base de datos.

#### Trivialidad

Tanto el diseño como la implantación se deben realizar utilizando los estándares fijados a priori, estos estándares deberán quedar reflejados al inicio del documento.

#### Claridad

Todos los documentos deben estar redactados de forma clara y fácil de entender, los nombre utilizados para las tablas, los campos, índices, etc. deben ser autodescriptivos y estar perfectamente documentados.

#### Coherencia

Las anotaciones y terminología utilizada deben ser uniformes, para ello se debe seguir algún tipo de metodología estándar, indicado cual se ha empleado, en los casos en que se utilice alguna metodología no estándar se debe adjuntar a la documentación.

#### Completo

Todos los elementos constitutivos de la base de datos existen, no se han dejado partes incompletas, sin documentar o sin ímplementar.

#### Concisión

No existen elementos inútiles ni repetitivos. En este apartado hay que hacer un especial hincapié en la repetición de datos en diferentes tablas, hay que evitar a
toda costa que el mismo dato se repita en varias tablas para conseguir así una optimización del tamaño de la base de datos.

#### **Facilidad de Aprendizaje**

La documentación de la base de datos se puede utilizar sin necesidad de otros conocimientos informáticos fuera del alcance del diseño e implementación de la base de datos.

#### **Facilidad de Uso**

Los datos deben ser fáciles de elaborar y los resultados fáciles de entender.

#### **Generalidad**

La base de datos debe ser capaz de adaptarse a cualquier tipo de empresa y a cualquier casuística.

#### **Independencía de Usuario**

La base de datos no debe estar ligada a la utilización en una única instalación, hay que tener en cuenta que, aunque se trate de un desarrollo a medida, en un futuro se podría realizar la instalación en un cliente diferente al inicial.

#### **Independencia de Sistema**

Las prestaciones y diseño de la base de datos no están vinculadas al entorno.

#### **Independencia de Instalación**

La base de datos se puede transportar fácilmente de una instalación a otra.

#### **Modularidad**

La base de datos puede ser descompuesta en elementos independientes. Si se trata de un diseño grande, en donde hay un gran número de tablas, conviene realizar agrupaciones entre ella, creando módulos funcionales que permitan la mejor compresión del diseño y de la implantación.

#### **Observable**

La base de datos debe permitir observar los accesos a los datos. Siempre que se pueda hay que dejar un rastro de la utilización de los datos por parte de los usuarios, esta información ayuda al redimensionado de la base de datos y a conocer el número de accesos a los datos.

#### **Precisión**

Los cálculos efectuados se deben realizar con la precisión requerida.

#### **Protección**

La base de datos debe permitir la protección de los datos frente a usos no debidos, para ello hay que elaborar un sistema de accesos definiendo diferentes usuarios con diferentes claves y especificar que autorizaciones tendrá cada usuario sobre los diferentes datos.

## Trazabilidad

Tomando como punto de partida la versión actual se puede remontar su diseño hasta las especificaciones iniciales

#### 4.5.3 Indicadores de calidad con respecto a la Base de Datos

Al finalizar el diseño de una base de datos podemos utilizar la siguiente tabla para comprobar el grado de calidad del trabajo, dicha tabla fue llenada con los aspectos que cumplió el desarrollo de la base de datos de la Biblioteca.

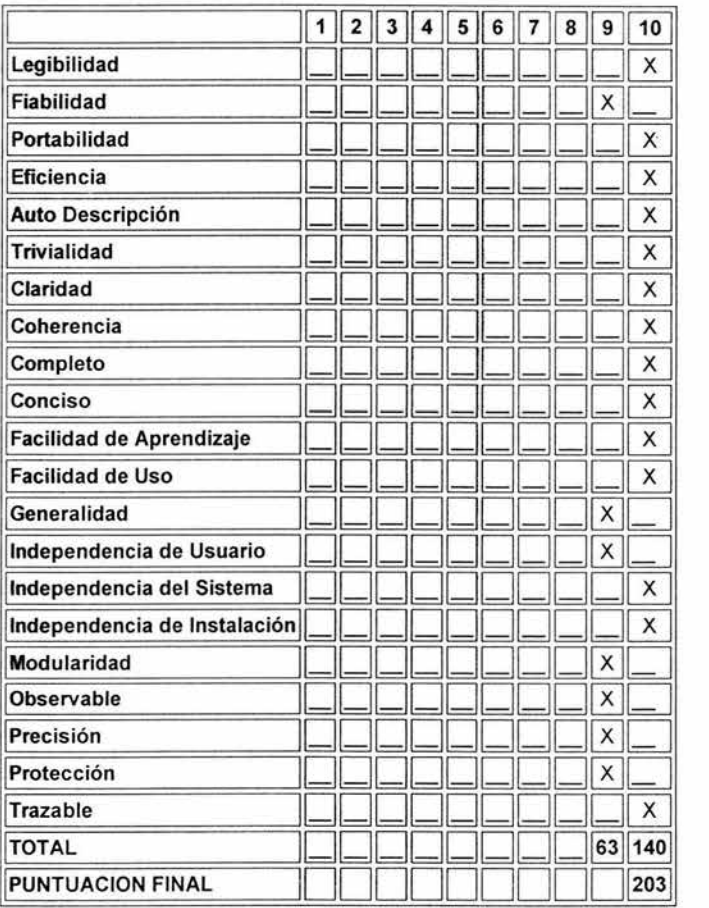

### **4.5.4 Criterios de Calidad con respecto a la Aplicación**

Olsina y sus colaboradores [OSL99] han preparado un árbol de requisitos de calidad que identifica un conjunto de atributos que conduce a WebApps de alta calidad, a continuación se muestra de manera gráfica dicho árbol.

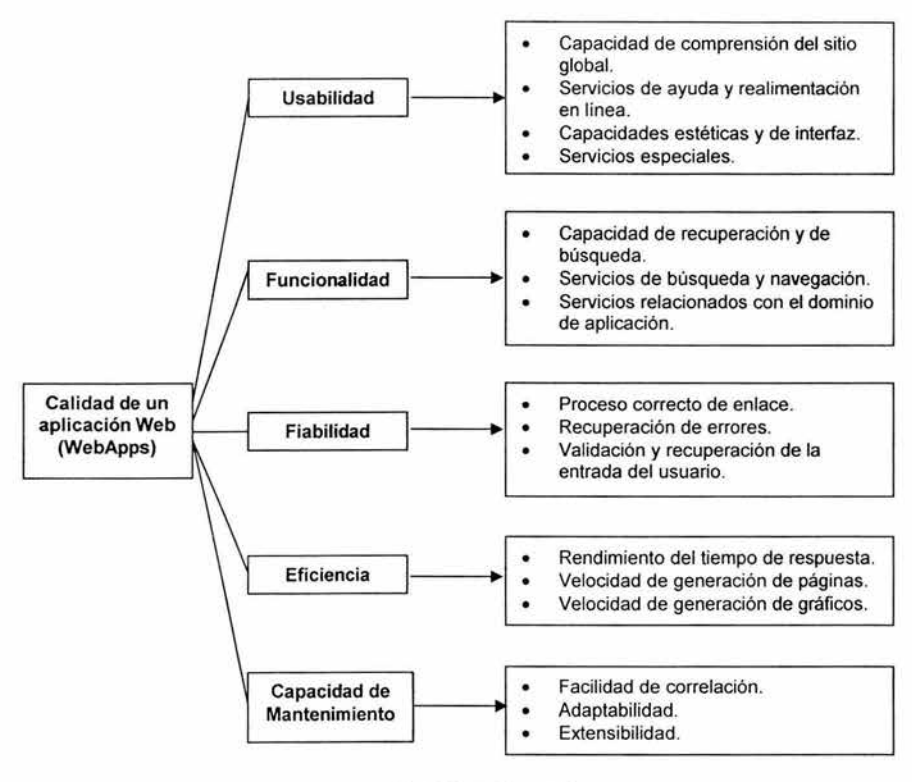

Capitulo 4. Figura 31 Fase **IV** : Árbol de requisitos de Calidad (OSL 99)

**El** software desarrollado para este proyecto de tesis ha cumplido con todos los criterios de calidad mencionados en este apartado.

#### **CONCLUSIONES**

El haber realizado un sistema enfocado hacia una Biblioteca, me dejó un mundo nuevo, el de la Biblioteconomía, un cúmulo de información que hasta antes de realizar este trabajo era desconocido. Aprendi el proceso de clasificación de los libros, el ordenamiento de los mismos, la importancia de poseer una biblioteca que permita guardar, difundir y conservar el conocimiento, así como las diferentes metodologías de diseño para la elaboración de proyectos y los estándares de calidad empleados.

Cabe mencionar que a lo largo del tiempo, la biblioteca ha contado con características determinadas por la sociedad de cada época. En la época actual, la biblioteca también adquiere rasgos particulares a través del uso de la tecnología. Para referirnos a una biblioteca virtual se observa la utilización de diversos términos que no presentan claridad en su concepto, con base en las definiciones dadas en el capítulo 11, pude llegar a la siguiente definición: La biblioteca virtual representa hasta este momento la biblioteca del futuro, en donde se puede tener acceso a todo el conocimiento humano registrado en los documentos y se fundamenta en el uso de las nuevas tecnologías de información y comunicación.

Este software será de mucha utilidad y de fácil manejo para la Biblioteca, ya que cubre las necesidades primordiales de la misma.

Se pretende que a futuro se implemente un sistema de búsqueda inteligente de información (opciones de búsqueda combinado). El sistema cuenta con un servicio limitado de búsqueda por tema, autor o titulo de los diversos libros.

El haber seguido una metodología, facilitó en gran medida la elaboración de la Biblioteca Virtual, sentando las bases para mejoras continuas y siguiendo patrones de calidad expuestos en mi tesis.

Como bien sabemos la tecnología esta en constantes cambios, por lo que todo software debe ir sufriendo modificaciones que a la larga harán de él una tecnología no obsoleta, por lo que para este proyecto he cimentado las bases para las futuras necesidades de modificación que pueda tener.

Entre estas modificaciones del futuro están:

- La catalogación automatizada basada en la Biblioteca del Congreso.
- Generación de códigos de barra, utilizando el campo del id\_libro para la elaboración de etiquetas que servirán para el inventario de los libros.
- Integración con otro sistema ya elaborado que genera credenciales, para actualizar a los usuarios, así como sus códigos de barras ya reglamentados, para su actualización en la base de datos de la Biblioteca.
- Implementación de un módulo para la administración y visualización de videos, mapas y artículos.

# GLOSARIO

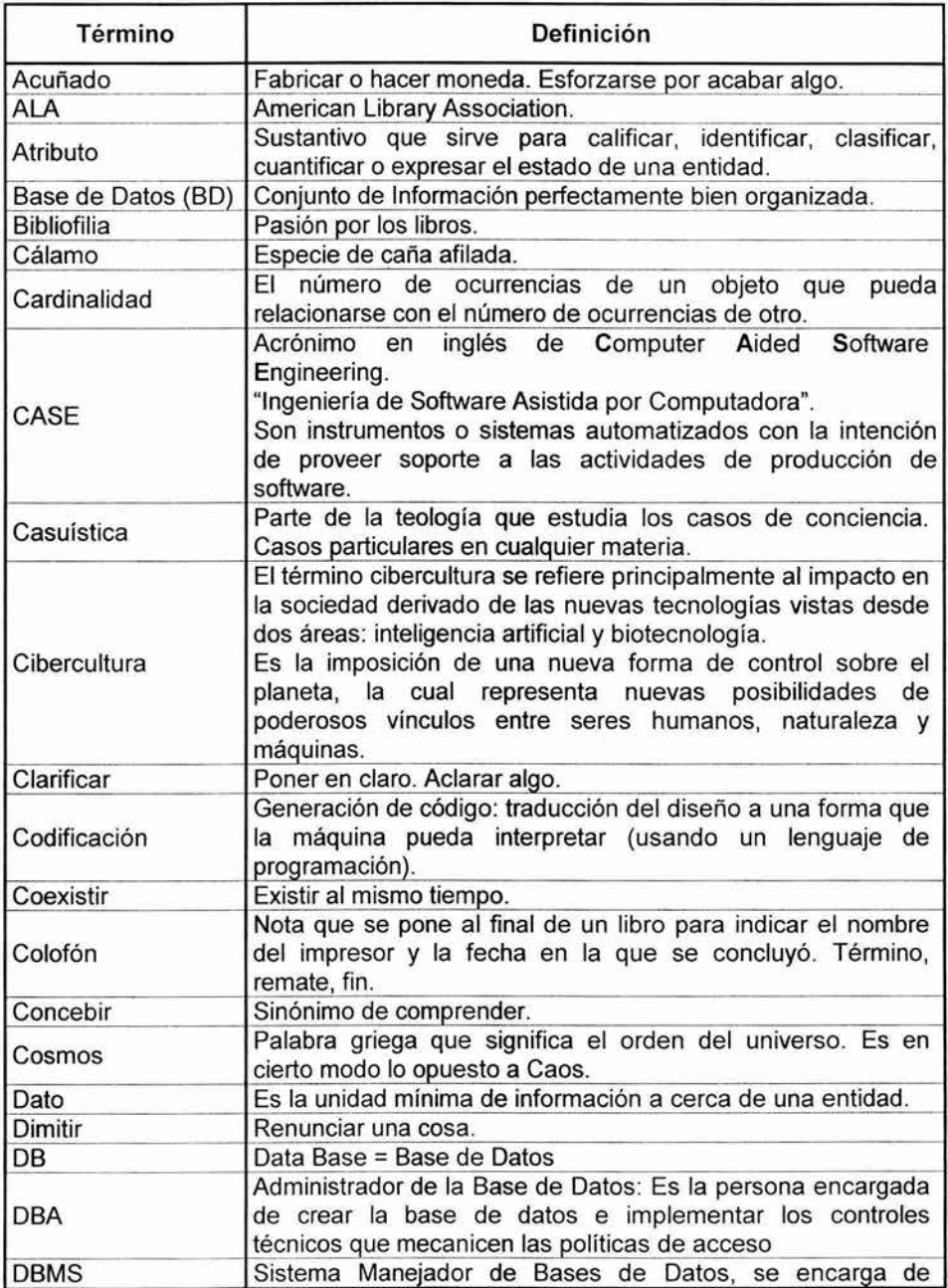

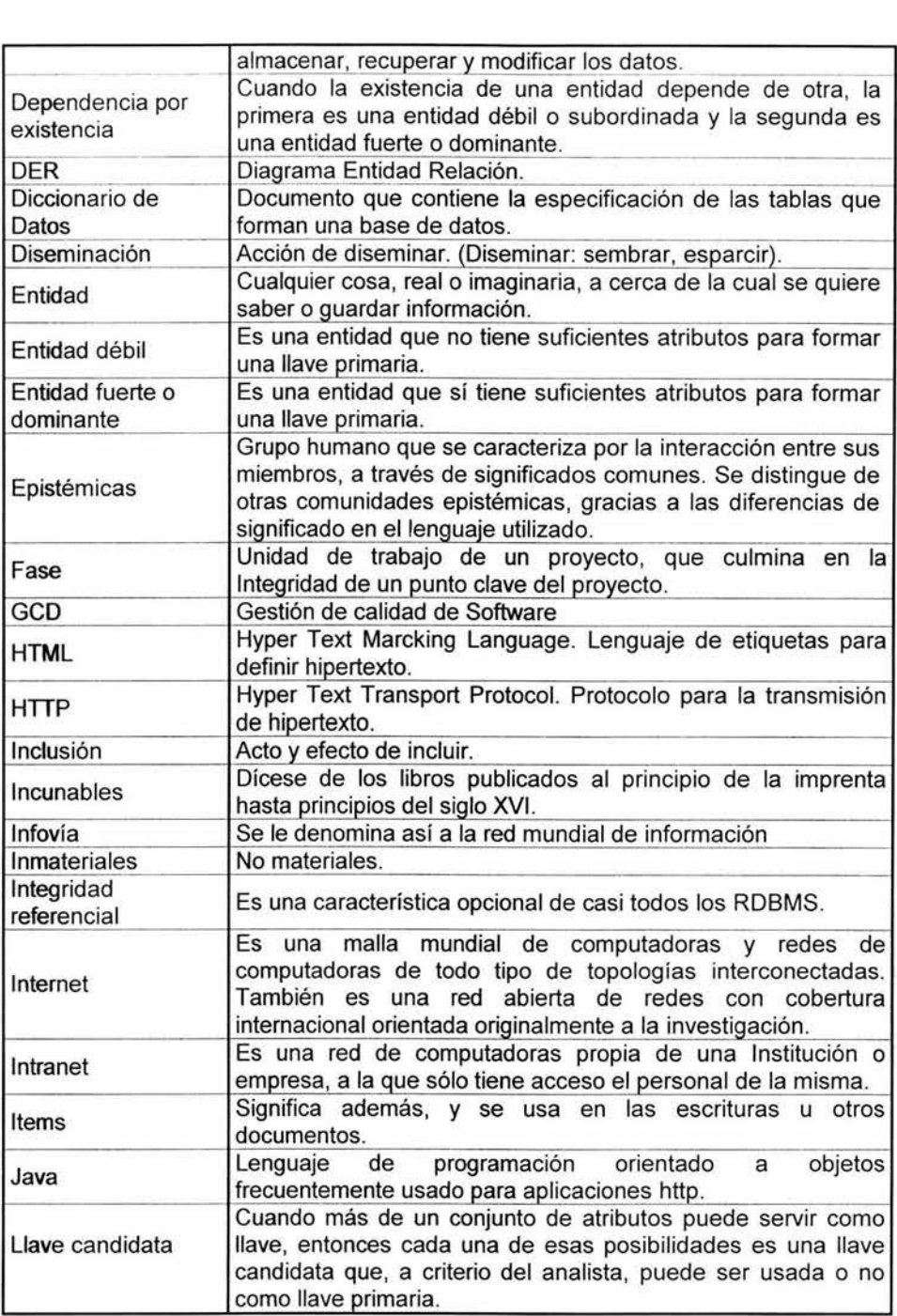

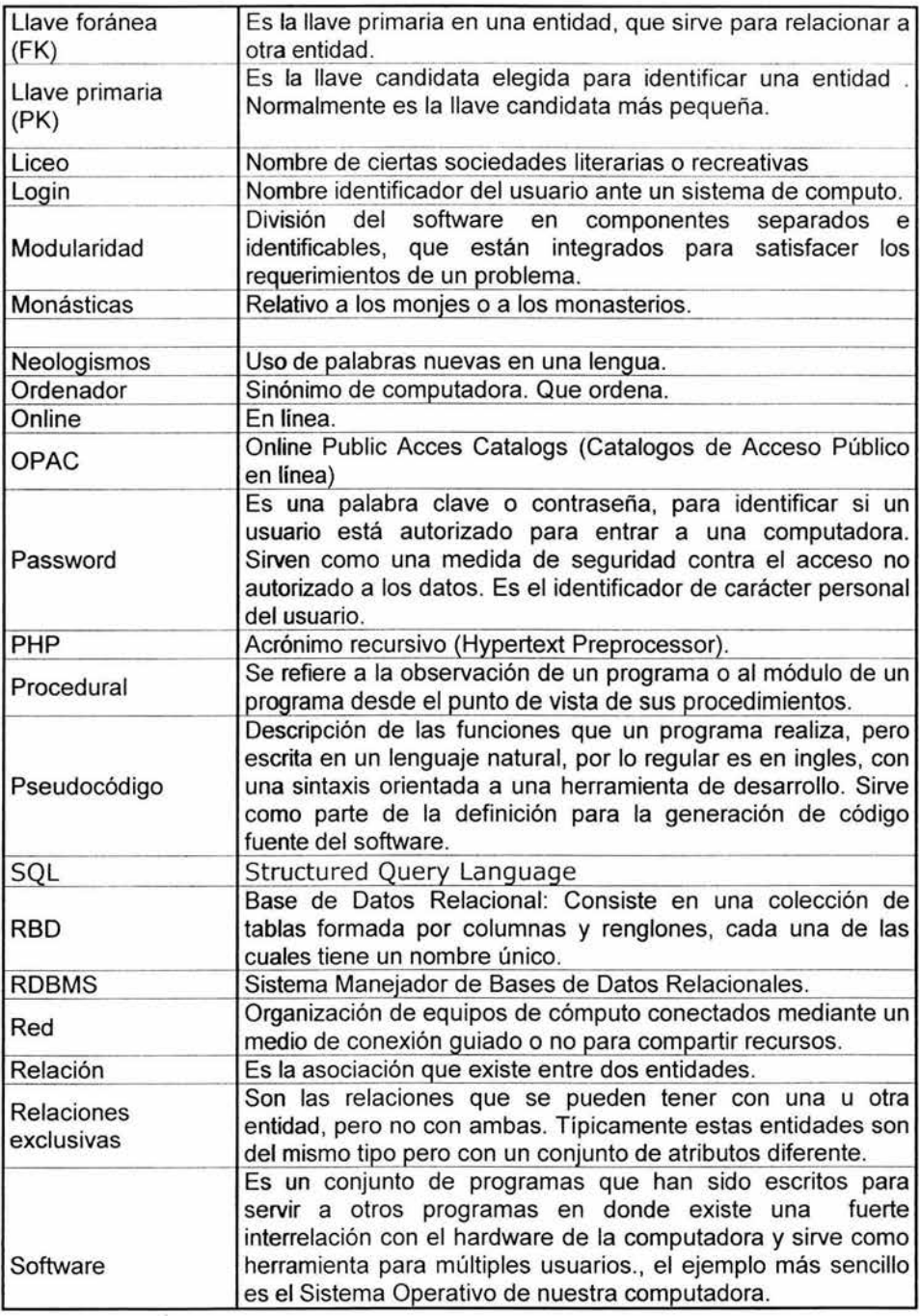

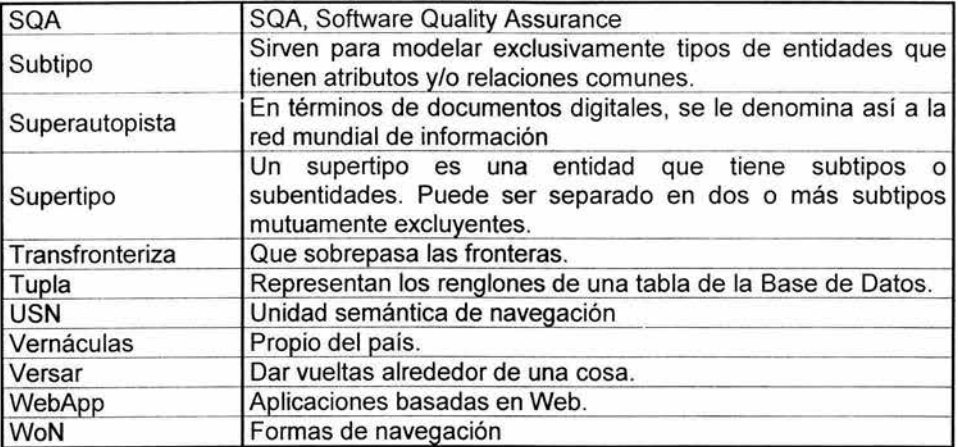

## **BIBLIOGRAFíA**

Análisis Estructurado Moderno Yourdon, Edward Prentice Hall, México, 1993

Fundamentos de Sistemas de Bases de Datos Elmasri, A. Armes. Navathe, B. Shamkant Addison Wesley, España, 2002

Ingeniería del Software Roger S. Pressman McGraw Hill, México, 2002

Modelo Bibliográfico Garduño, Vera Roberto UNAM, México 1997

Procesamiento de Bases de Datos Fundamentos de Diseño e Implementación Kroenke, M. David Prentice Hall, México 2003

Superutilidades para Java Server Pages Tremblett, Paul McGraw Hill, México, 2002

Documentación Manual del Usuario

 $\mathbf{1}$ 

# **MANUAL DEL USUARIO**

Tabla de Contenido

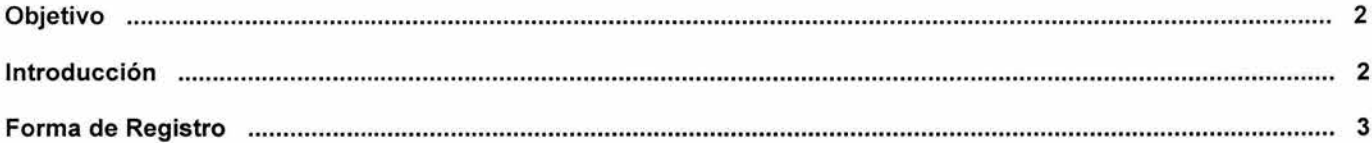

 $\gamma/\psi$ 

#### **Objetivo**

Este manual fue creado para que la persona o personas que usarán el sistema tengan un apoyo para la operación del sistema. Debe resolver las dudas que el usuario pueda tener para utilizar la aplicación.

Este documento representa una herramienta útil para la comprensión del funcionamiento y la correcta utilización de las pantallas y controles, asi como de los procedimientos involucrados en la aplicación.

#### **Introducción**

El sistema desarrollado para la Biblioteca del CESNAV fue diseñado para trabajar en forma amigable con el usuario en un entorno gráfico, colorido y dinámico para que este pueda realizar consultas desde cualquier máquina con acceso a Internet y que este dentro de la Secretaría de Marina.

La aplicación está desarrollada en ambiente Windows. Para utilizar el sistema no se requieren conocimientos avanzados de Windows ni de Internet. Basta con la sola intuición del trabajo en ambiente gráfico (como funciona el mouse y que hacen los diferentes componentes de las pantallas, etc.).

Es importante definir los componentes utilizados en el sistema:

- Forma o pantalla: Es cada una de las ventanas que el sistema muestra al usuario.
- Caja de texto: Usada para desplegar o capturar datos de texto mediante el teclado de la PC.
- Caja combinada: Contiene una lista desplegable de textos, que muestran el valor de la opción elegida.
- Botón de comando: Sirve para llevar a cabo una acción o conjunto de acciones.
- Botones de opción: Permiten elegir una de varias opciones descritas con un texto adjunto.

## Forma de Registro

El usuario tendrá acceso a la pantalla principal del sistema, el único link al que no podrá acceder es al del administrador, ya que si lo intenta le pedirá un login y un password.

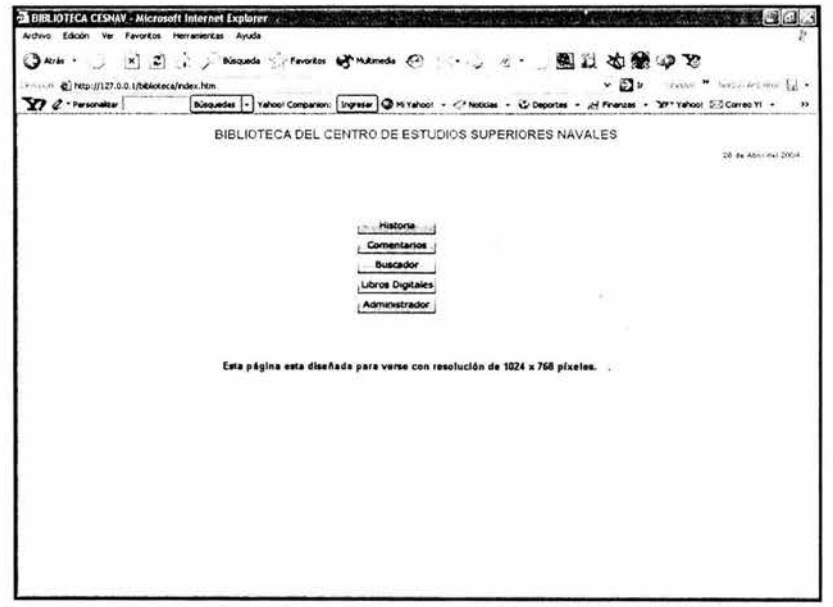

Apéndice: Manual de Usuario Figura I

12

Apéndice I Documentación Manual del Usuario

**Explicación del menú.** Consta de los diversos títulos que se ven en la pantalla, los cuales al seleccionarse se sombrean y al darle clic nos envían a su correspondiente página.

- **Historia de la Biblioteca:** Muestra una breve descripción sobre la creación y fundación de la Biblioteca del CESNAV (Figura 11).
- **Comentarios:** Abre una ventana, en la que se pueden ingresar los comentarios de los usuarios, para que estos sean enviados por e-mail. (Figura 111).
- **Buscador:** Abre una pantalla, en la que se pueden realizar búsquedas de libros digitales. (Figura IV).
- **Libros Digitales Disponibles:** Muestra una lista de los libros digitales disponibles, a los que cualquier usuario tiene acceso. (Figura V).
- **Administrador:** Acceso no permitido para el usuario.

#### Historia de la Biblioteca:

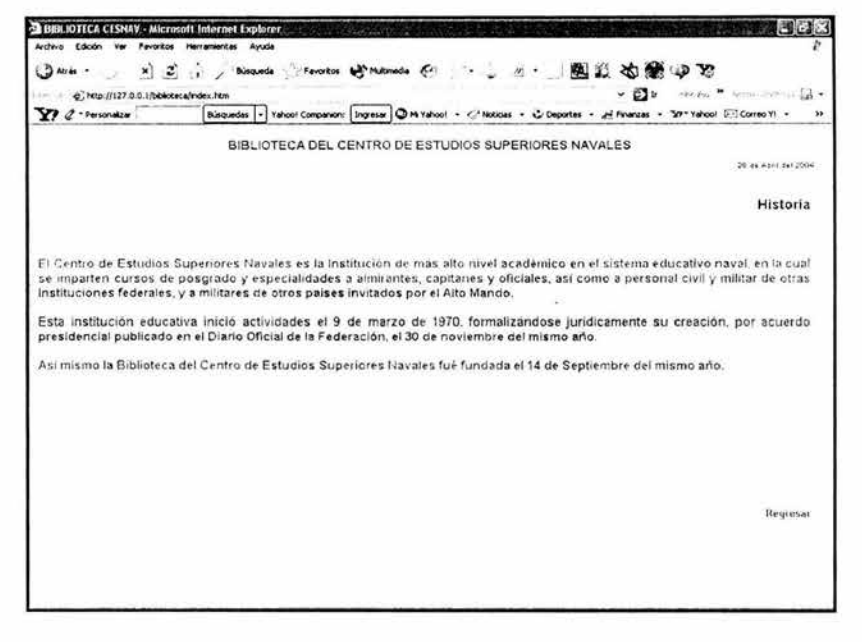

Apéndice: Manual de Usuario Figura II

 $\mathbf{v}$ 

Pantalla de Comentarios:

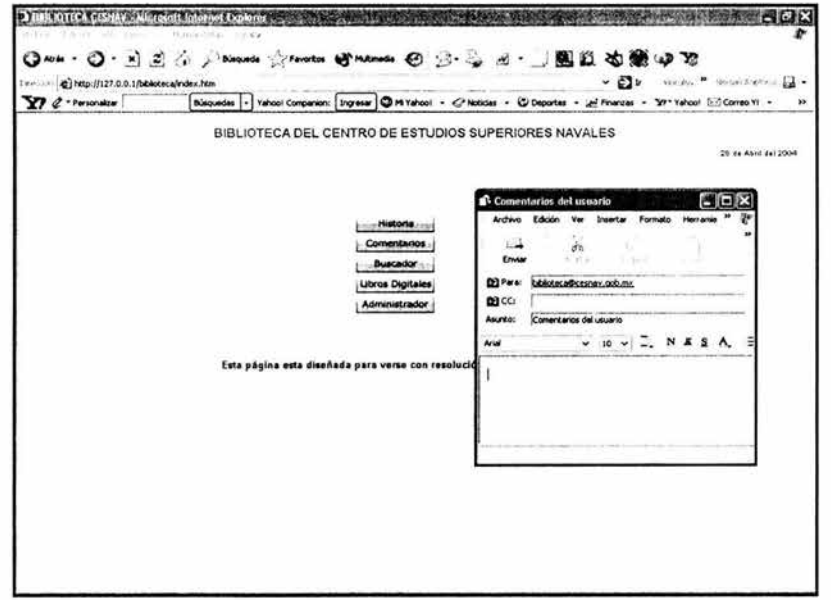

Apéndice: Manual de Usuario<br>Figura III

# Pantalla del Buscador:

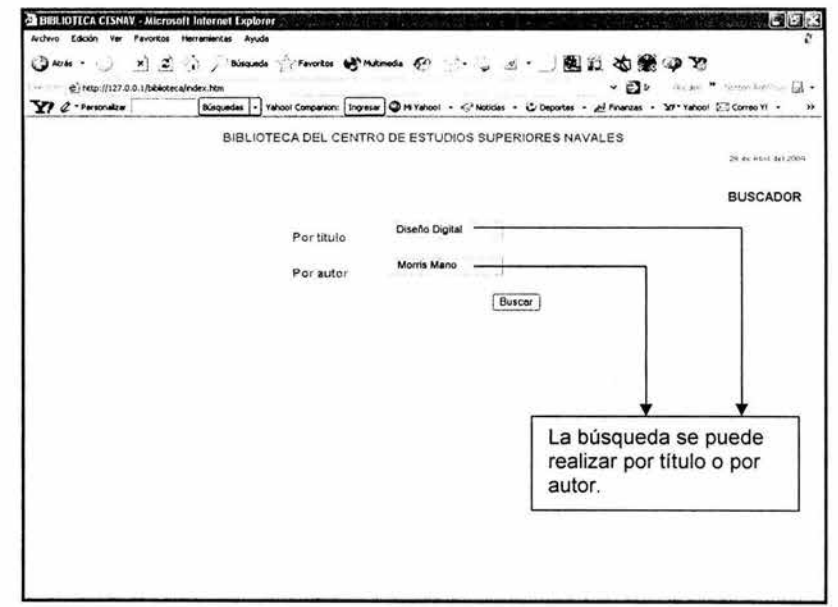

Apéndice: Manual de Usuario<br>Figura IV

#### **Libros Digitales Disponibles**

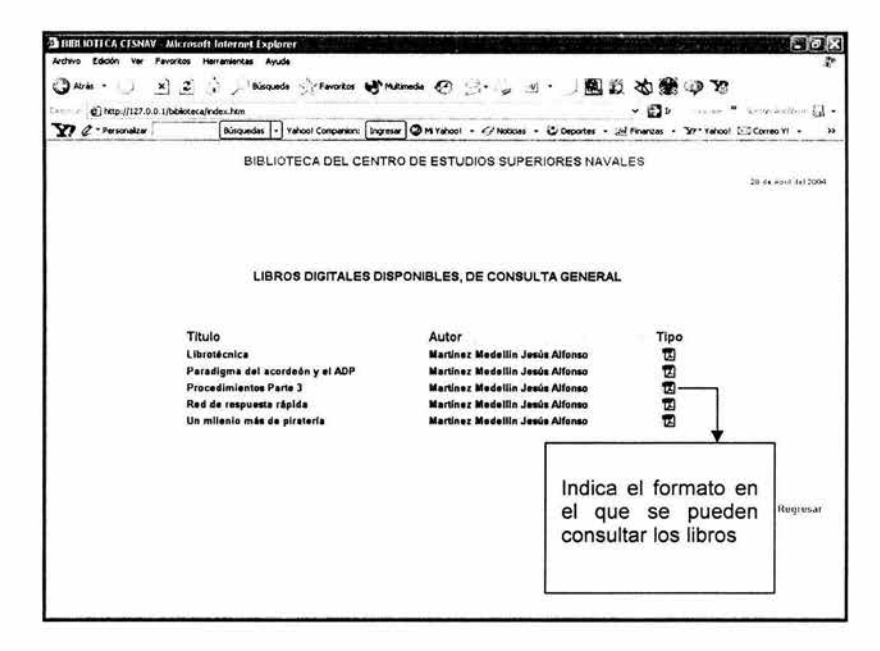

Apéndice: Manual de Usuario Figura V

 $\mathbf{1}$ 

# **MANUAL DEL ADMINISTRADOR**

# Tabla de Contenido

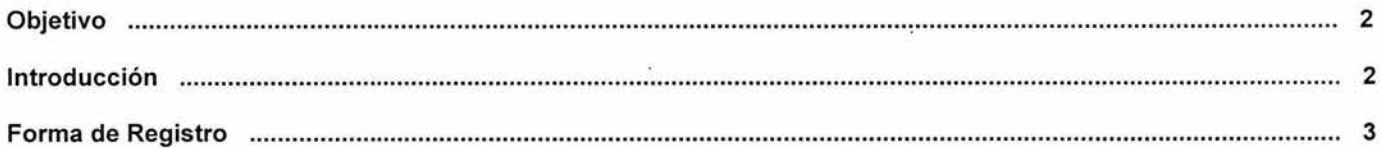

#### **Objetivo**

Este manual fue creado para que la o las personas que administren el sistema tengan un apoyo para la operación del mismo. Debe resolver cualquier duda que el administrador pueda tener con respecto a la aplicación. Así, este documento representa una herramienta útil para la comprensión del funcionamiento y la correcta utilización de las pantallas y controles, así como de los procedimientos involucrados en la catalogación de los libros.

#### **Introducción**

Los módulos de altas, bajas y cambios tanto de libros como de usuarios fue diseñado para trabajar de forma amigable con el o los administradores en un entorno gráfico, colorido y dinámico.

Para utilizar los módulos de altas, bajas y cambios de libros digitales e impresos, se necesitan conocimientos básicos de Windows e Internet, así como de biblioteconomía (específicamente clasificación de libros). Así mismo conocimientos básicos sobre la operación y funcionamiento de Bases de Datos.

Se asume que el administrador cuenta con este perfil, pero se considera importante definir los componentes utilizados en el sistema, para evitar posibles confusiones.

- Forma o pantalla: Es cada una de las ventanas que el sistema muestra al usuario.
- Caja de texto: Usada para desplegar o capturar datos de texto mediante el teclado de la PC.
- Caja combinada: Contiene una lista desplegable de textos, que muestran el valor de la opción elegida.
- Botón de comando: Sirve para llevar a cabo una acción o conjunto de acciones.
- Botones de opción: Permiten elegir una de varias opciones descritas con un texto adjunto.

## Forma de Registro

El administrador deberá acceder a la siguiente pantalla donde escribirá su login y su password para realizar el alta, baja y cambios tanto de libros como de usuarios.

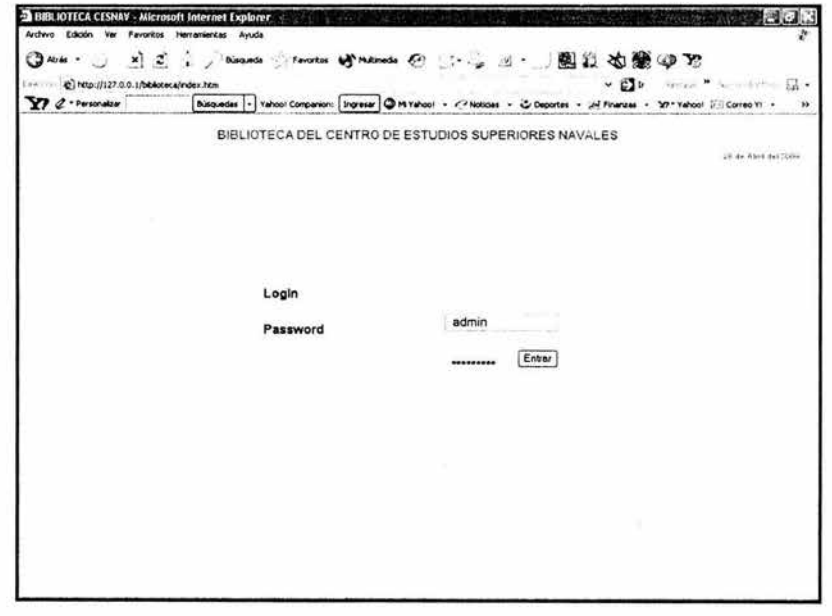

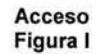

Una vez escrito su login y su password le mandará a la siguiente página donde tendrá cuatro opciones a elegir, las cuales se describen a continuación.

Menú del Módulo del Administrador

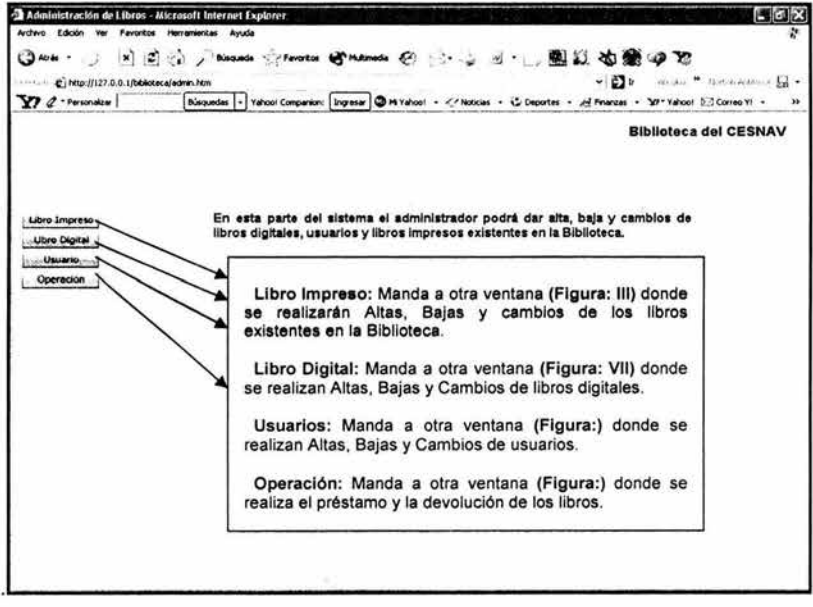

Menú del módulo del administrador Figura II

#### Registro de Libro:

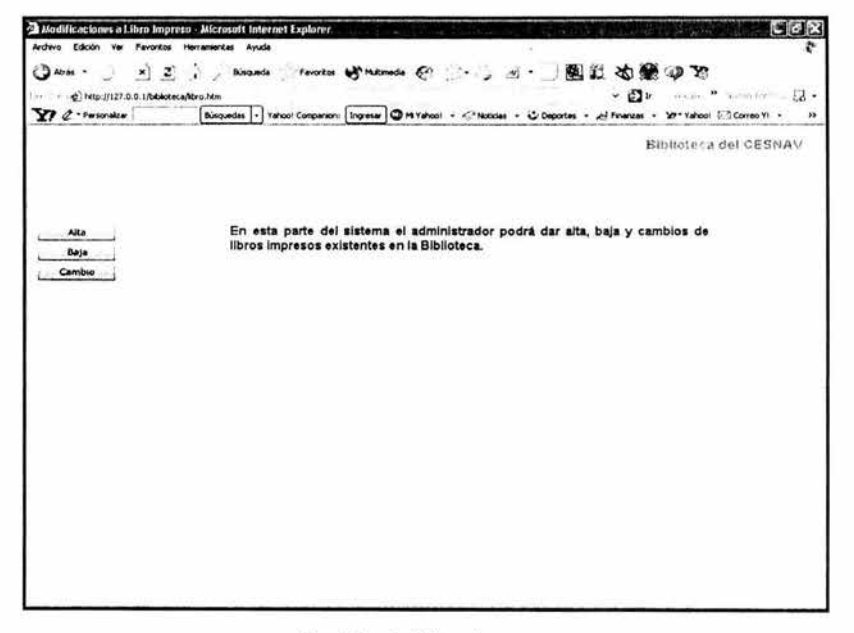

Registro del Libro Impreso Figura III

## Documentación Manual del Administrador

# Alta de Libro Impreso

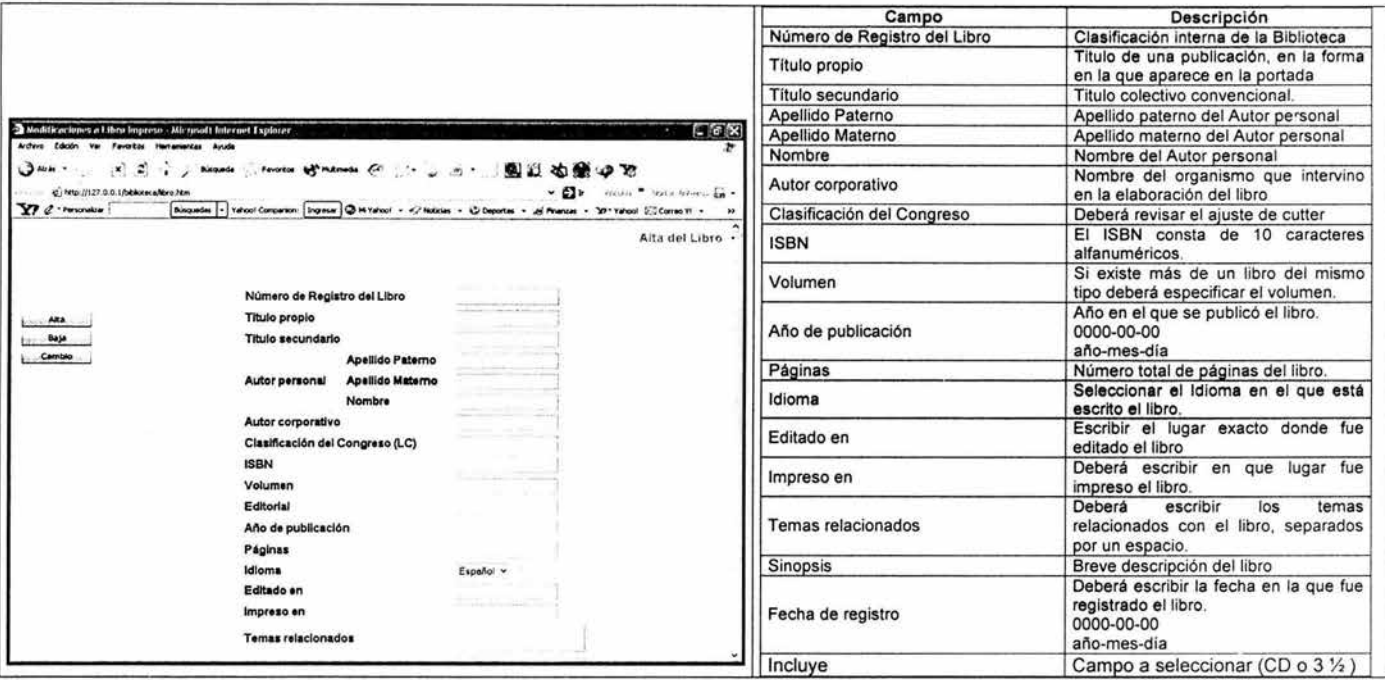

Alta de Libro Impreso<br>Figura IV

G)

# **Baja de Libro Impreso**

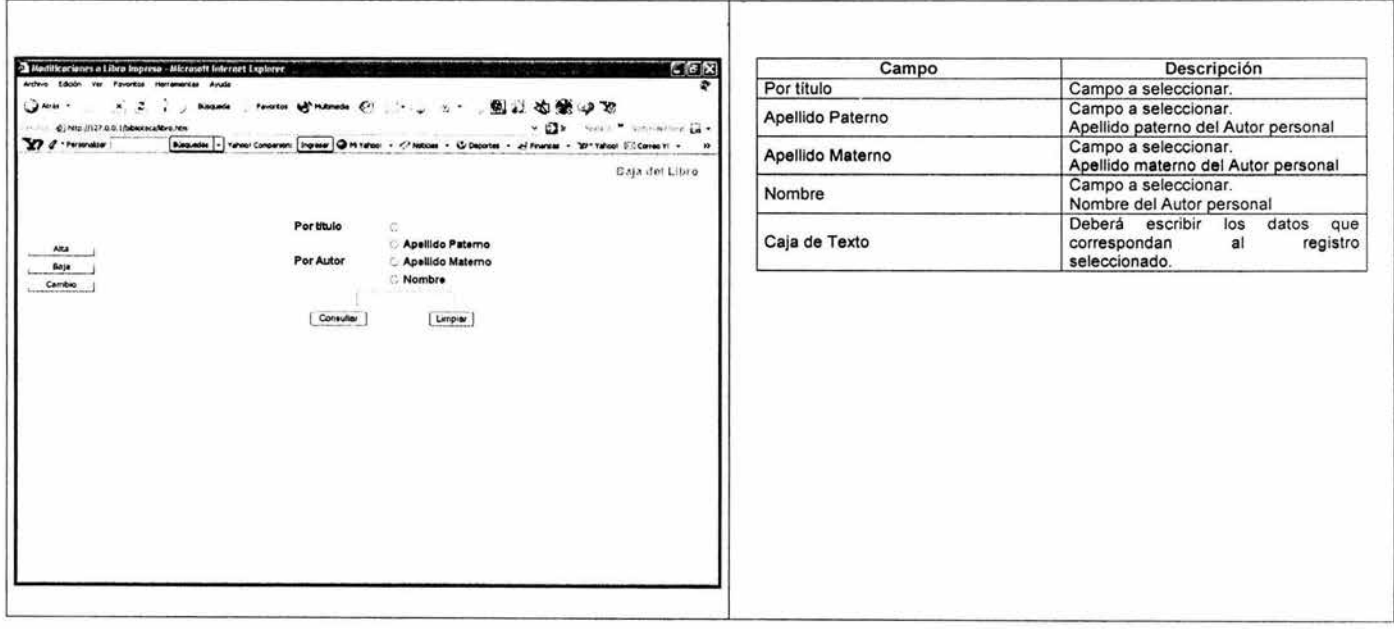

Baja de! Libro Impreso Figura V

 $\alpha$ 

## Documentación Manual del Administrador

## Cambio de Libro Impreso

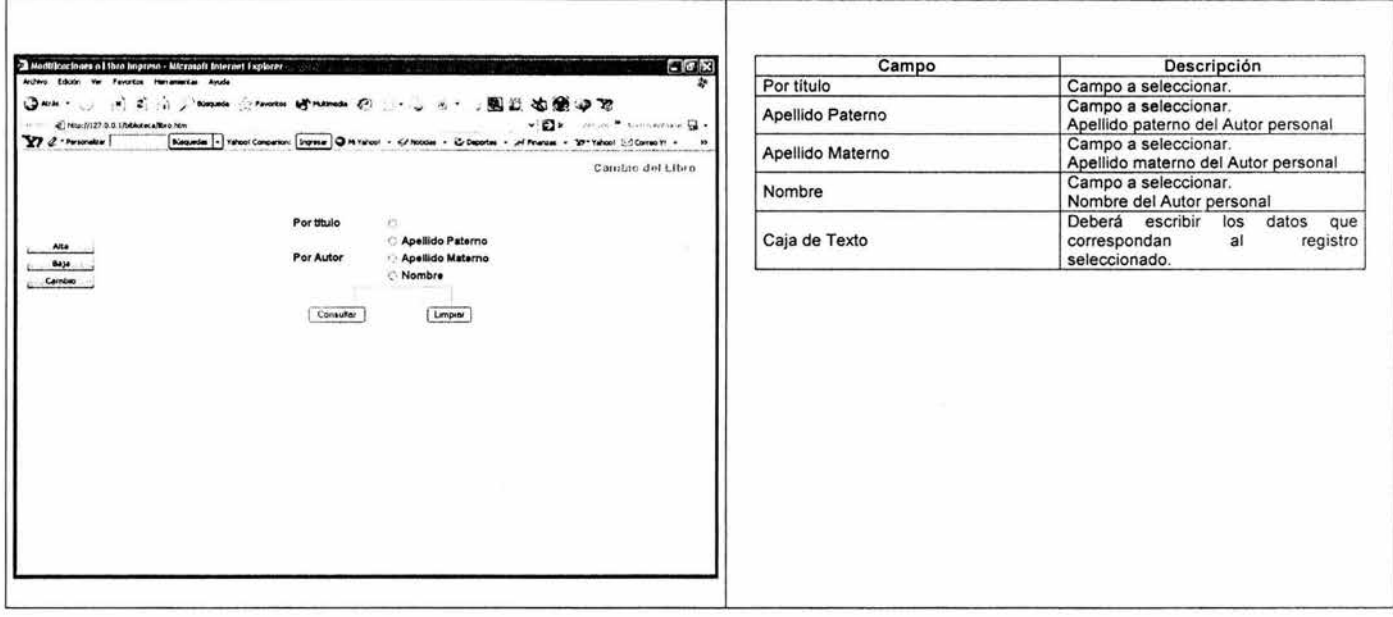

**Cambio de Libro Impreso<br>Figura VI** 

 $\langle \Psi \rangle$ 

#### Menú del Libro Digital

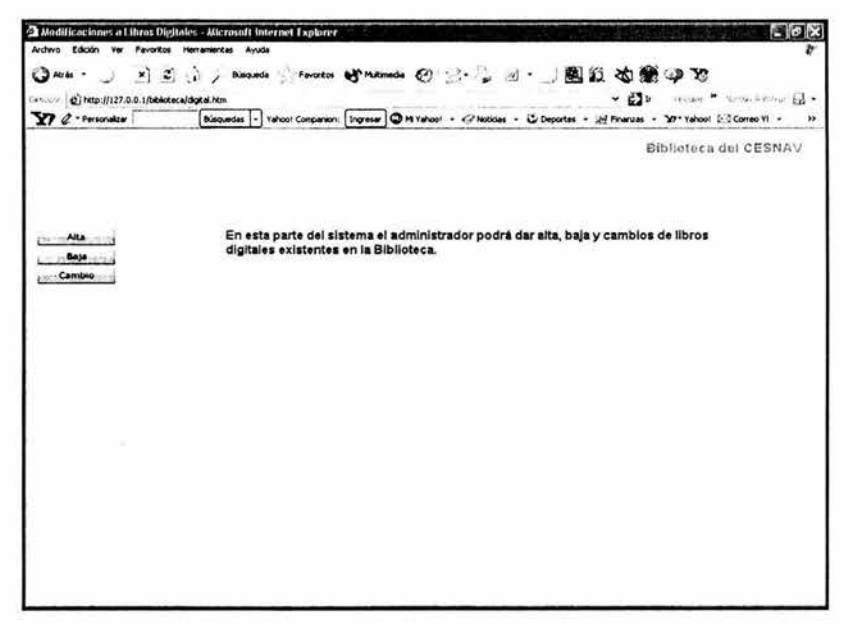

Menú del Libro Digital Figura VII

9

# Alta de Libro Digital

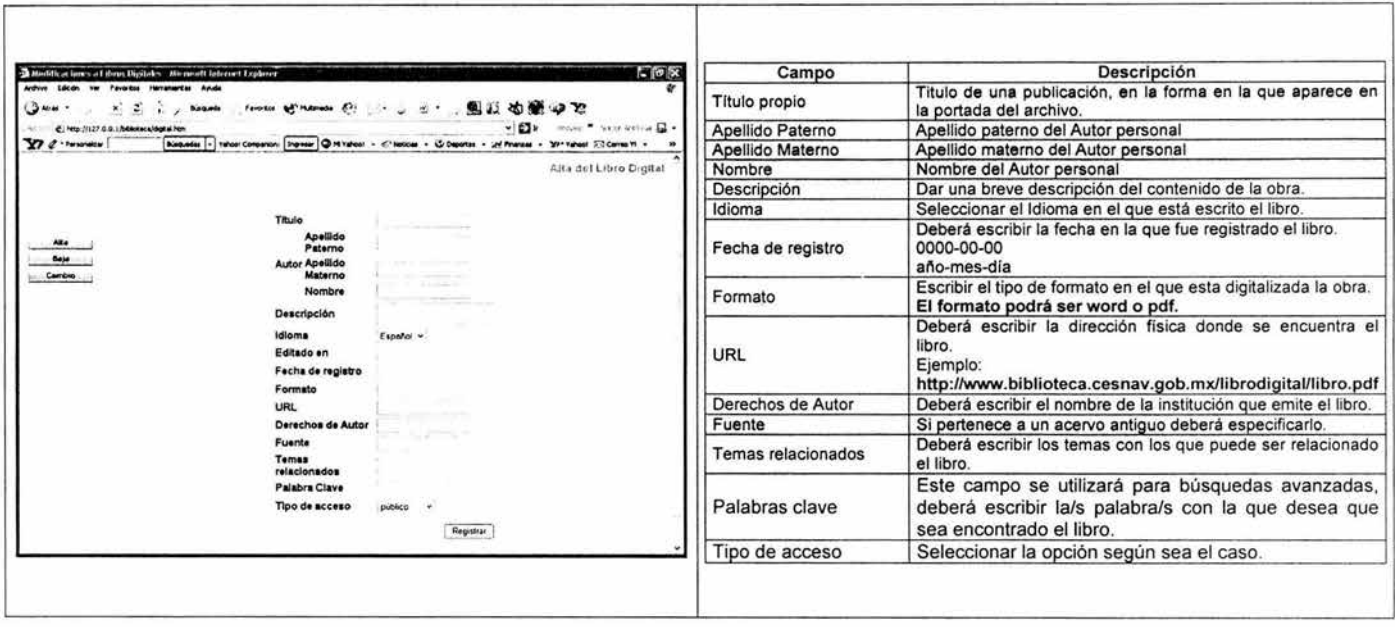

Alta del Libro Digital<br>Figura VIII

# Baja de Libro Digital

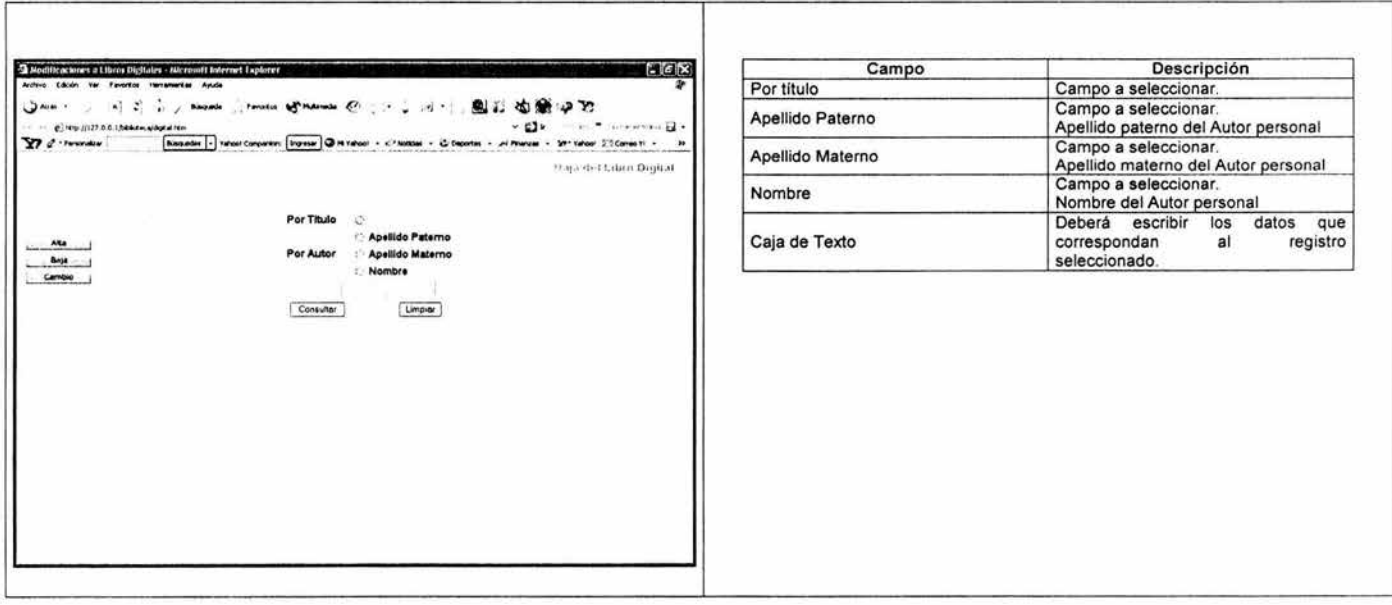

Baja del Libro Digital<br>Figura IX

# Apéndice 11

# Cambio del Libro Digital

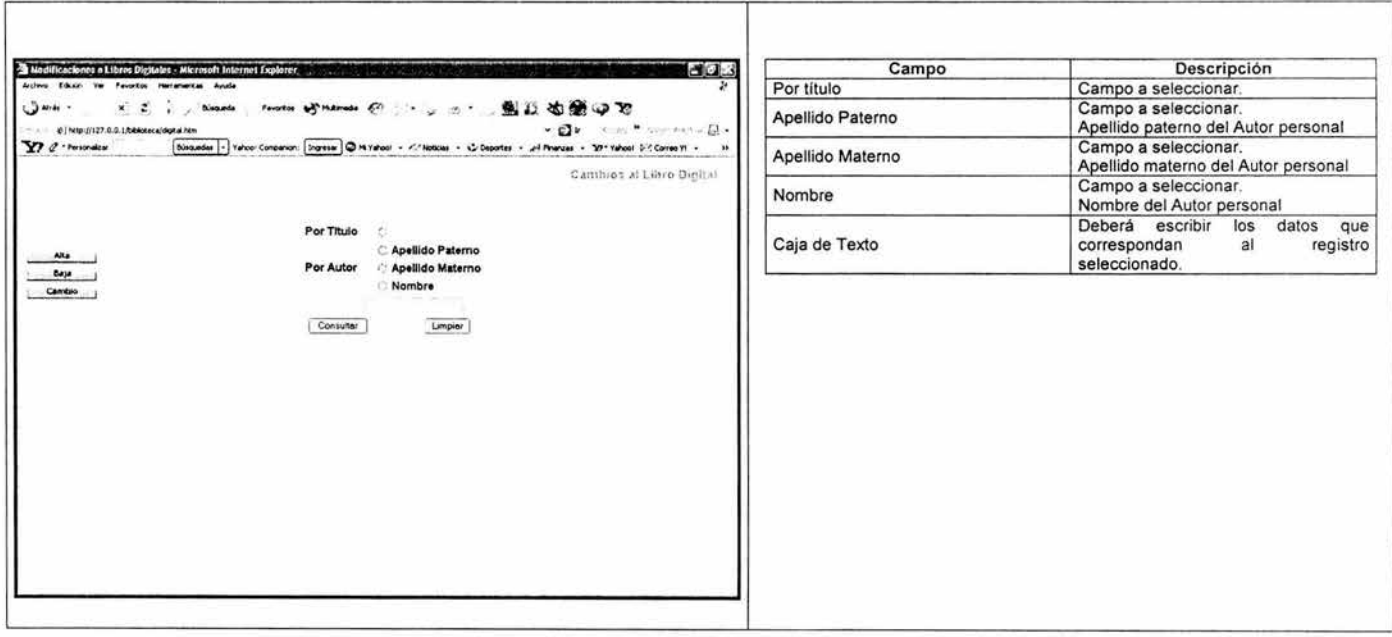

Cambio del Libro Digital Figura X

 $\pm 1$ 

## Registro de Usuario:

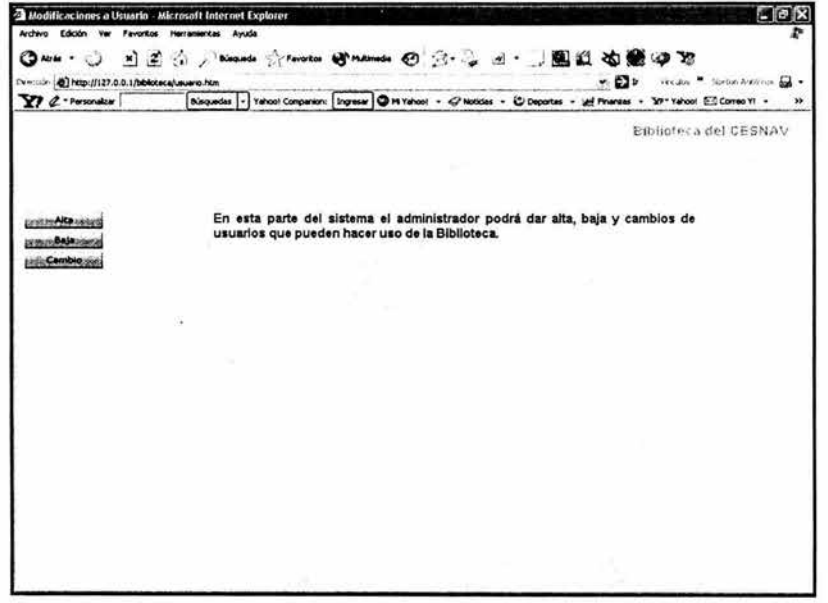

Menú de Usuario<br>Figura XI

 $\sim$   $\sim$ 

En la siguiente pantalla el administrador llenará la información que solicita el formulario, para posteriormente ingresar esos registros a la Base de datos.

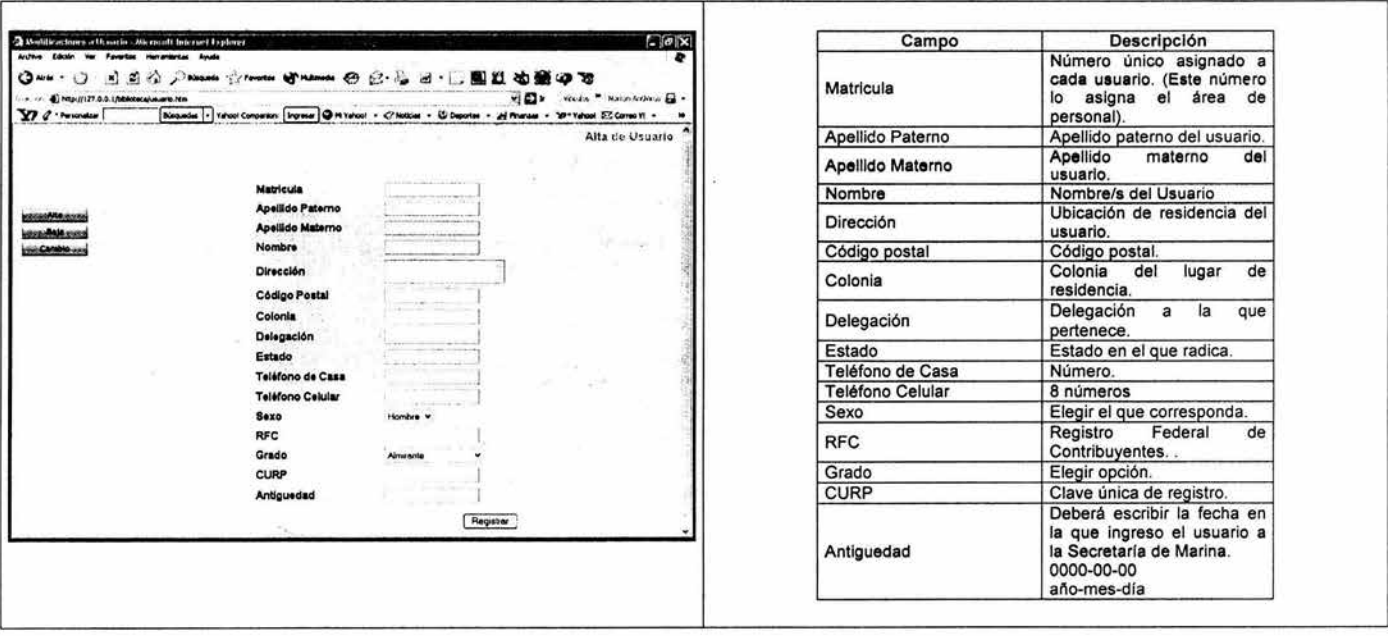

Alta de Usuario Figura XXII

s

#### Documentación Manual del Administrador

# Baja de Usuario

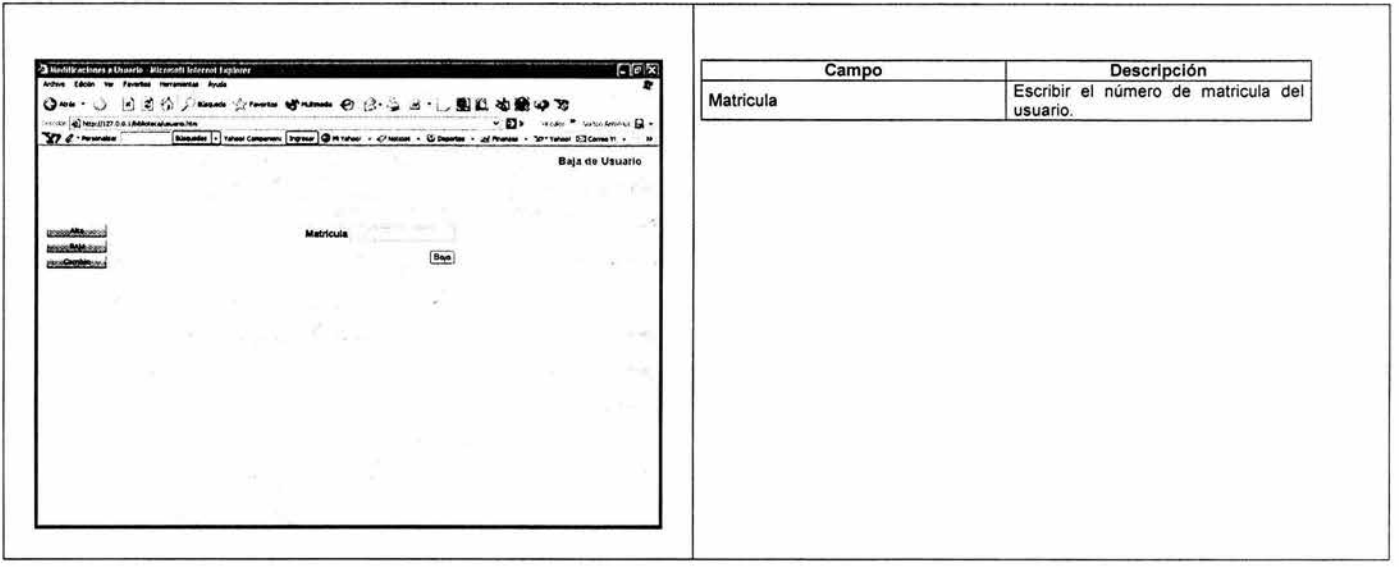

Baja de Usuario<br>Figura XXIII

 $\sim$ 

 $\overline{\xi}$ 

# Cambio de Usuario

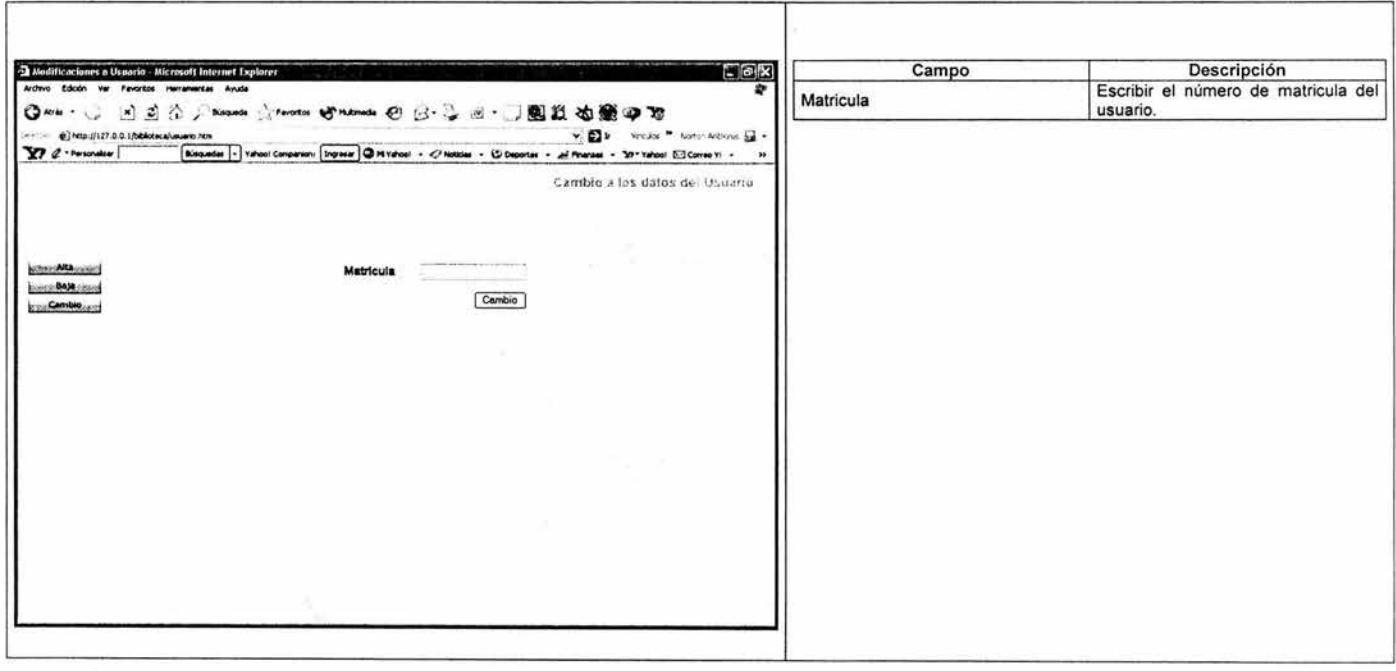

Baja de Usuario<br>Figura XIV

 $\bullet$ 

 $\sim$ 

## Operación:

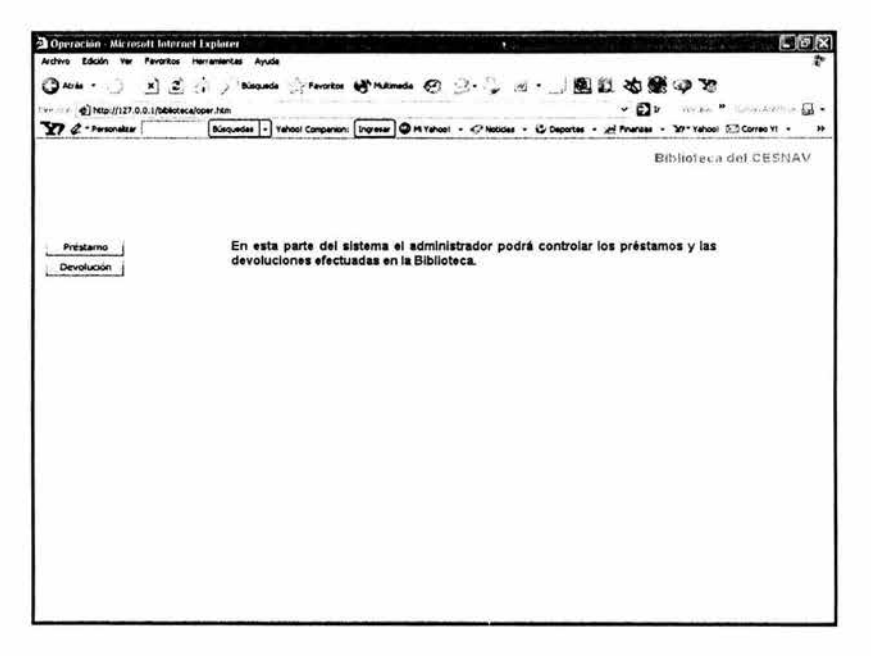

Menú de operación (préstamo y devolución) Figura XV

Préstamo: El Administrador deberá llenar los datos que se piden en el formulario.

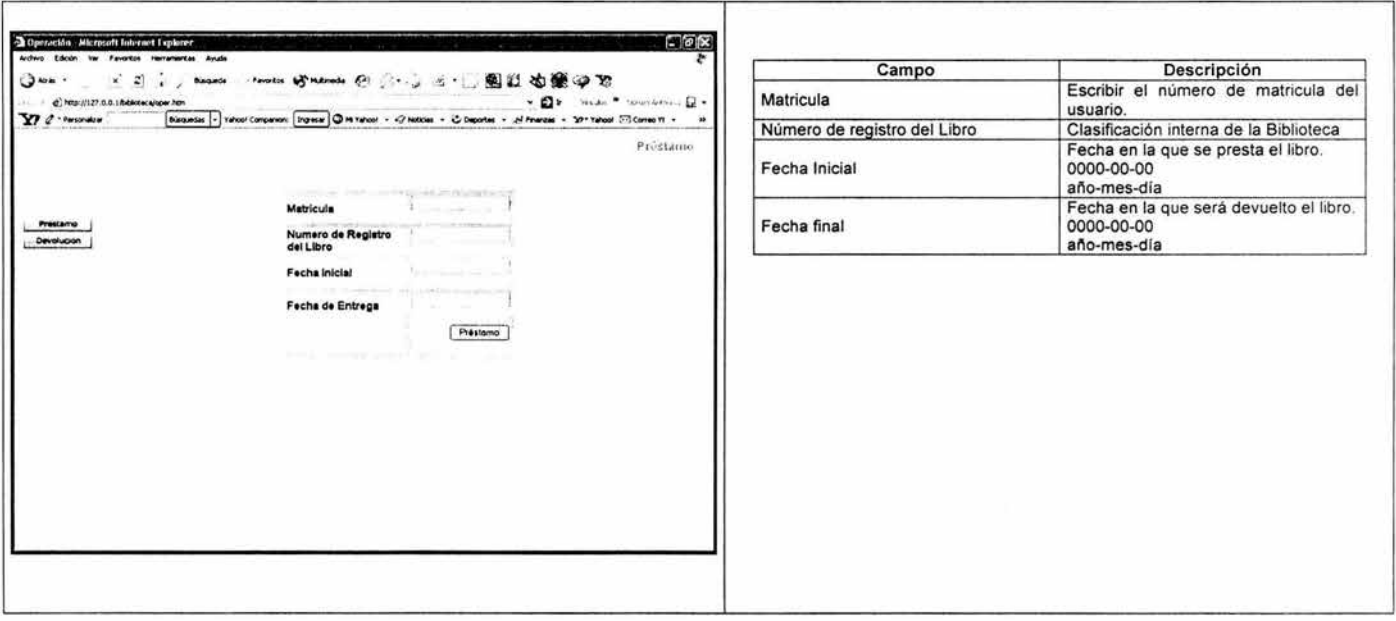

Préstamo **Figura XVI** 

Devolución: El Administrador deberá llenar los datos que se piden en el formulario.

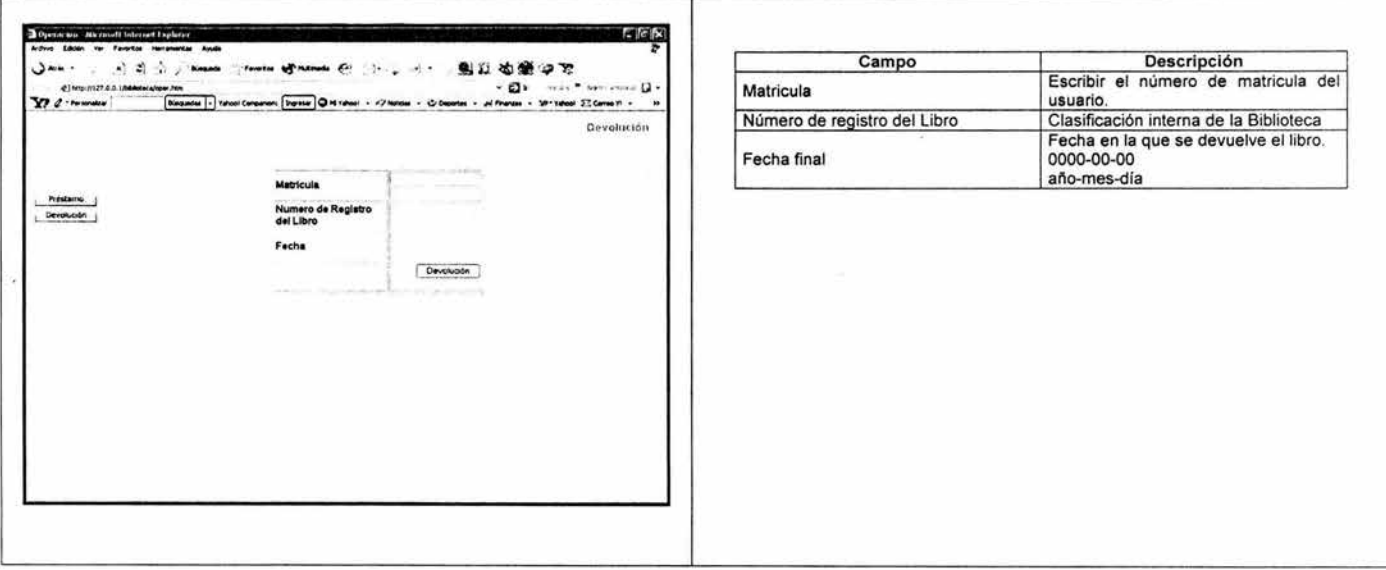

Préstamo<br>Figura XVII
#### Especificaciones Técnicas:

Este apartado contiene las especificaciones para el llenado correcto de la pantalla de Alta de libro, específicamente del campo LC. Contiene la explicación del tipo de formato empleado, así como una breve descripción de la clasificación empleada.

# UNIVERSO DE LOS FORMATOS UTILIZADOS PARA LA CLASIFICACiÓN DE LOS LIBROS

La identificación del universo de los diseños de los formatos utilizados como muestra se definió con base a tres criterios:

- 1. Diseños de formatos bibliográficos usados por bibliotecas nacionales.
- 2. Diseño de formatos usados como estructuras de base de datos bibliográficas, creados por instituciones de educación superior y por organismos de influencia local o regional.
- 3. Diseños de formatos usados como estructuras de software para el manejo de información bibliográfica, creados por firmas comerciales.

A continuación se muestran aquellos formatos bibliográficos más representativos y de influencia local, nacional o internacional en materia de automatización de registros bibliográficos.

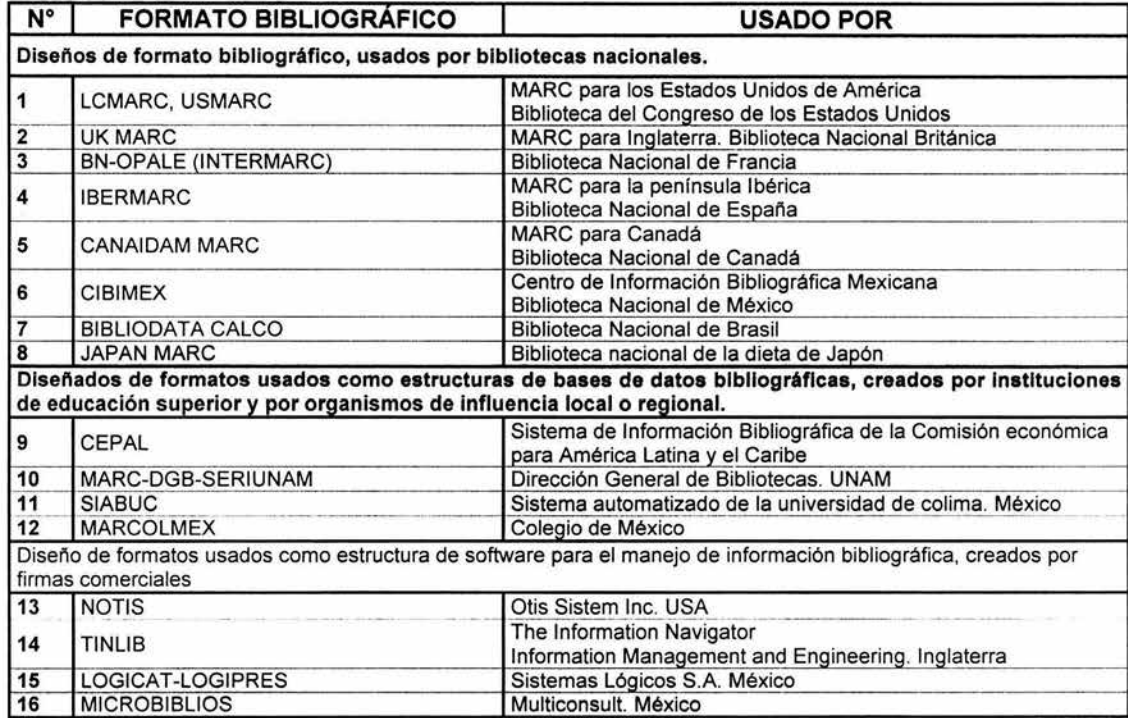

Para la Clasificación de los libros de la Biblioteca del CESNAV se utilizó el formato MARC, el cual se basa en el Sistema de Clasificación **de** la Biblioteca del Congreso de Washington. Este sistema hace uso de una combinación de letras y números y ordena los documentos por su materia. A continuación se muestra un ejemplo:

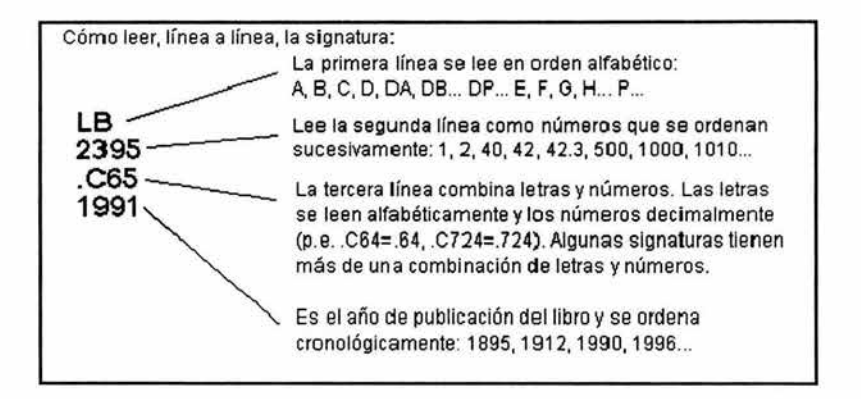

### **La signatura**

Este sistema de clasificación dispone las obras según su materia

- 1. La primera parte de la signatura representa la **materia** del libro.
- 2. La sección compuesta por una letra y un número (denominado número **Cutter)** se forma, habitualmente, con el apellido del autor de la obra.
- 3. **El** último dato es la **fecha** de publicación de dicho título.

# Apéndice II

#### Documentación Manual del Administrador

# 1. La Material del libro se clasifica de la siguiente manera:

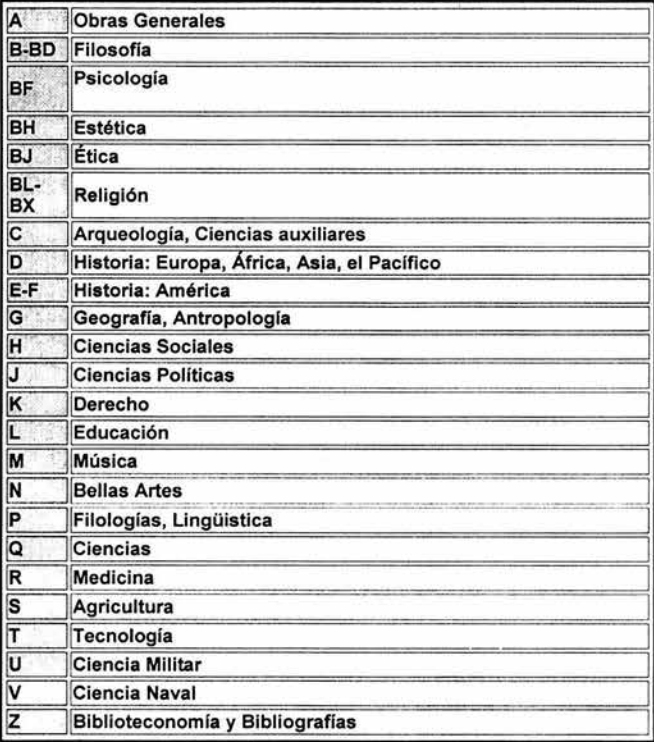

Esta clasificación es muy general, ya que cada área se subdivide en otros subapartados y a su vez éstos subapartados en otros más, el personal de la Biblioteca del CESNAV, hará consultas a otros manuales para la clasificación correcta de los libros, siendo tan amplia, queda fuera de los alcances de este proyecto, de hecho se planea que a futuro se implemente.

#### 2. Ajuste de Cutter

#### a. Finalidad

El objetivo es unificar criterios para la asignación del Número de Cutter dentro de la clasificación de libros que se realizará en el departamento de procesos técnicos de la Biblioteca de la Secretaria de Marina.

Para este fin, este apartado consta de explicaciones y ejemplos de los casos más comunes que se presentan en la clasificación de la Biblioteca del congreso de Washington.

#### b. Numero de Autor de Cutter

Es una clave alfanumérica que representa al autor o asiento principal; sirve para distinguir a las obras con la misma clasificación, las cuales deben tener y guardar un lugar único y diferente dentro de la estantería. Esta clave se encuentra formada por la letra inicial del autor o asiento principal, seguida por valores numéricos asignados a las dos letras posteriores de acuerdo a la siguiente tabla:

# Apéndice II

#### Documentación Manual del Administrador

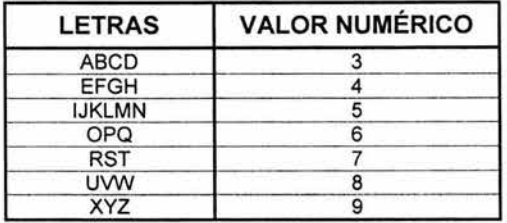

A continuación se presentan una serie de registros bibliográficos que ejemplifican la aplicación de la tabla anterior.

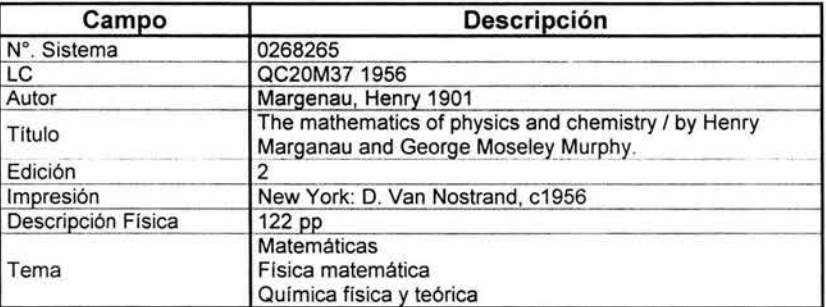

×.

#### Apéndice II Documentación Manual del Administrador

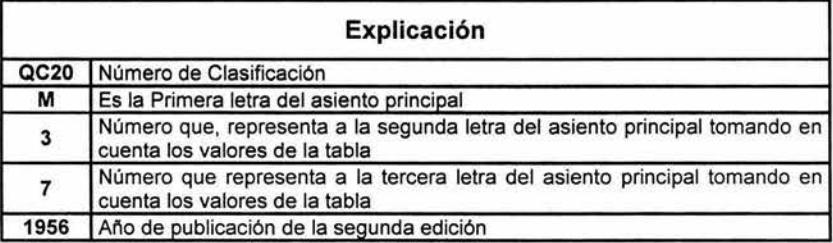

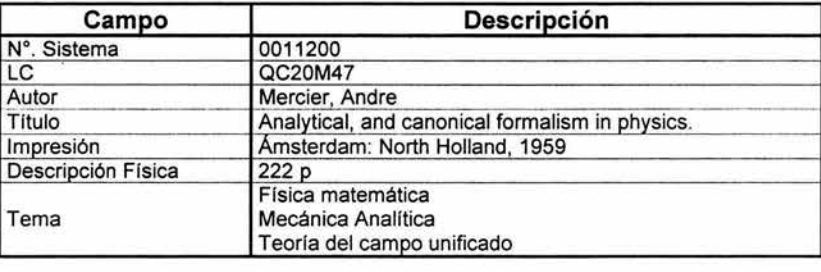

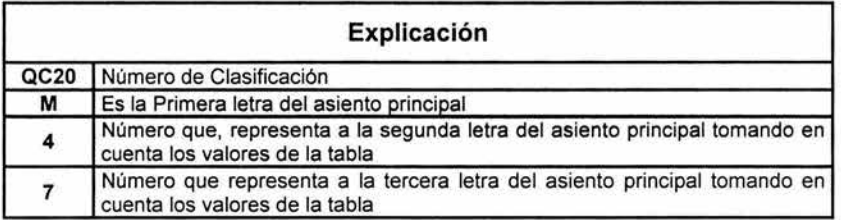

#### c. Orden Alfabético

Cuando en una misma clasificación existan varios asientos principales con el mismo número de Cutter, se agregarán decimales, guardando siempre el orden alfabético del catálogo topográfico.

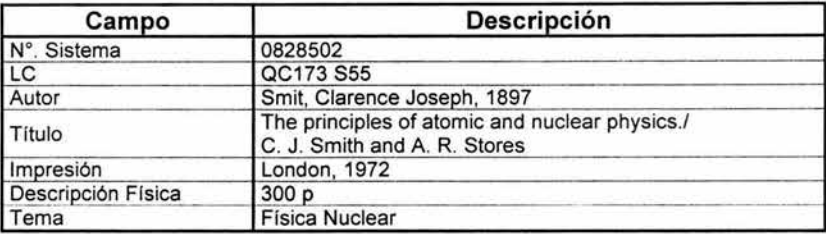

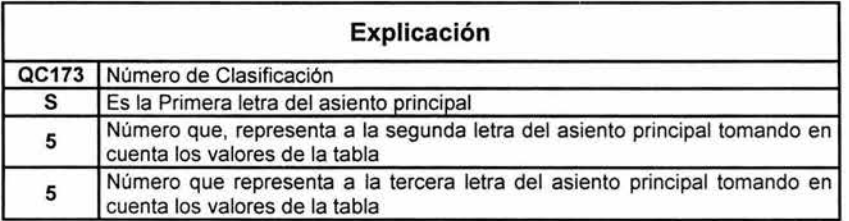

### Documentación Manual del Administrador

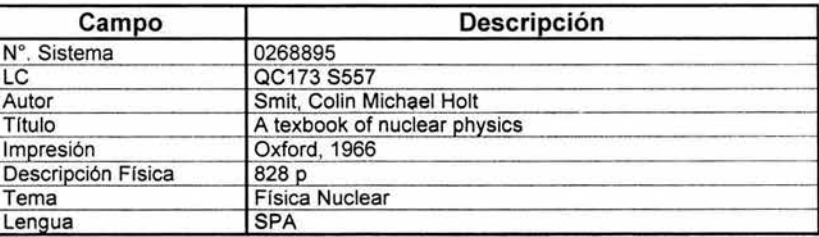

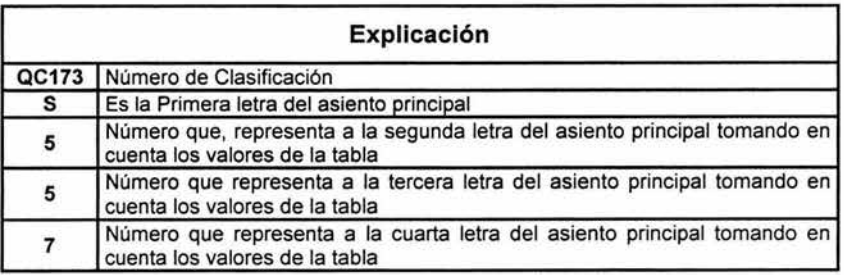

**3. Fecha de Publicación:** Describe el dia, el mes y el año en que fue publicado el libro.

 $\bf{1}$ 

# **MANUAL TÉCNICO**

Tabla de Contenido

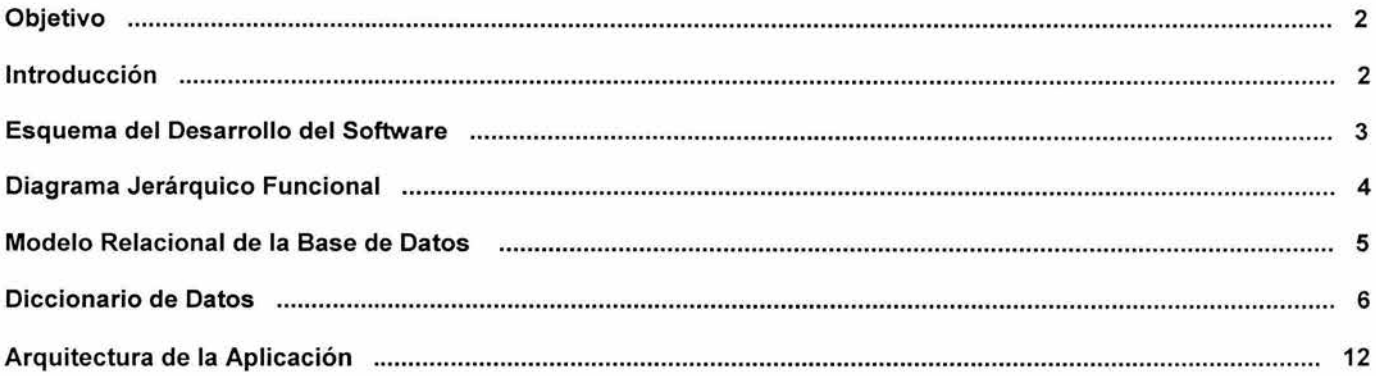

 $\mathcal{L}_{\mathcal{S}}$ 

#### **Objetivo**

Este manual fue creado para que la persona o grupo de personas que tenga a su cargo el mantenimiento del sistema, tenga y actualice la información que respalda el proceso de ingeniería involucrado en el desarrollo del mismo. Representa una herramienta de extrema importancia porque muestra los conceptos más importantes que se aplicaron para su creación.

#### **Introducción**

El software ha sido desarrollado para almacenar en una base de datos los registros de los libros contenidos en la Biblioteca del CESNAV (Centro de Estudios Superiores Navales) y para llevar un control de préstamo / devolución sobre los mismos.

El manual técnico esta dirigido a lectores con sólidos conocimientos de Ingeniería de Software. (Aunque considero que cualquier persona que lo lea, lo entenderá fácilmente). Se asume que no es necesario explicar conceptos, ya que estos fueron expuestos en su correspondiente apartado de esta tesis.

Este documento incluye el esquema del desarrollo del software, los modelos con los que se realizó el análisis y el diseño, tanto del Programa como de la Base de Datos.

Apéndice 111

## **Esquema** del **Desarrollo del Software**

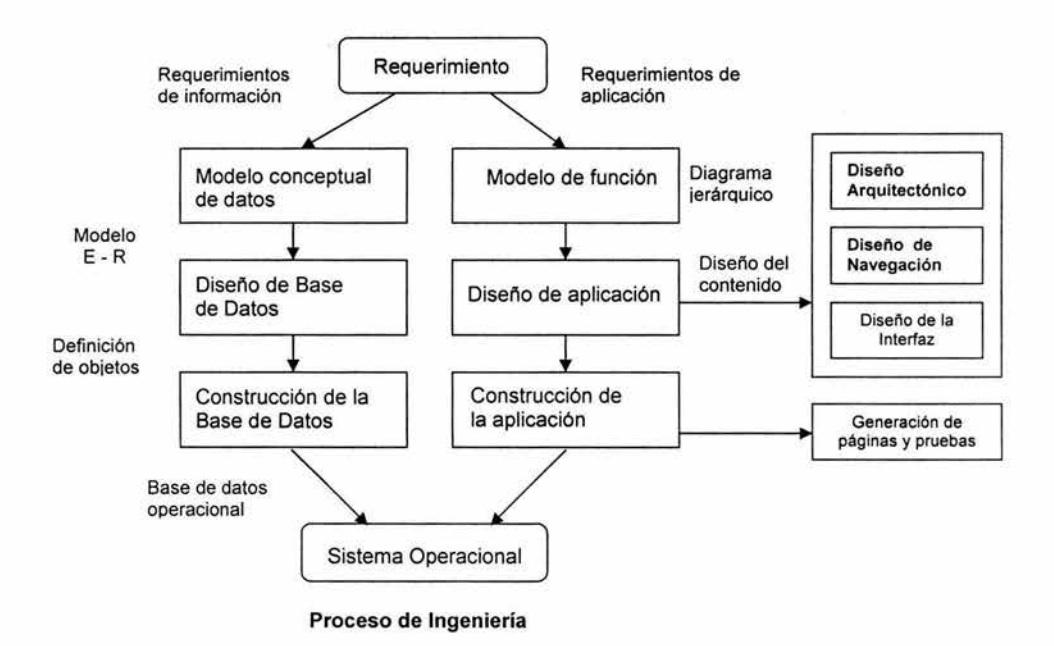

G)

#### **Diagrama Jerárquico Funcional**

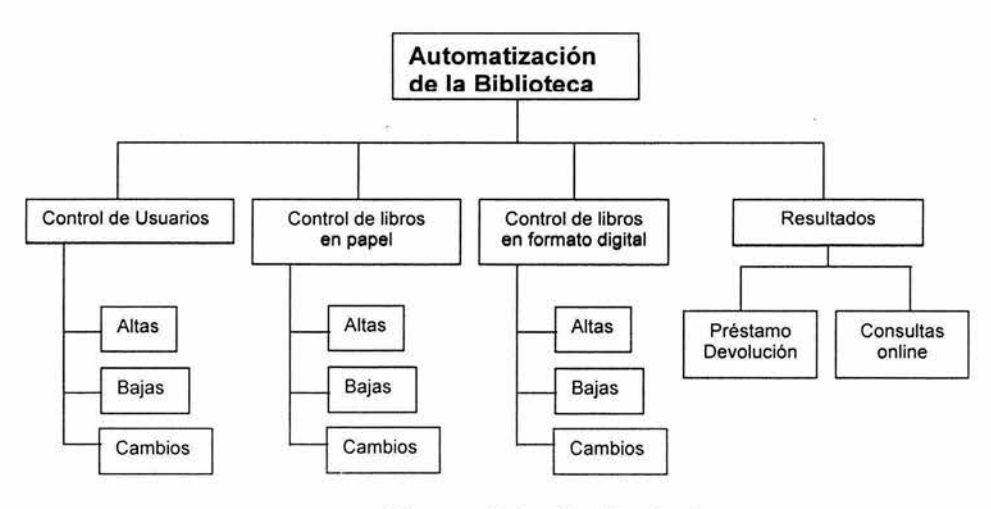

**Diagrama Jerárquico Funcional Descendente de la Biblioteca** 

**BREAMANA** 

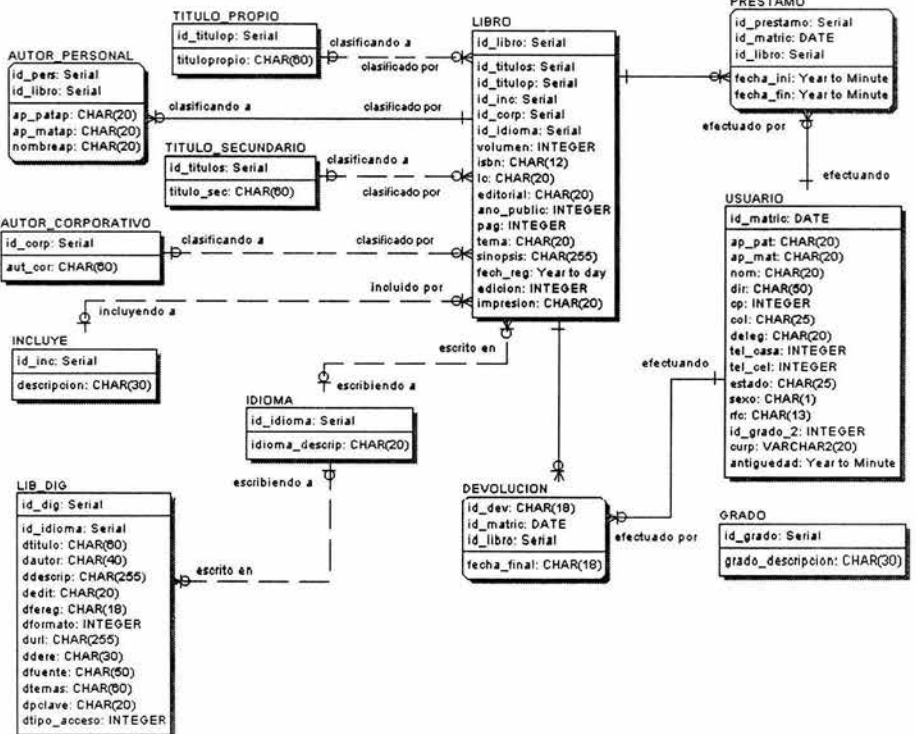

#### **BIBLIOTECA DEL CESNAV**

# Diccionario de Datos

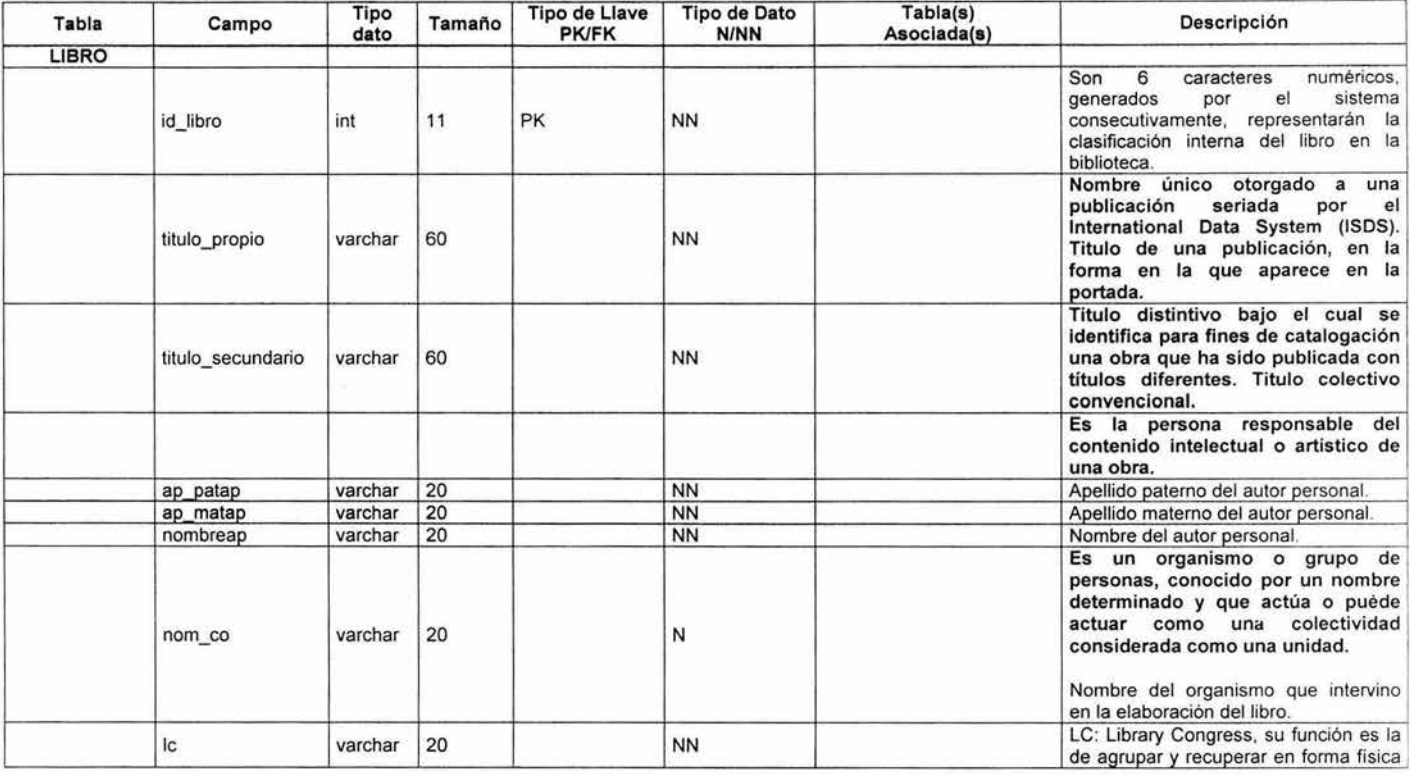

#### Documentación Manual Técnico

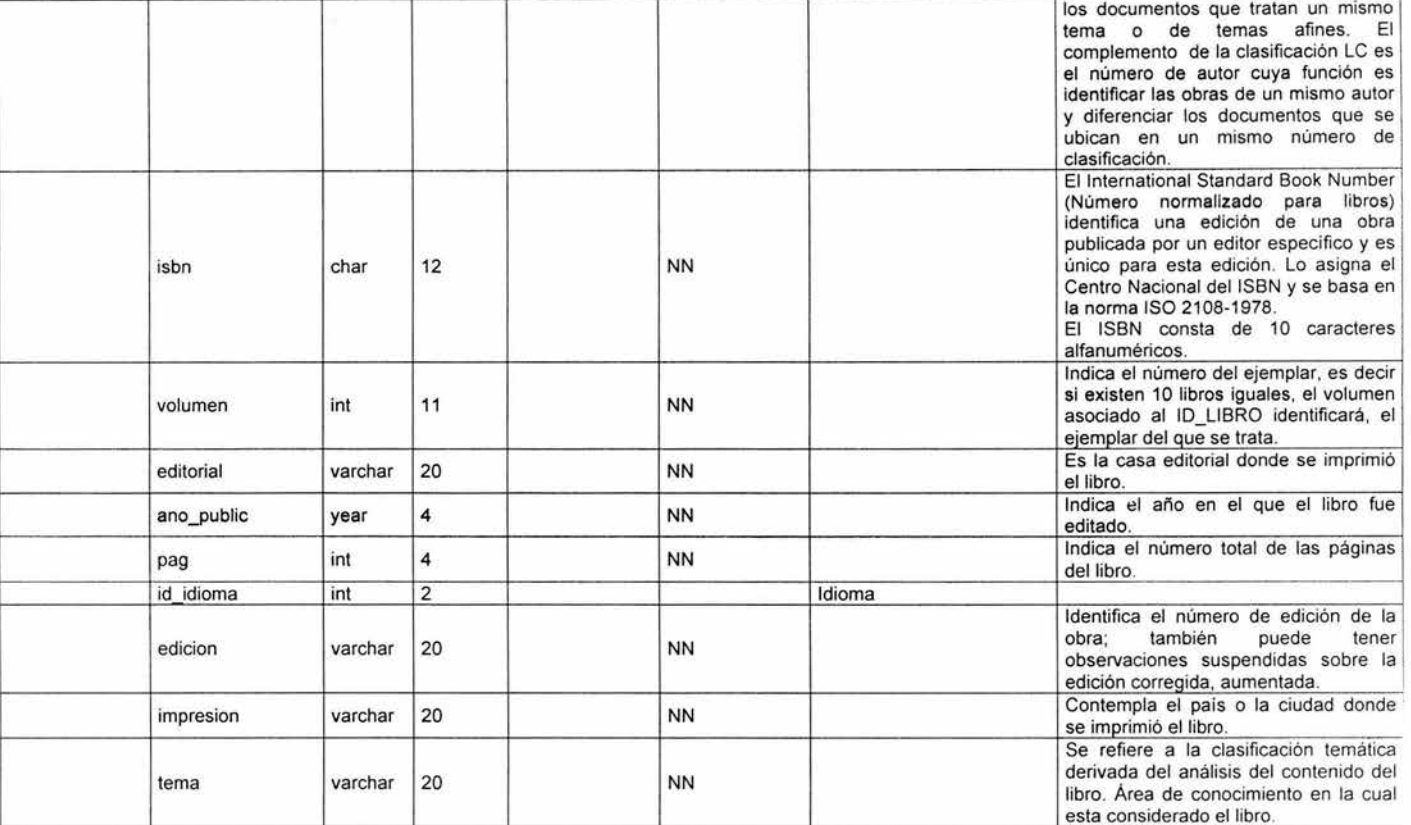

# Apéndice **<sup>111</sup>**

and the second

# Apéndice 111

#### Documentación Manual Técnico

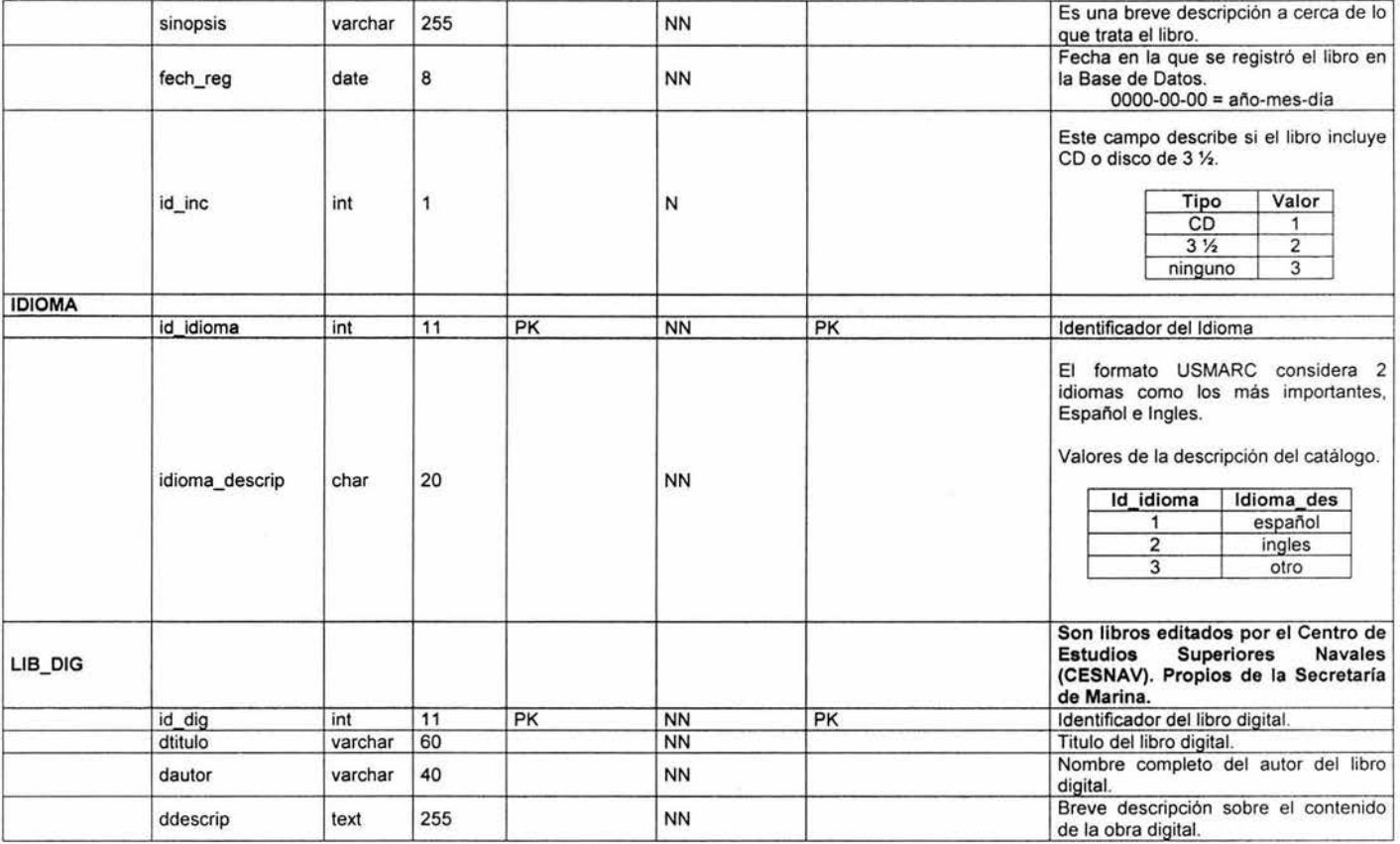

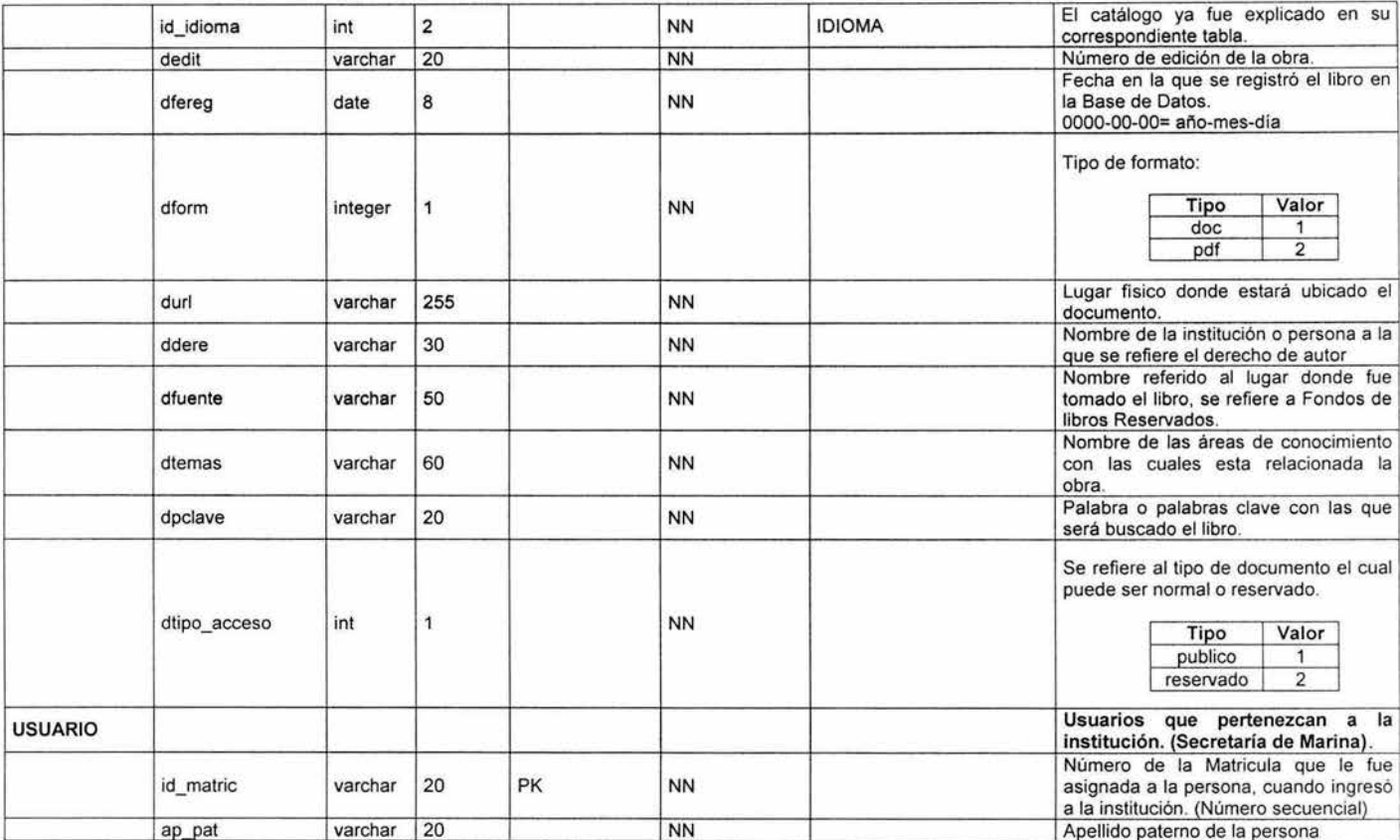

# Apéndice **<sup>111</sup>**

#### Documentación Manual Técnico

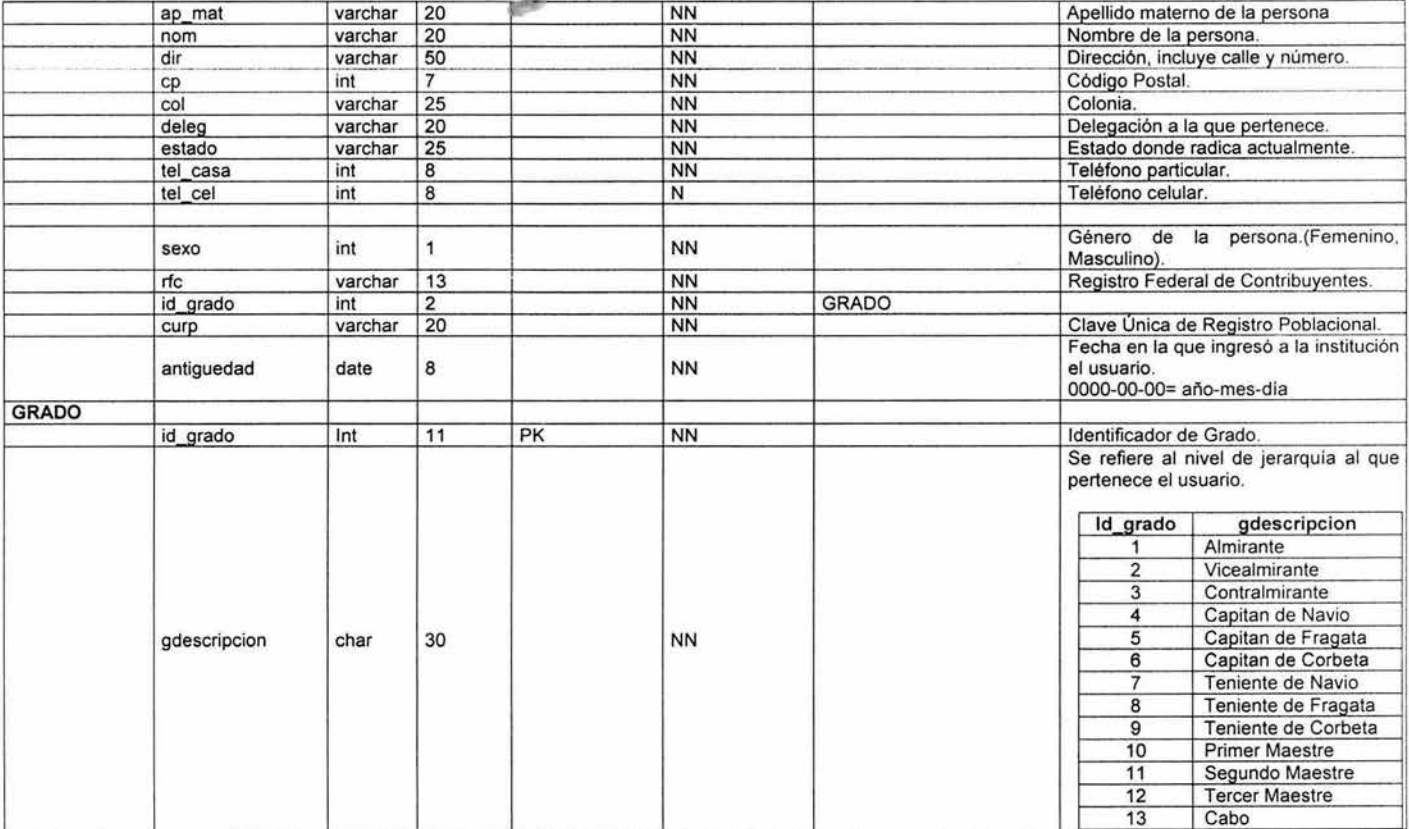

#### Documentación Manual Técnico

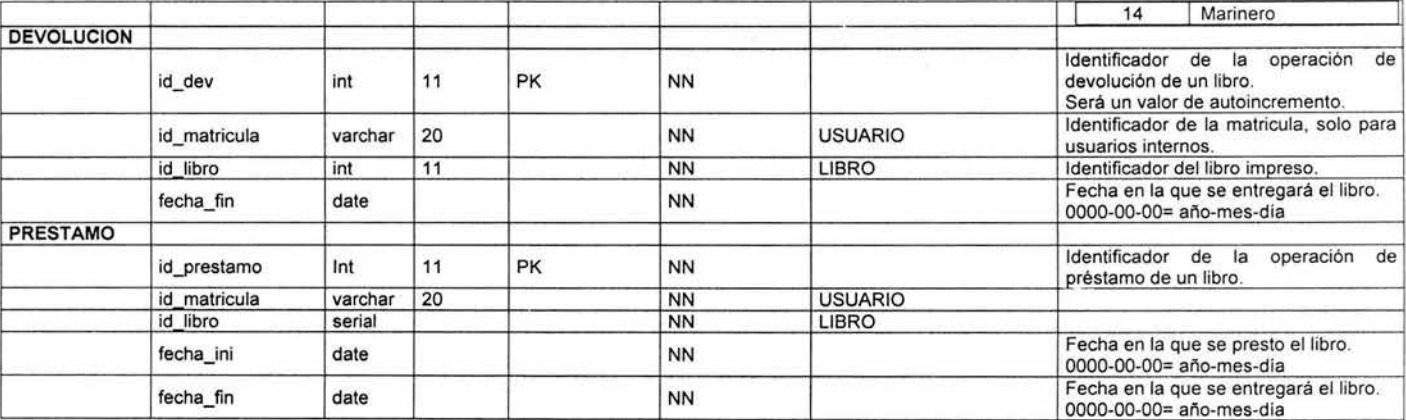

Apéndice 111

 $\sim$ 

### Arquitectura de la Aplicación

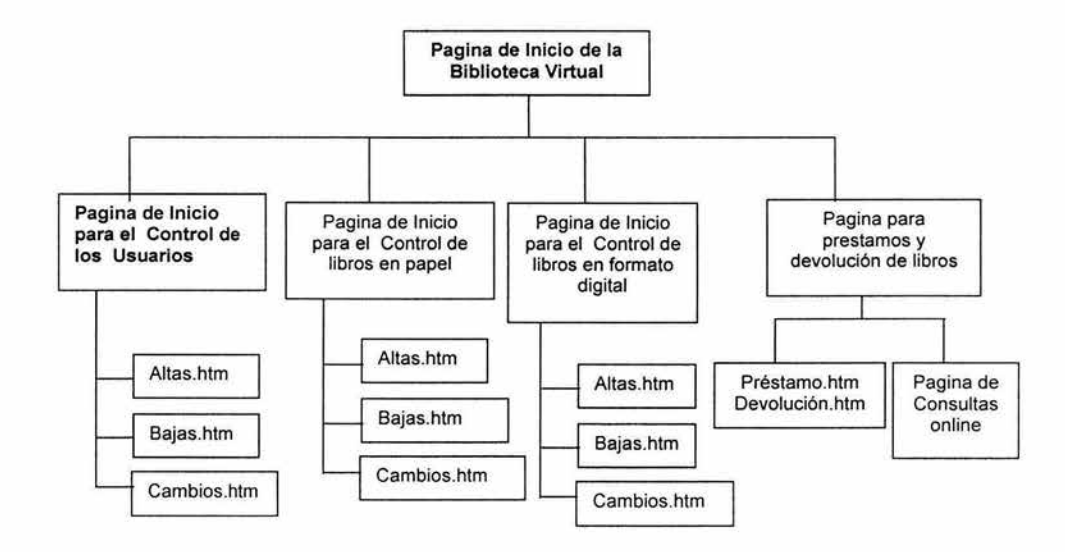